### Программирование в С++

Часть 1

#### технологии)

- •Заменяемое: языки программирования
- •фундаментальное (типы данных, структуры данных, программные управляющие конструкции, алгоритмы)
- Для представления целостного взгляда на "программирование" предлагается разделить на главное (фундаментальное) и второстепенное (заменяемое):

### Программирование

#### **Что такое программа?**

**Описать процесс − это значит определить последовательность состояний заданной информационной среды. Если мы хотим, чтобы по заданному описанию требуемый процесс порождался** *автоматически* **на каком-либо компьютере, необходимо, чтобы это описание было** *формализованным***. Такое описание называется** *программой***.**

Что такое программа?

•С точки зрения пользователя (пользователем – потребителем может быть так же процесс) Изменение начальных (входных) данных до конечного ожидаемого\* результата

Что такое программа?

•С точки зрения программиста Набор обобщенных\* операторов, выстроенных в определенном порядке, изменяющих информационное пространство (набор мест хранения и значения хранимых данных) по определенному алгоритму.

Что такое программа?

•С точки зрения компьютера Набор адресных мест хранения (временных и постоянных) доступных для изменения с заданным порядком обращения (чтение, запись, исполнение). Регистры, стек.

#### Из чего состоят данные

Содержимое мест хранения (временное, постоянное) до применения полного набора команд, во время применения отдельной команды, и после полного применения полного набора команд.

# Из чего состоит программа?

- Набор данных (данные)
- Набор действий (список команд)
- Порядок выполнения команд (алгоритм)

#### Из чего состоит команда

• Описание процесса изменения данных на языке программирования (синтаксис)

### Из чего состоит алгоритм?

Алгори́тм — набор инструкций, описывающих порядок действий исполнителя для достижения результата решения задачи **за конечное число** действий.

В старой трактовке вместо слова «порядок» использовалось слово «последовательность», но по мере развития параллельности в работе компьютеров слово «последовательность» стали заменять более общим словом «порядок». Это связано с тем, что работа каких-то инструкций алгоритма может быть зависима от других инструкций или результатов их работы. Таким образом, некоторые инструкции должны выполняться строго после завершения работы инструкций, от которых они зависят. Независимые инструкции или инструкции, ставшие независимыми из-за завершения работы инструкций, от которых они зависят, могут выполняться произвольном порядке, параллельно или одновременно, если это позволяют используемые процессор и операционная система.

- Физическая структура способ физического представления данных в памяти машины (структура хранения, внутренняя структура, структура памяти – синонимы).
- Логическая (абстрактная) структура структура данных без учета ее представления в машинной памяти.

- Процедуры отображения логической структуры в физическую
- Процедуры отображения физической структуры в логическую
- \* Эти процедуры обеспечивают доступ к физическим структурам, выполнение над ними операций.
- \*\* Применительны к обеим видам структур.

- Простые (базовые, примитивные) не могут быть расчленены на составные части, большие чем биты.
- Интегрированные (структурированные, композитные, сложные) – состоят из простых и/или интегрированных структур

Отсутствие или наличие явно заданных связей.

**Несвязные структуры** – векторы, массивы, строки, стеки, очереди.

**Связные структуры** – связные списки.

Изменчивость – изменение числа элементов и/или связей между элементами структуры.

- •Статические
- •Полустатические
- •Динамические

#### СТРУКТУРЫ ДАННЫХ

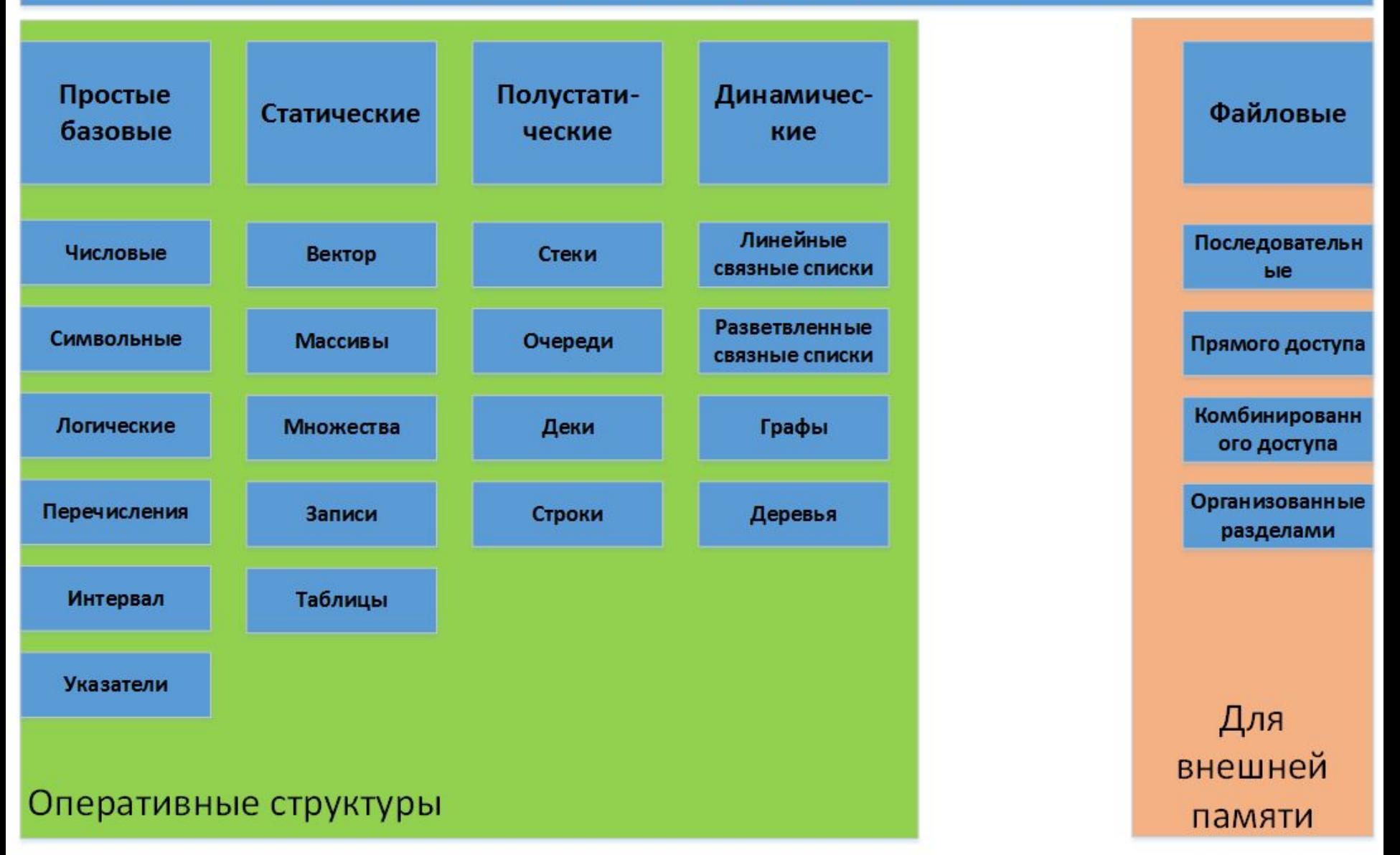

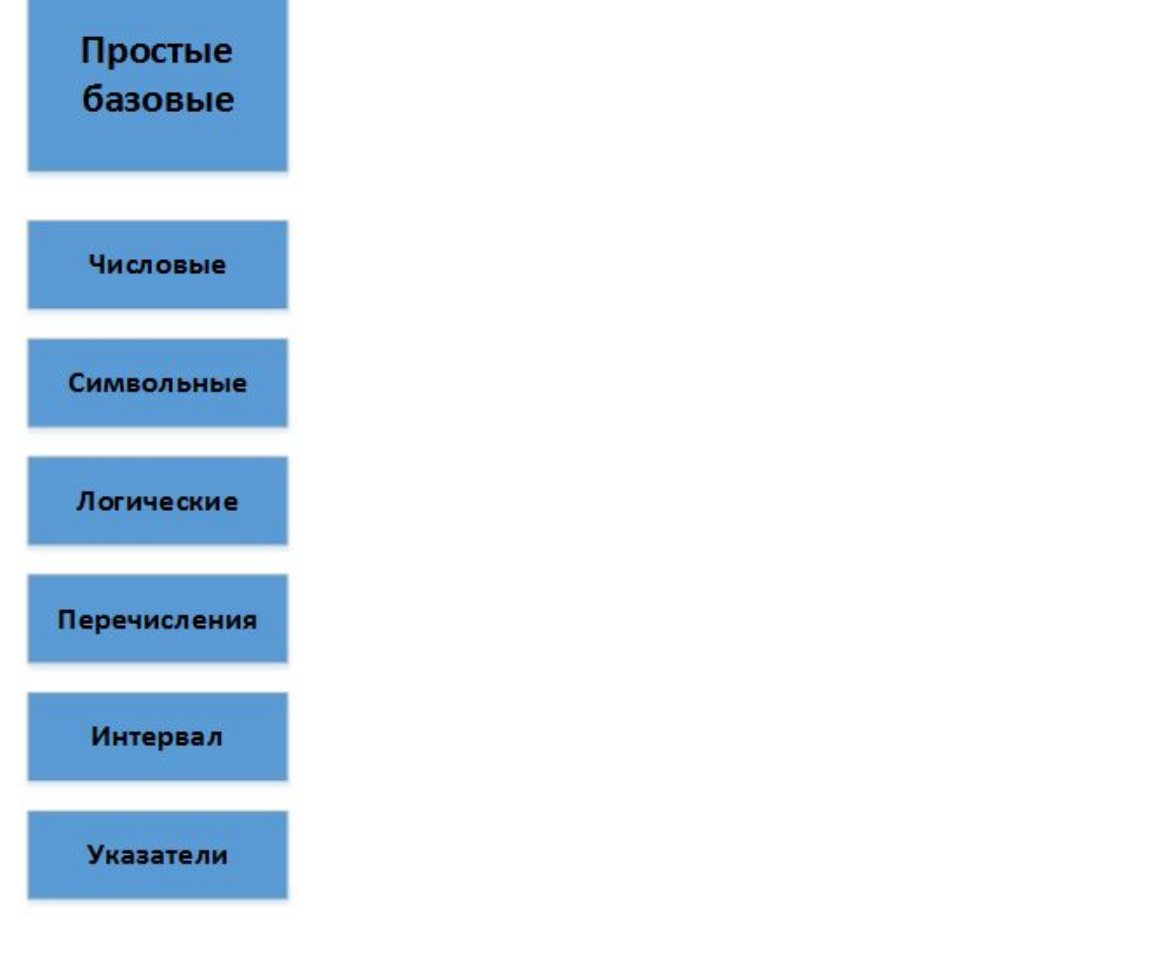

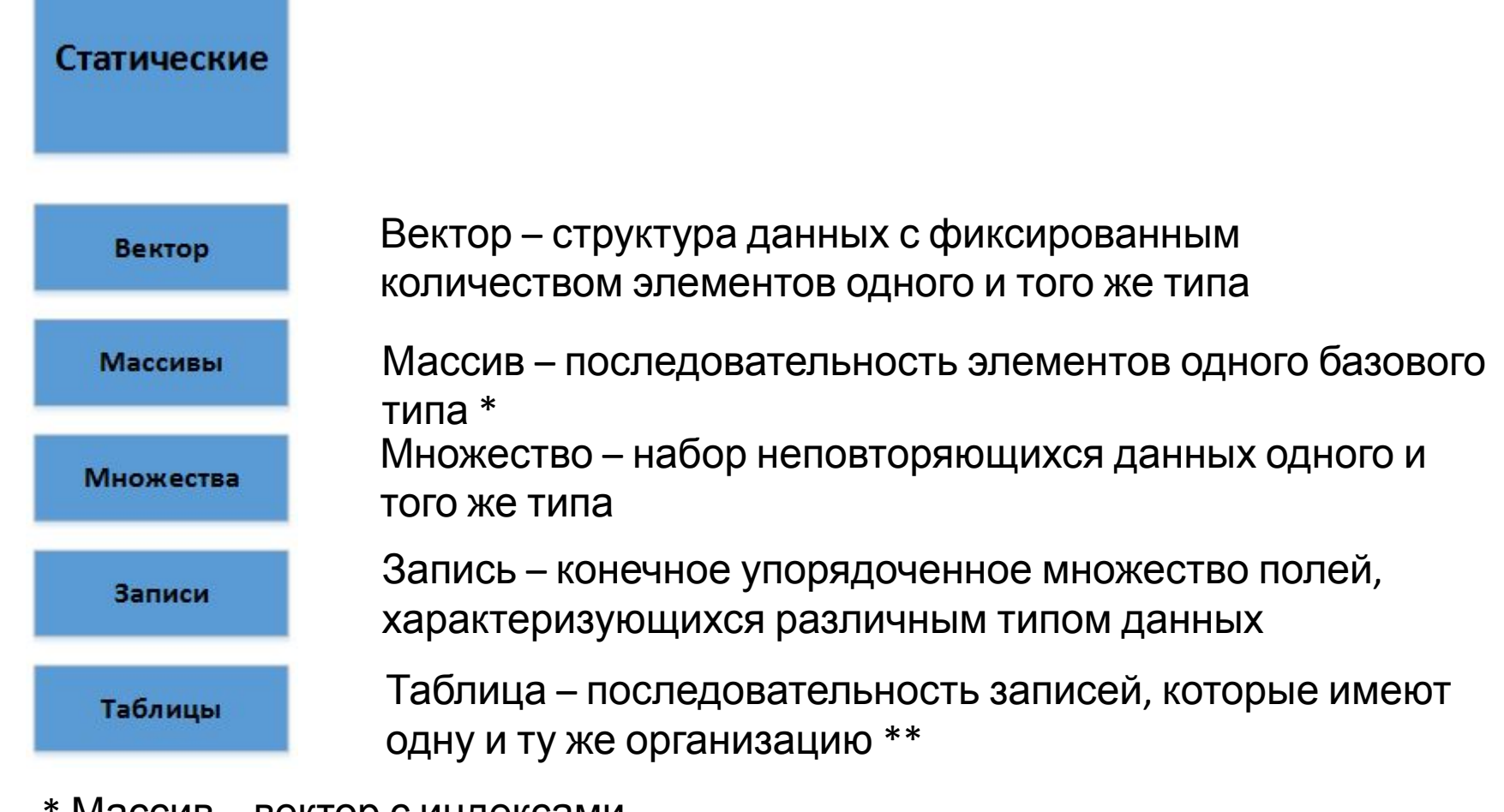

\* Массив – вектор с индексами элементов<br>\*\* Таблица – записи с индексами записей

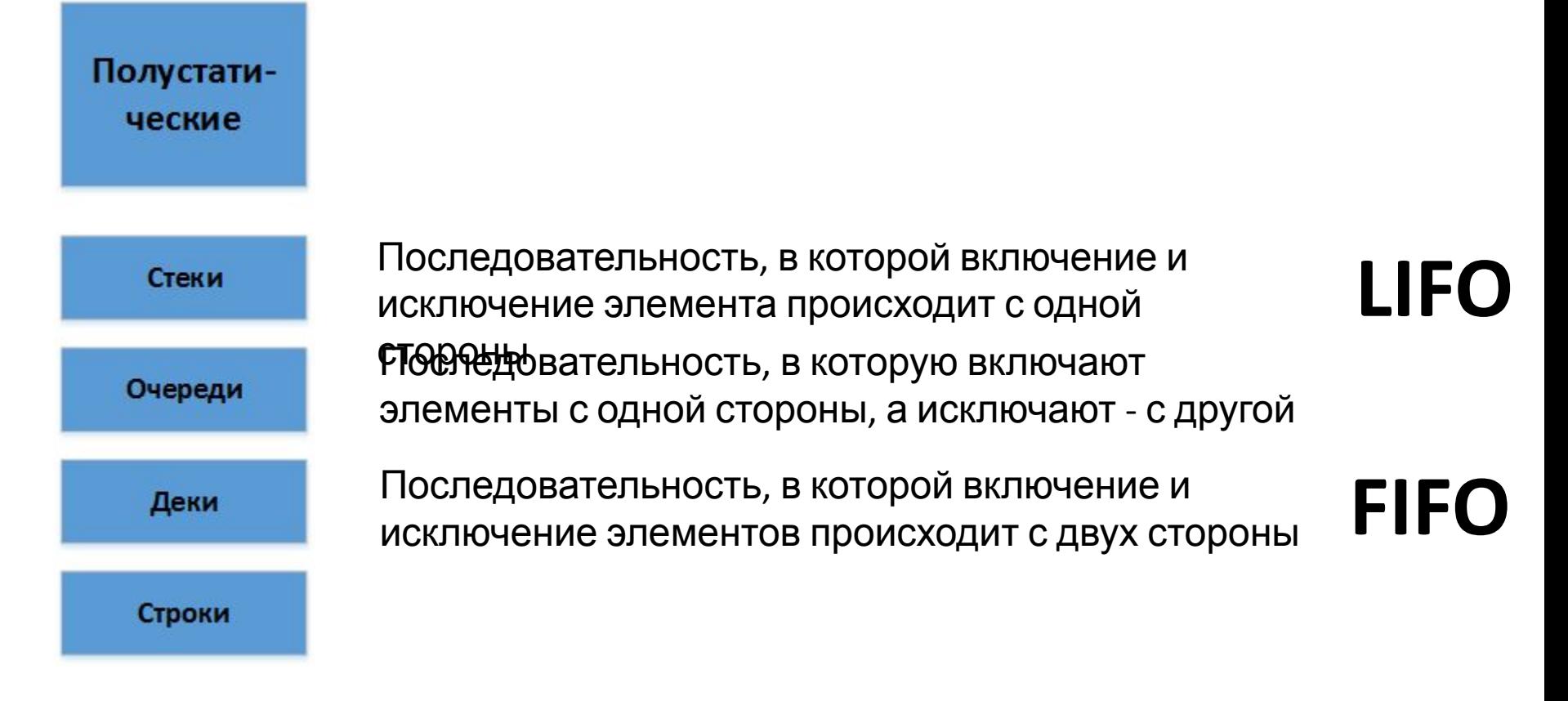

Строчные структуры – одномерные, динамические изменяемые структуры данных, различающиеся способами включения и исключения элементов

Списковые структуры – логический порядок данных определяется указателями.

Каждый элемент состоит из двух полей:

•Элемент данных или указатель на него

•Указатель на следующий элемент списка<br>Список – упорядоченное множество, состоящее из переменного числа элементов, к которым применимы операции включения и исключения. Линейный список - отражающий отношения соседства между элементами.

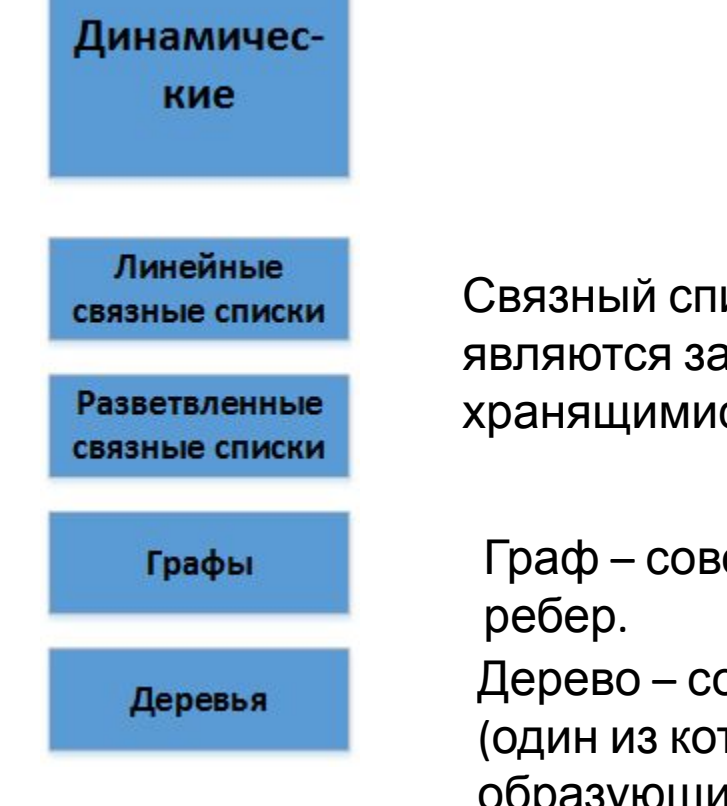

Связный список – структура данных, элементами которой являются записи, связанные между собой указателями, хранящимися в самих элементах.

Граф – совокупность двух множеств: вершин и

Дерево – совокупность элементов, называемых *узлами* (один из которых определен как *корень*), и отношений, образующих иерархическую структуру узлов.

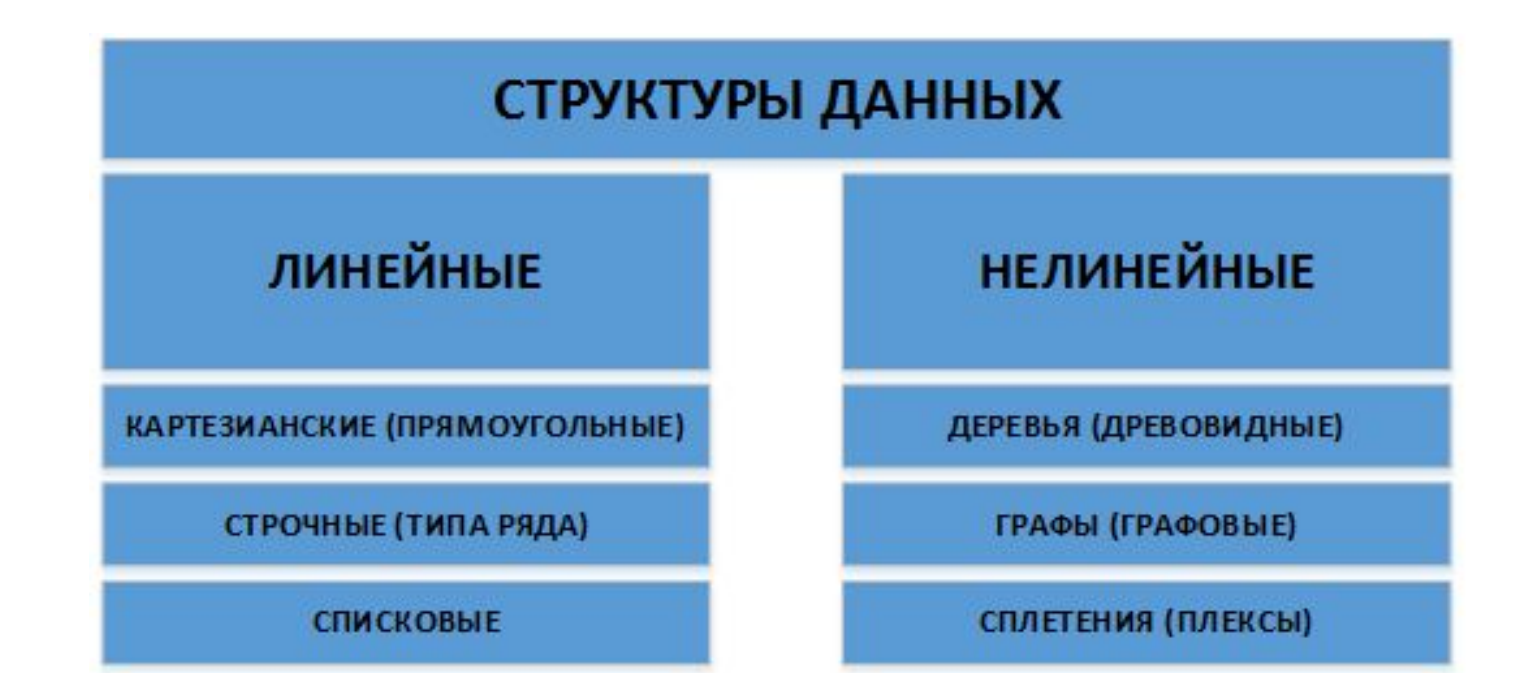

#### **Линейные структуры** – структуры, в которых связи элементов не зависят от выполнения какого-либо условия

- **• Строчные структуры**
- **• Стек**
- **• Очередь**
- **• Дек**

#### **Нелинейные структуры** – у которых связи между элементами зависят от выполнения определенного условия.

- **• Графы**
- **• Деревья**
- **• Плексы (сплетения)**

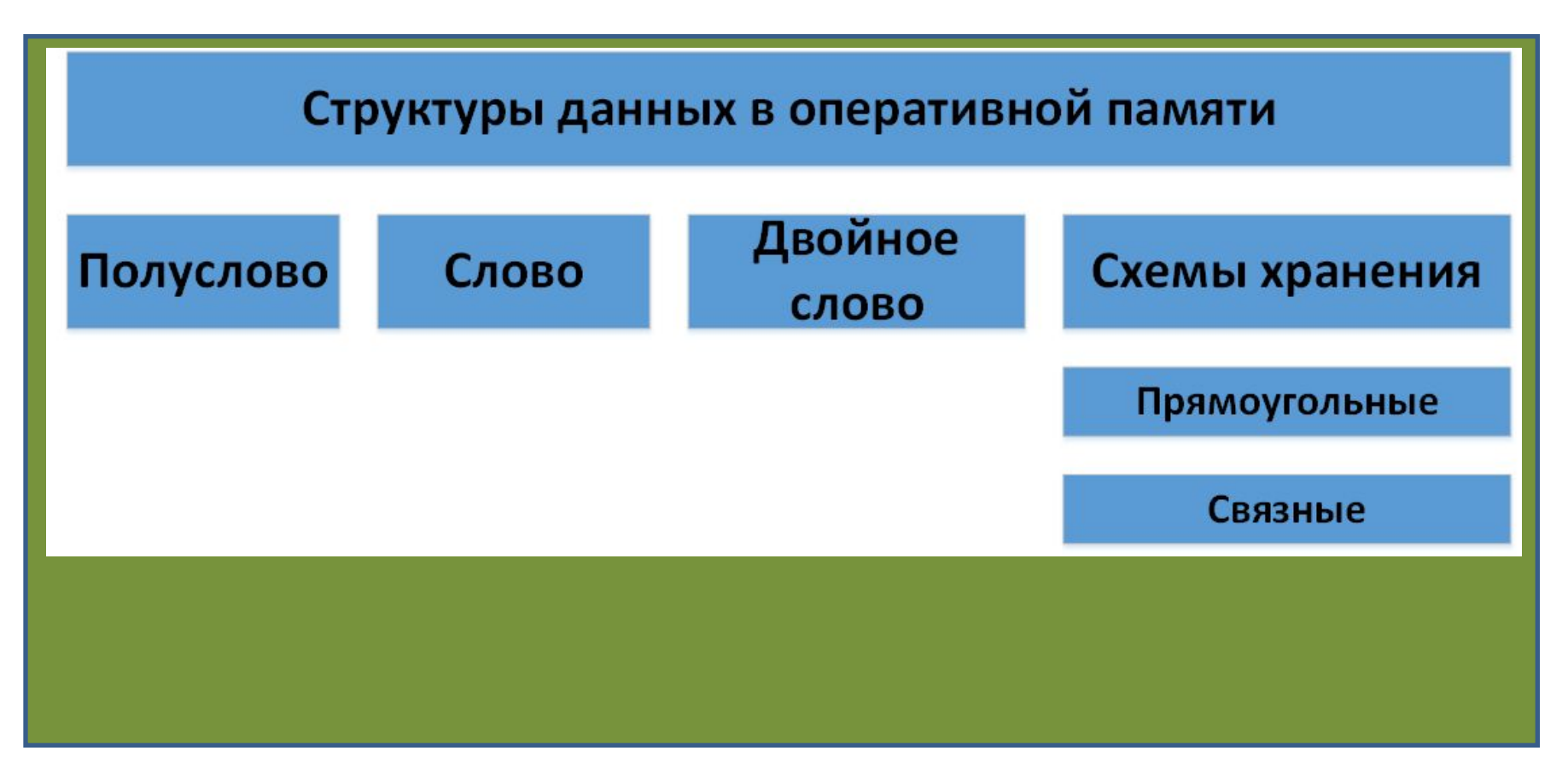

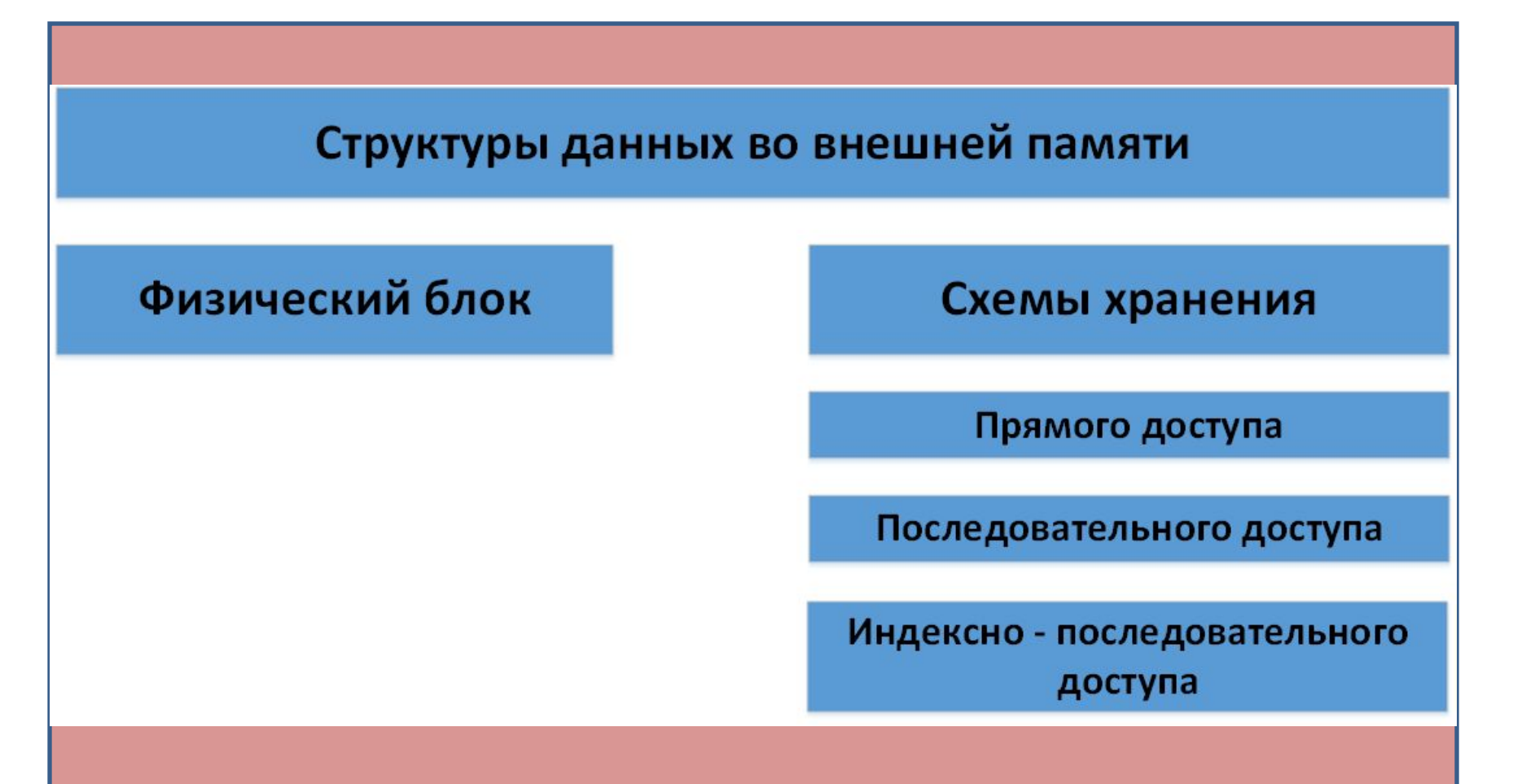

#### **Информация по каждому типу данных однозначно определяет:**

- 1) Структуру хранения данных указанного типа, т.е. выделение памяти и представление данных в ней и интерпретирование двоичного представления;
- 2) Множество допустимых значений, которые может иметь тот или иной объект описываемого типа;
- 3) Множество допустимых операций, которые применимы к объекту описываемого типа;

#### Над всеми структурами и типами данных должны **обязательно**

должны выполняться следующие операции:

- **• Операция создания** заключается в выделении памяти для структуры данных;
- **• Операция уничтожения** противоположна операции создания. Помогает эффективно использовать память;
- **• Операция выбора** используется для доступа к данным внутри самой структуры. *Метод доступа* – одно из наиболее важных свойств структуры, потому что имеет непосредственное отношение к выбору конкретной структуры данных;
- **• Операция обновления** позволяет изменить значения данных в структуре данных. Примеры: операция присваивания и передача параметров.

#### **Определяют выбор языка программирования**

- **• Операция обновления**.
- **• Операция выбора**;
- **• Операция уничтожения**;
- **• Операция создания**;
- **• Процедуры отображения физической структуры в логическую**
- **структуры в физическую**
- **• Процедуры отображения логической**

#### Типы данных

Элементы структур данных состоят из простых базовых типов.

Любая программа оперирует с переменными и константами определенного типа данных.

## Таблица типов

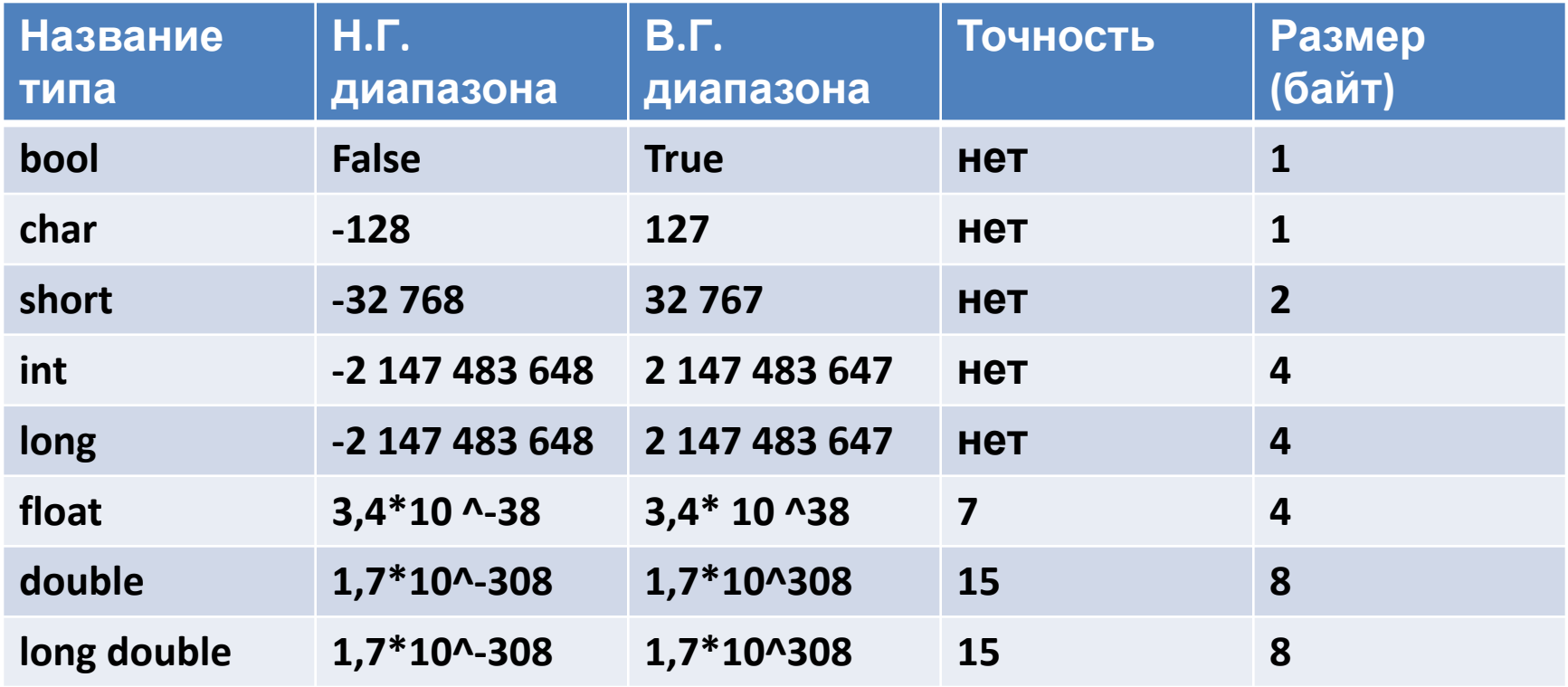

**signed - знаковый тип unsigned - беззнаковый тип**

#### Основные типы языка С++ \*

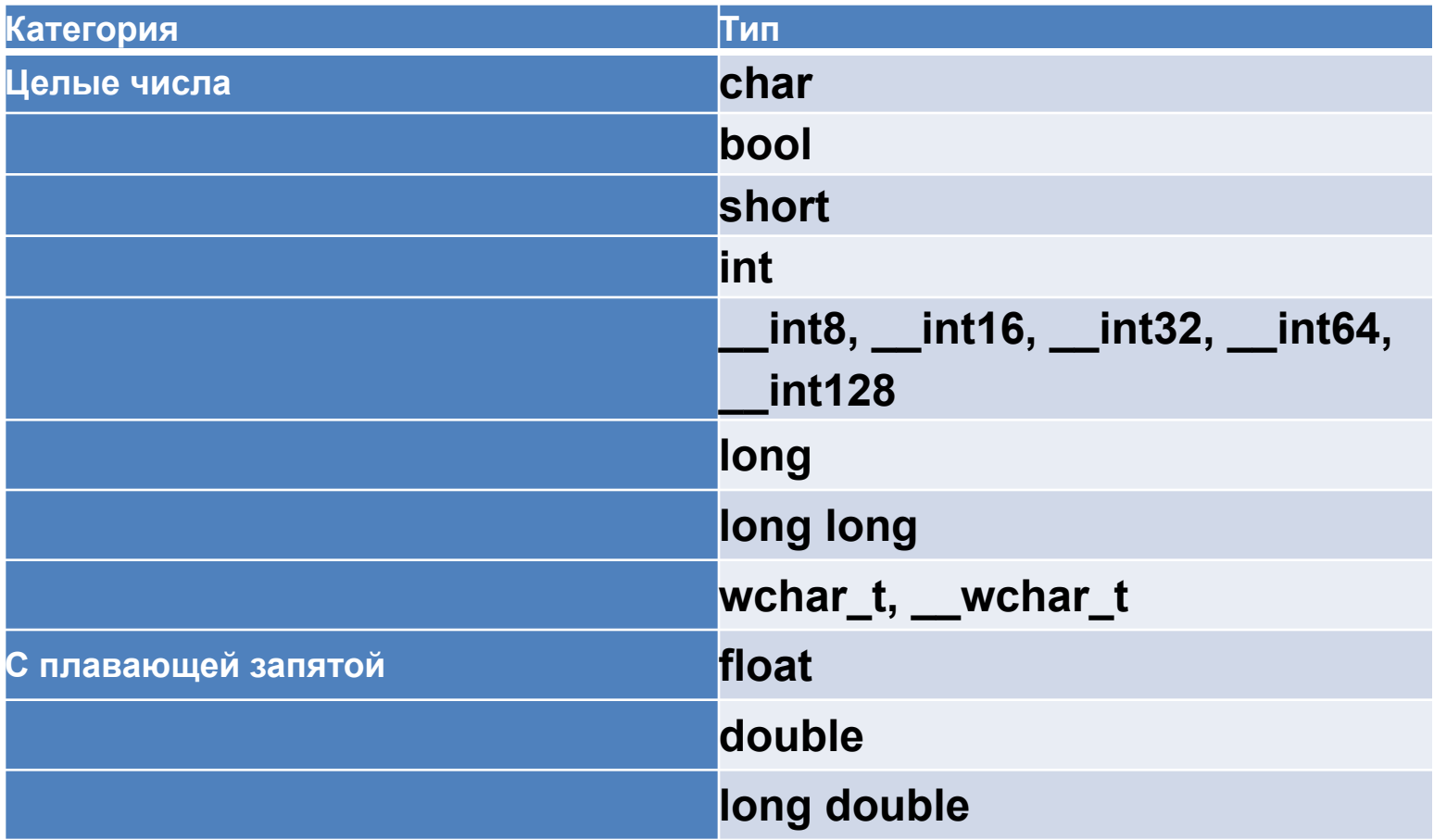

\* - подробности в раздаточном материале

#### **Размеры основных типов**

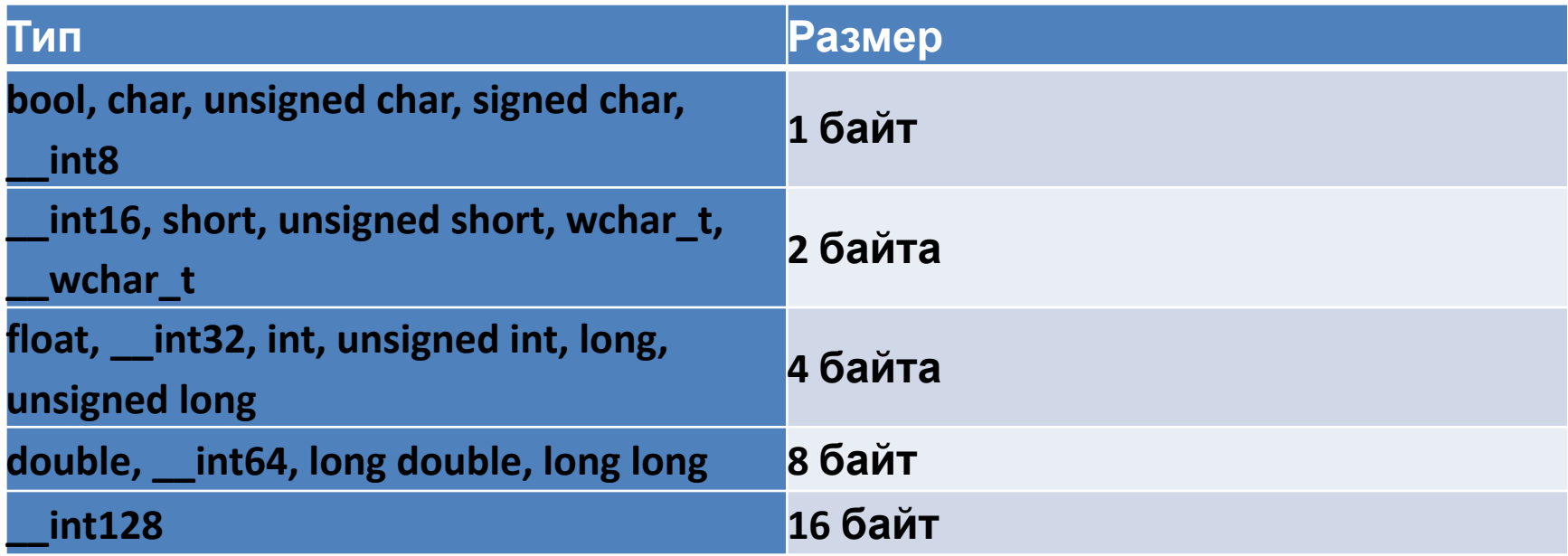

#### **Типы данных bool - требуется всего 1 бит!!!! false , true**

#### **Размерность – 1**

 $\overline{O}$  **ВИТИ** \*\*  **РАЗМЕР переменной** типа bool равен 1 **биту (не байту!), но большинство компиляторов на практике выделяет под такие переменные 1 байт, поскольку доступ к целому байту осуществляется быстрее, чем к отдельному биту. Чтобы получить доступ к биту, необходимо произвести операцию его извлечения из того байта, в котором он содержится, что увеличивает время доступа.**

- ОБЪЯВЛЕНИЕ ПЕРЕМЕННОЙ УКАЗАНИЕ ИМЕНИ ПЕРЕМЕННОЙ И ЕЕ ТИПА.
- ОПРЕДЕЛЕНИЕ ПЕРЕМЕННОЙ УКАЗАНИЕ ИМЕНИ ПЕРЕМЕННОЙ С ВЫДЕЛЕНИЕМ ПАМЯТИ ПОД

int var1; int var2;

### **Имена**

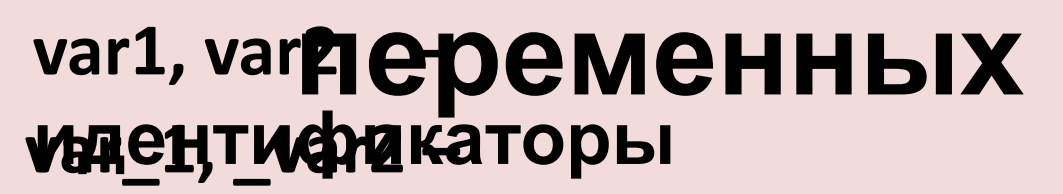

- **идентификаторы Var1 и var1 различные**
- **идентификаторы TempDate – идентификатор;**

**tempDate –** 

#### **идентификатор НЕЛЬЗЯ ИСПОЛЬЗОВАТЬ** ; **КЛЮЧЕВЫЕ**

 $\mathbf{G}$  **of**  $\mathbf{Q}$   $\mathbf{B}$  as  $\mathbf{A}$ , break; case; catch; char; class; const; const\_cast; continue; default; delete; do; double; dynamic\_cast; else; enum; explicit; export; extern; false; float; for; friend; goto; if; inline; int; long; main; mutable; namespace; new; operator; private; protected; public; register; reinterpret\_cast; **return**; short; signed; sizeof; static; static\_cast; struct; switch; template; this; true; try; typedef; typeid; typename; union; unsigned; using; virtual; **void**; volatile; wchar\_t; **while**
#### Переменные целого

ТЖПА;

 $var2 = var1 + 2;$ 

#### Целые

КОНСТАНТЫ<br>"1" - константа целого

Оператор

Ы **ПРИСВАИВАН AEIBO** Д

$$
\langle \langle \rangle = \rangle
$$

cout << "var1 + 2 paBHO

$$
\frac{n}{2} \text{cut} < \text{var2} < \text{'n'};
$$

#### **Другие целые**

**int празмер аппаратно-зависимый** 

**long, short** – **фиксированный**

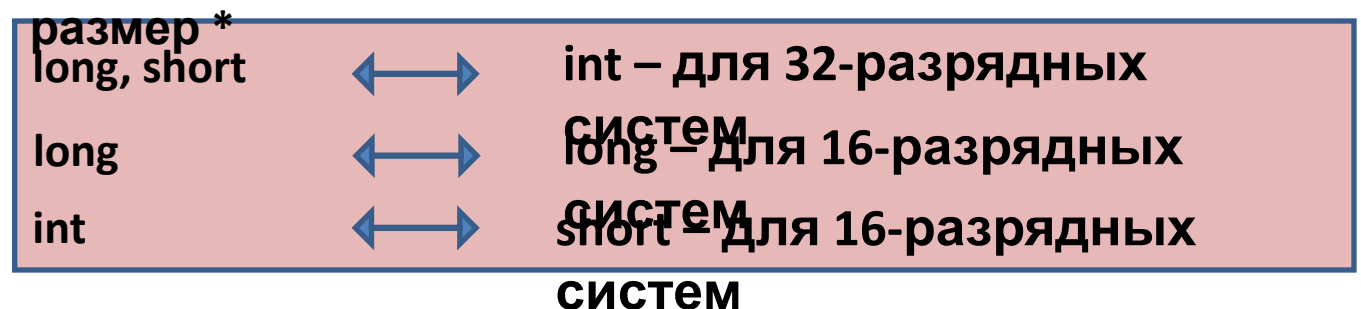

\* Размер типа long всегда равен 4 байтам и совпадает с размером типа int в случае 32-разрядных систем, подобных Windows. Это означает, что диапазон значений типа long совпадает с диапазоном типа int: от -2 147 483 648 до 2 147 483 647. Тип long может быть описан как long int между двумя такими описаниями нет разницы. Если ваша операционная система 32-разрядная, то не важно, какой тип использовать — int или long, но в 16-разрядной системе тип long сохранит свой диапазон значений, в то время как тип int уже будет иметь диапазон, совпадающий с типом short.

Тип short в любой операционной системе имеет размер, равный двум байтам. Диапазон значений типа short — от -32 768 до 32 767. Использование типа short не имеет особого смысла на современных 32-разрядных операционных системах, за исключением тех случаев, когда необходима экономия памяти. Несмотря на вдвое больший размер по сравнению с типом short, обработка переменных типа int происходит быстрее

# **Структура программы E**<br>F// Console

#include "stdafx.h"

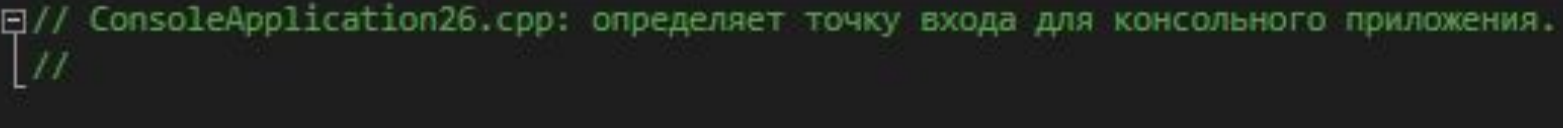

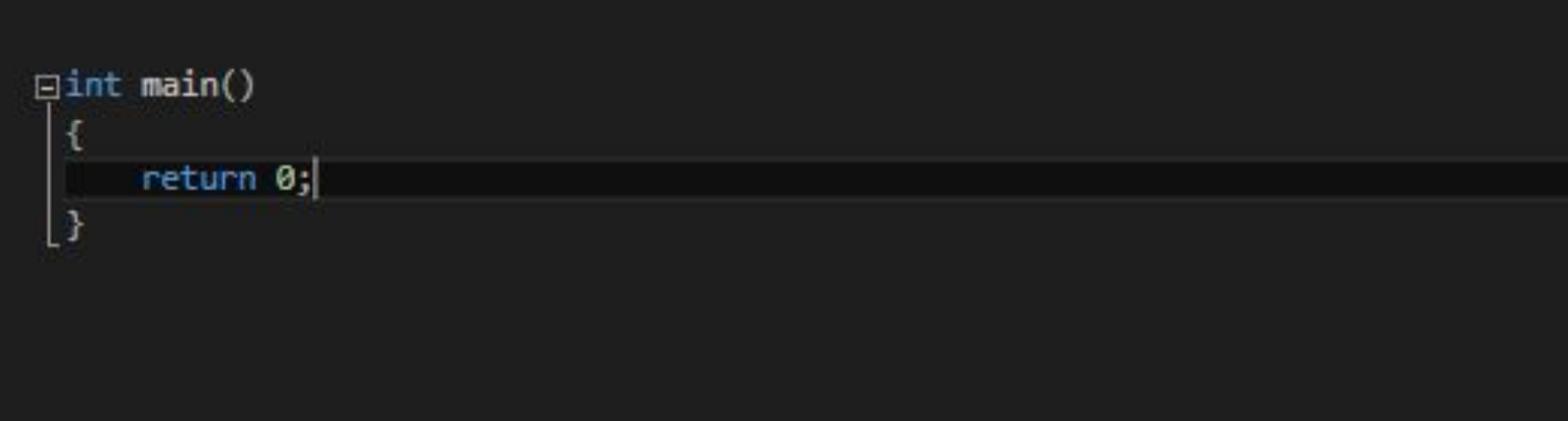

## **Структура программы**

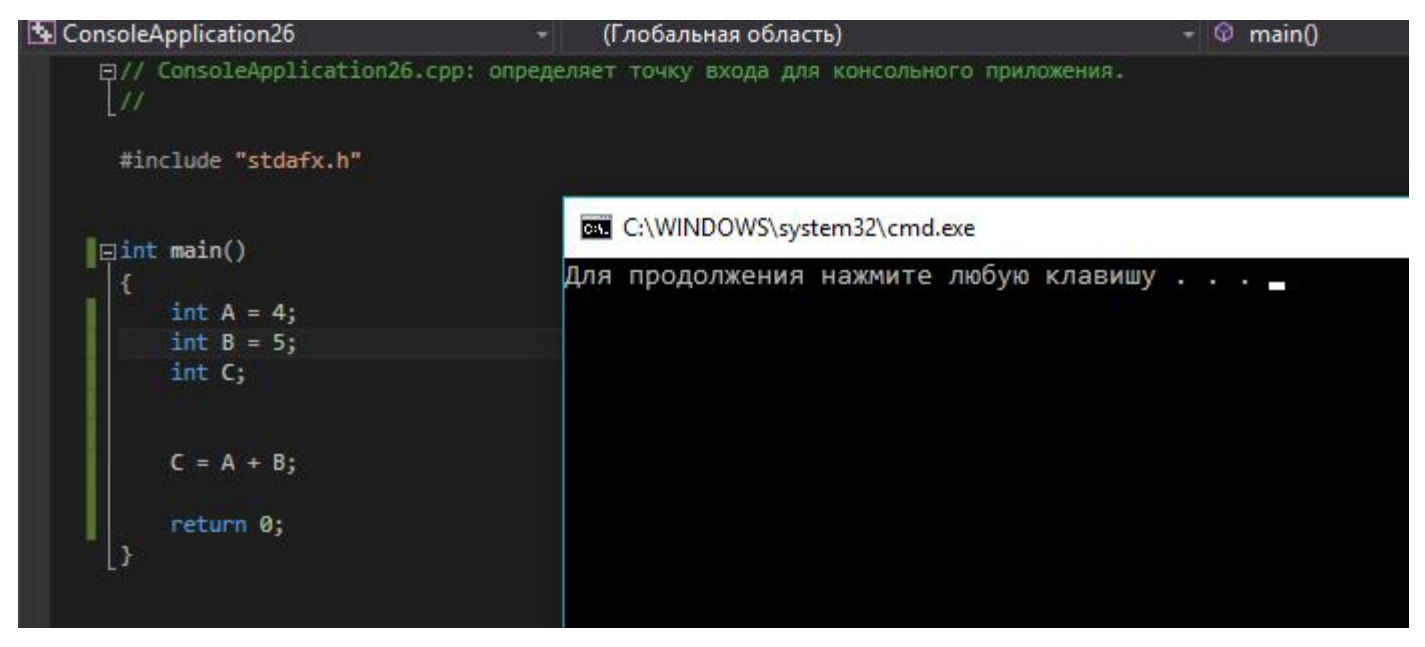

### Структура

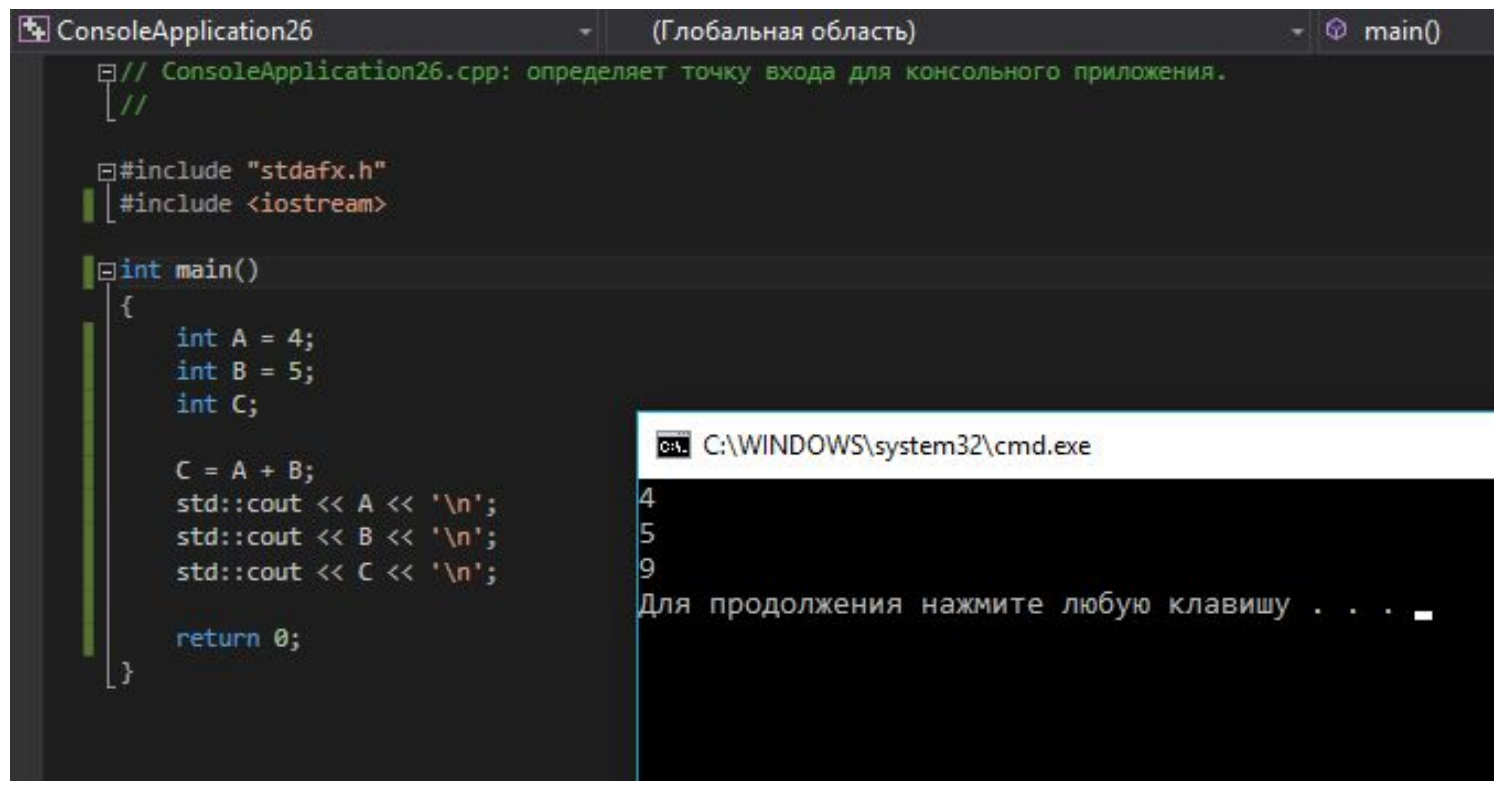

#### std :: cout << A << '\n';

### **Структура программы**

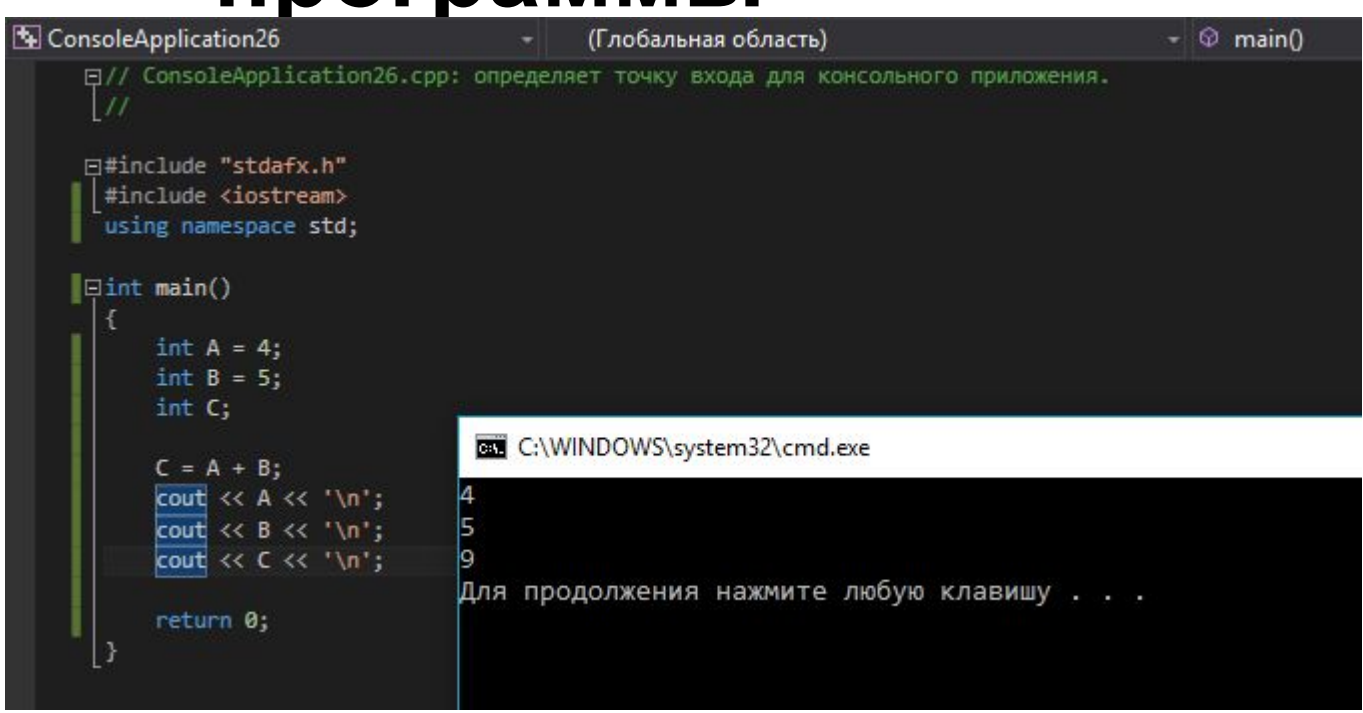

## **Структура**

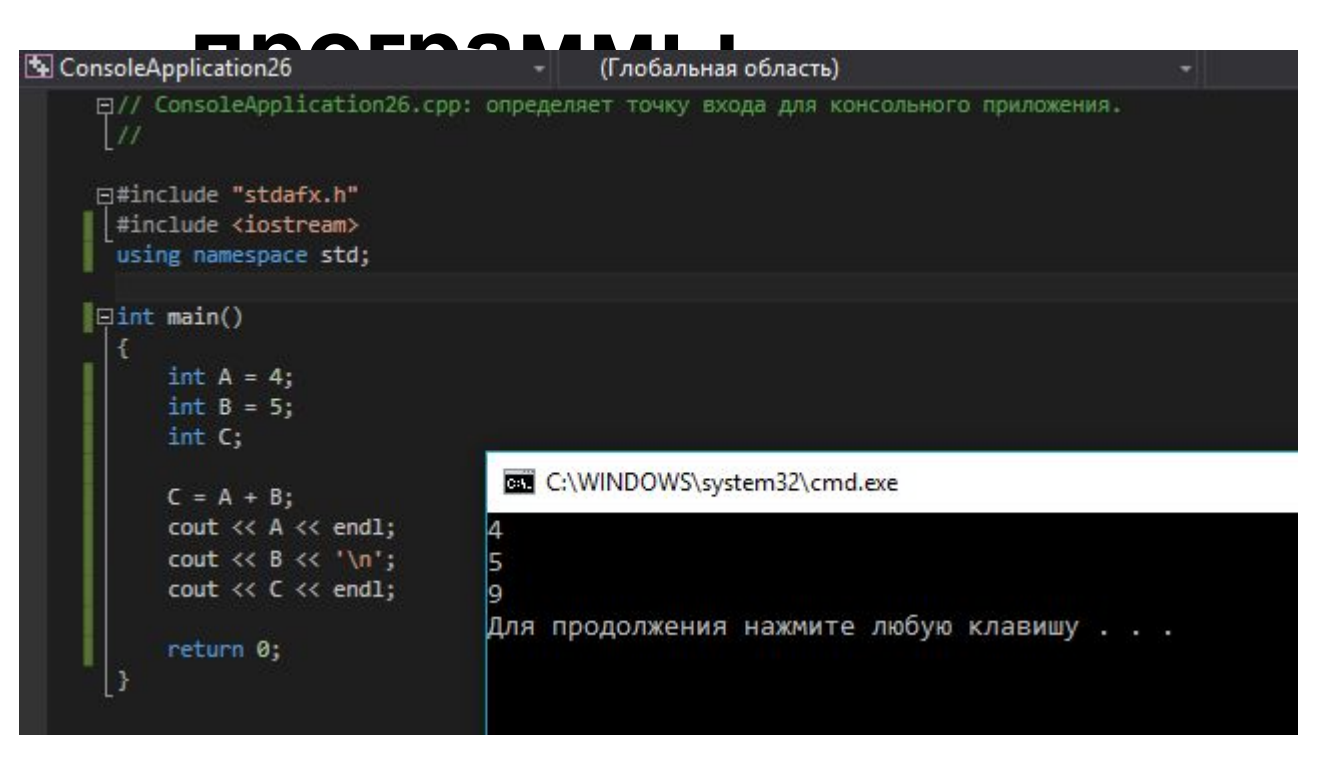

**'\n' = endl**

#### **Манипулятор endl связан с очисткой выходного буфера**

### **using namespace std; директива**

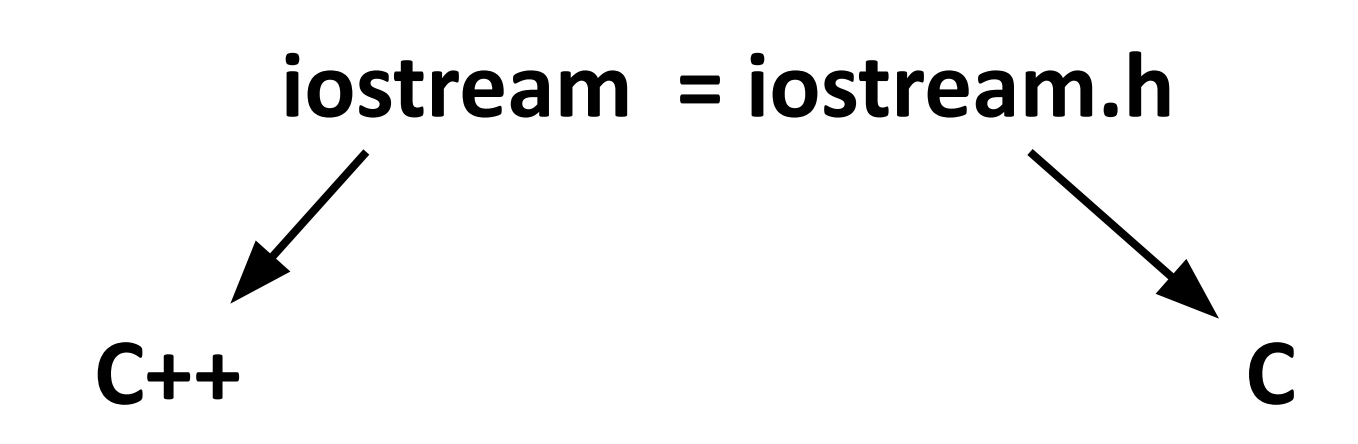

# **препроцессора #include <iostream>**

**Структура программы #include – директива**

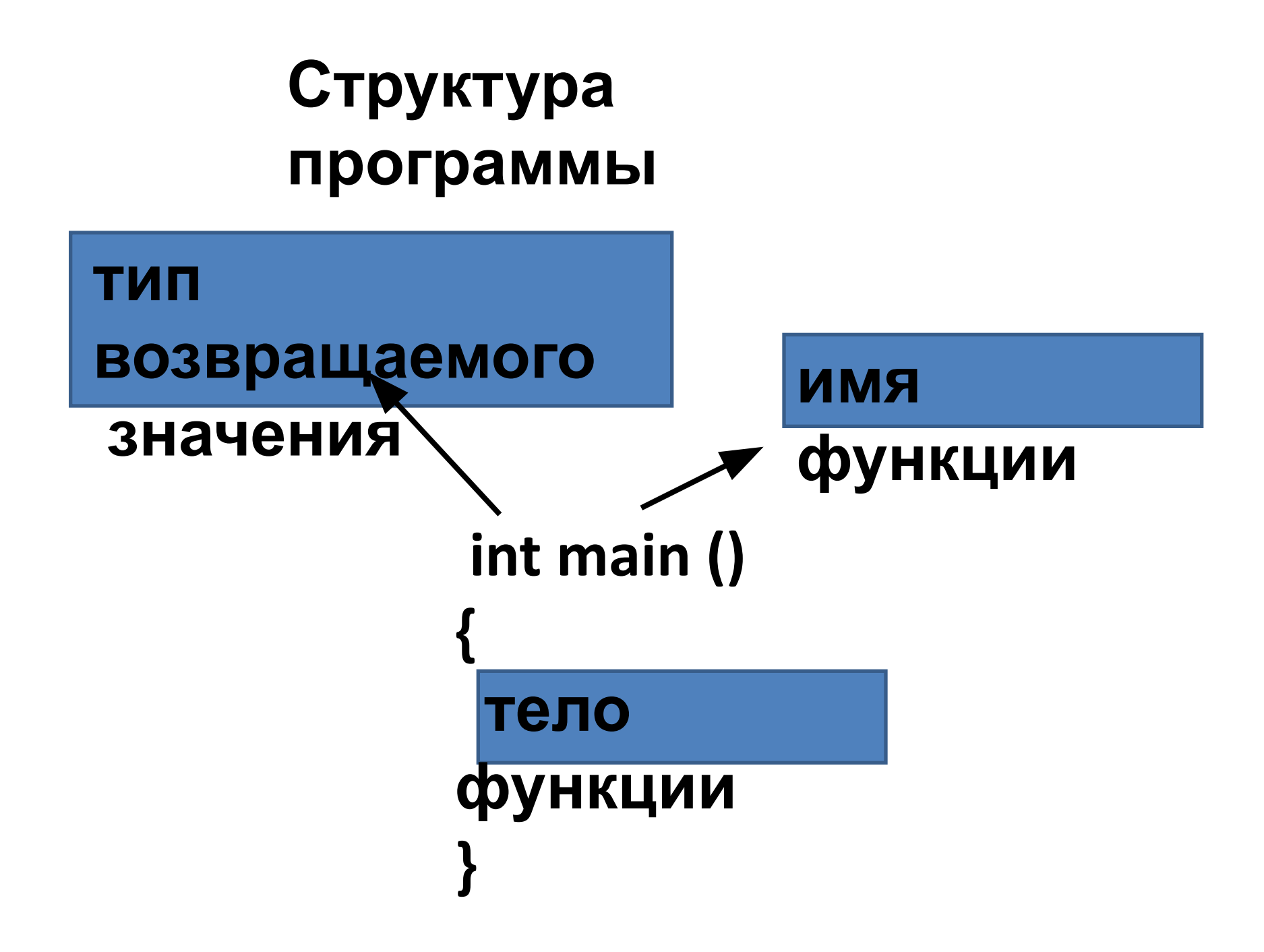

## **Структура программы функция main()**Функция Вызовы других функций

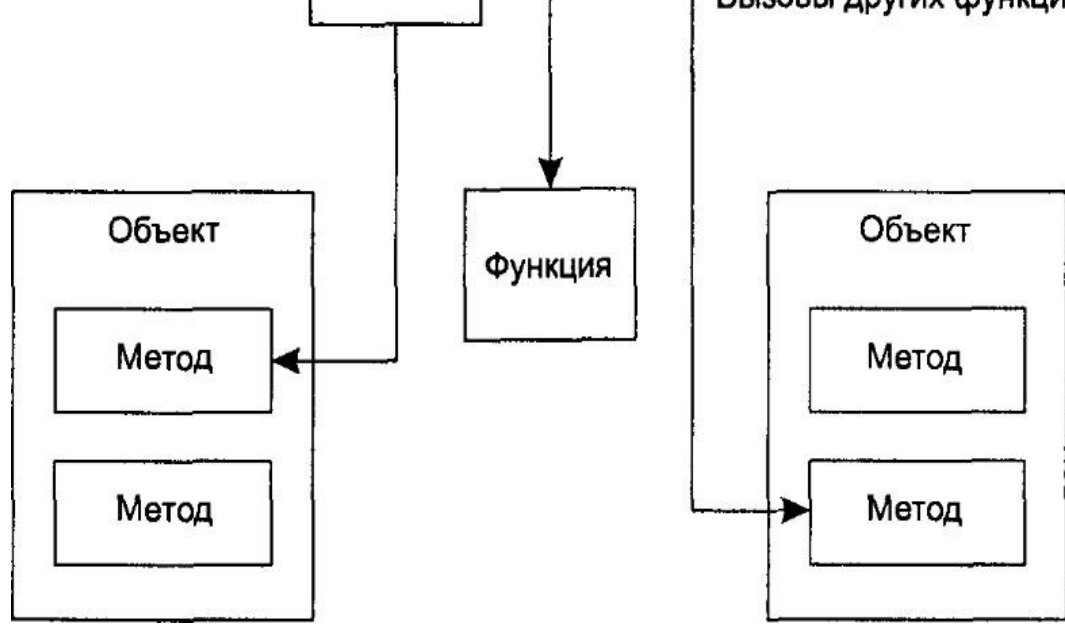

# **Структура программы**

#### **написание**

#### **комментариев**

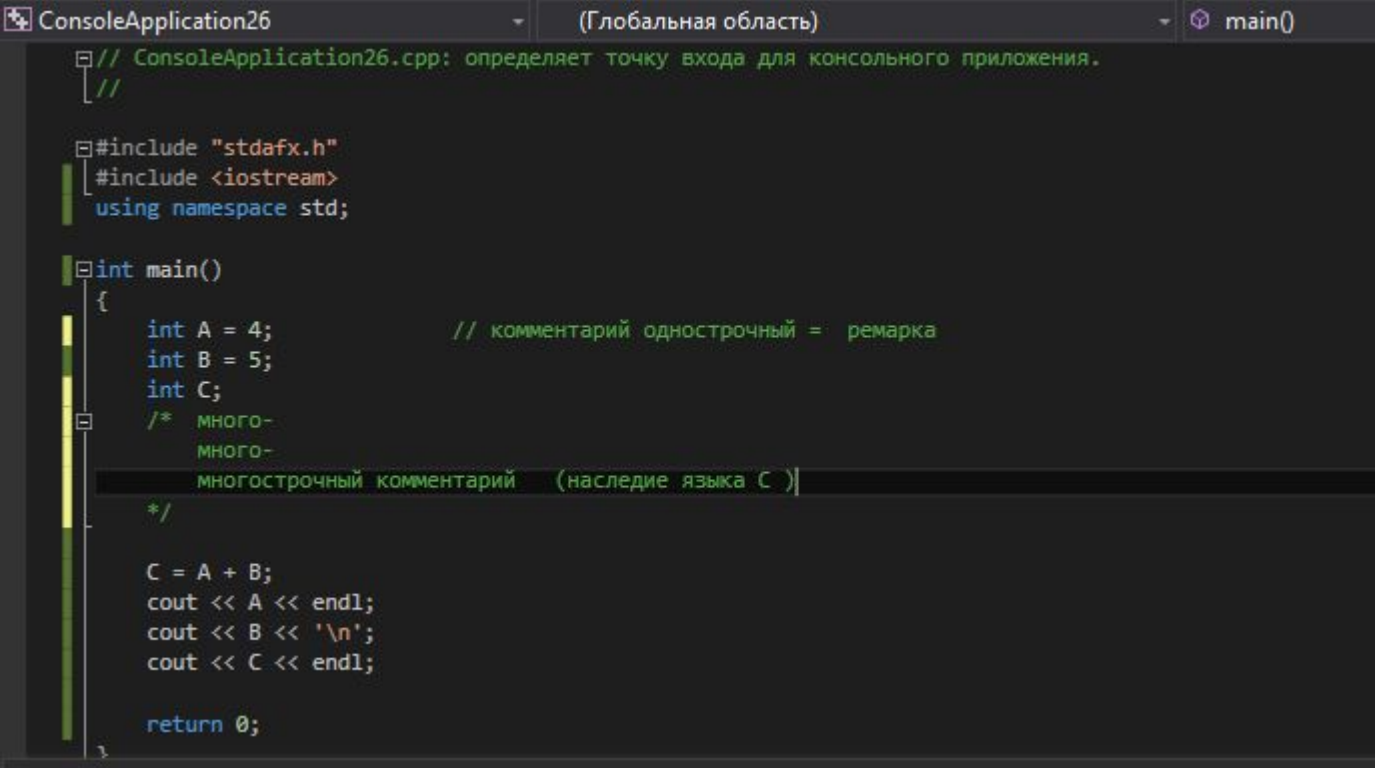

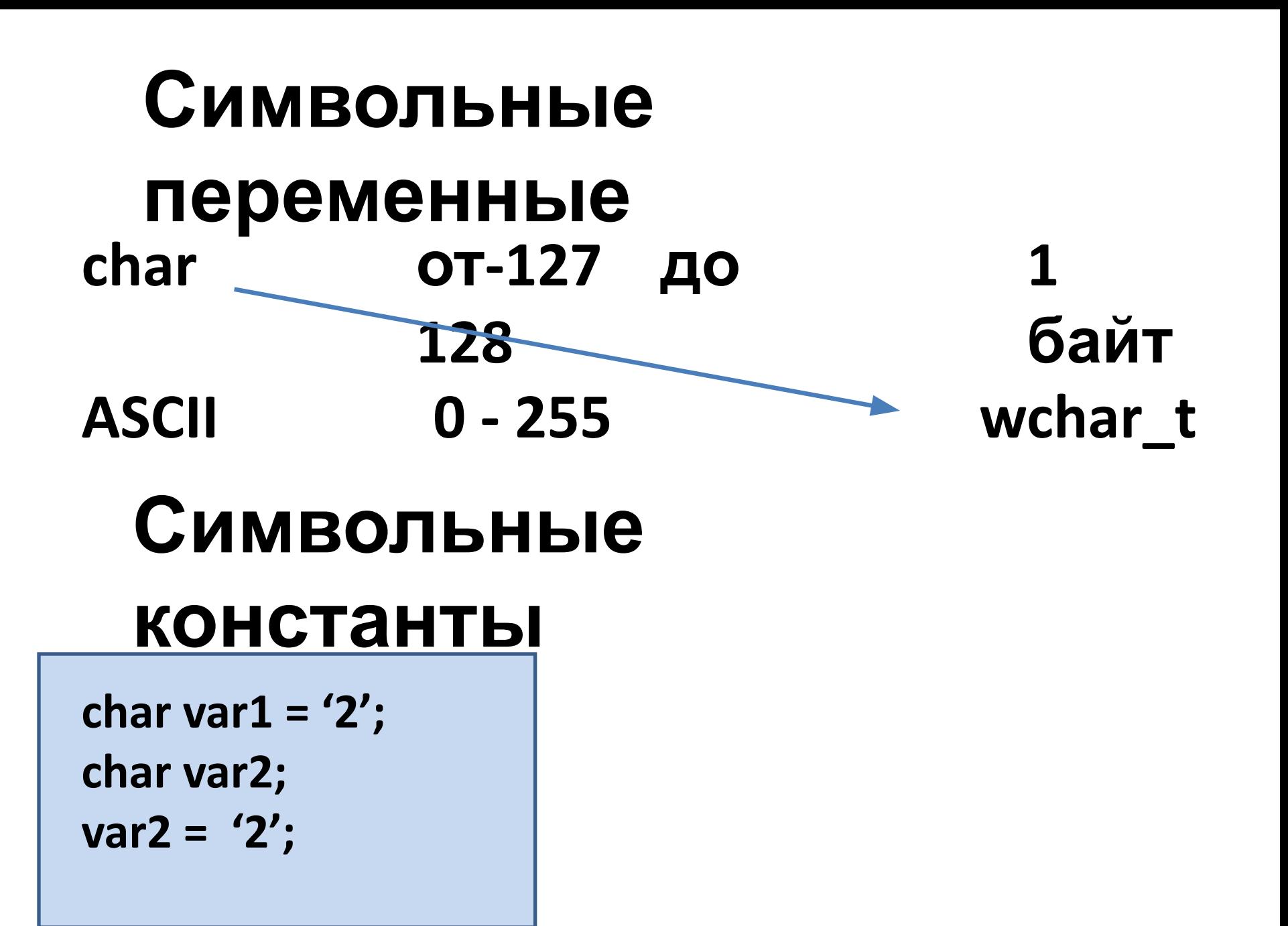

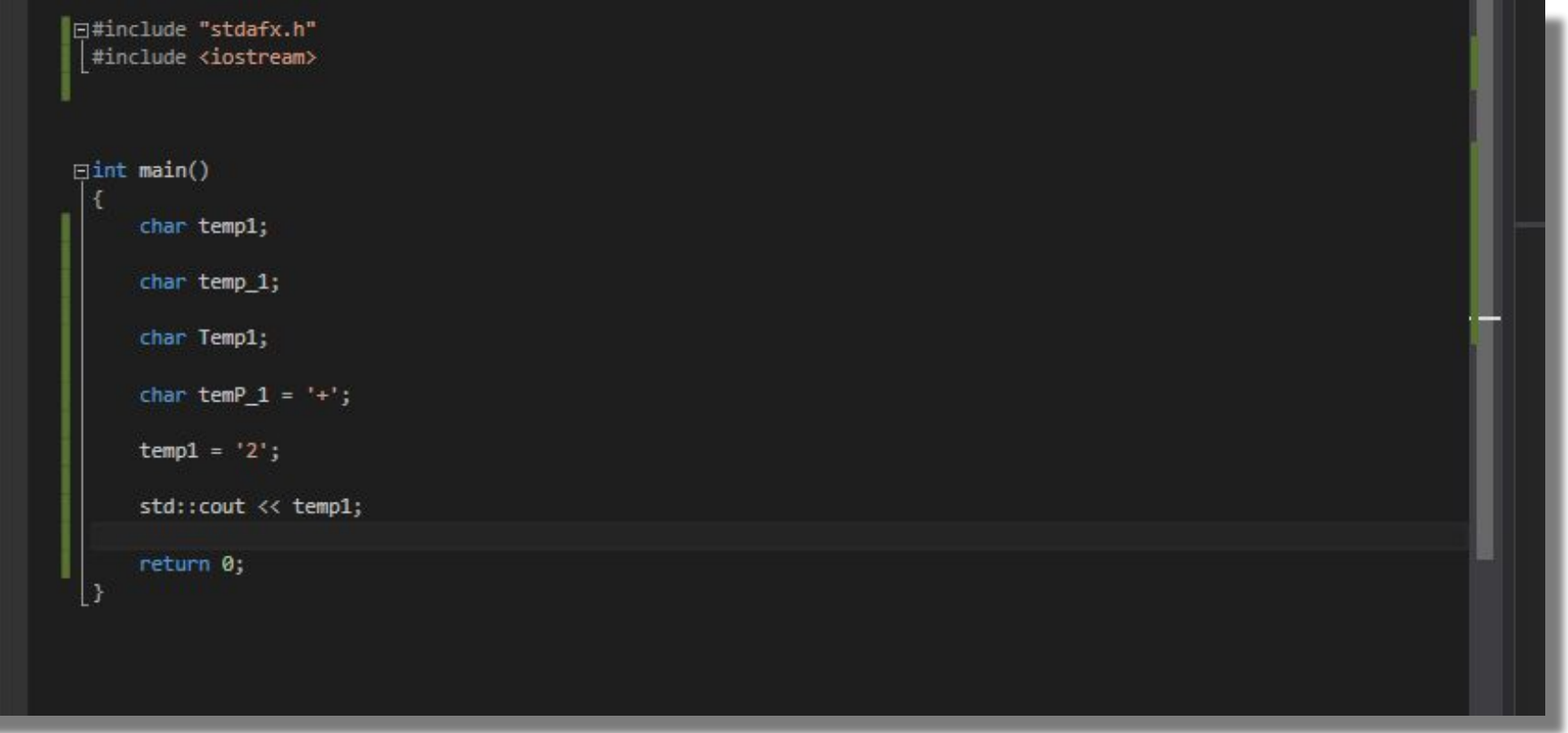

ij

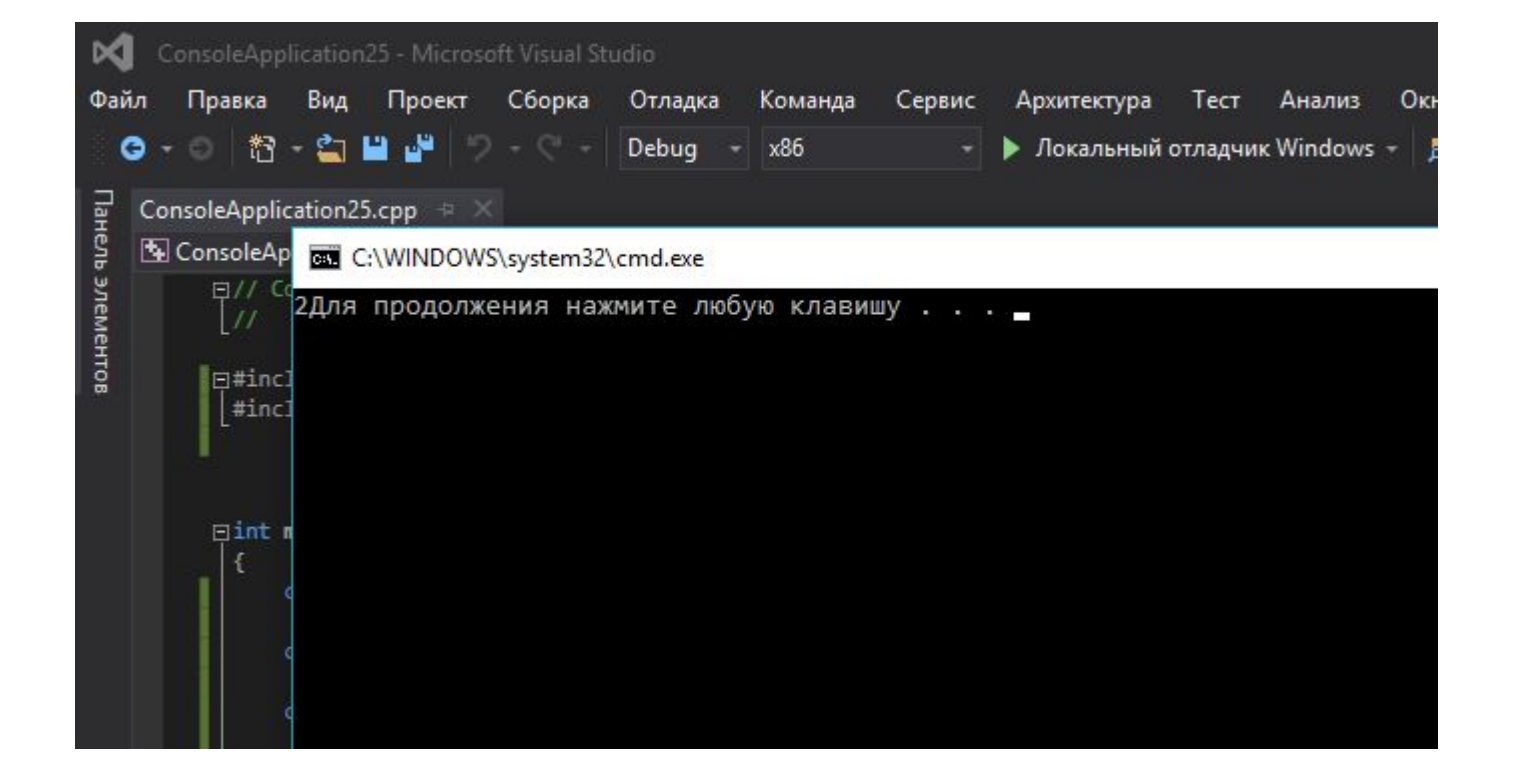

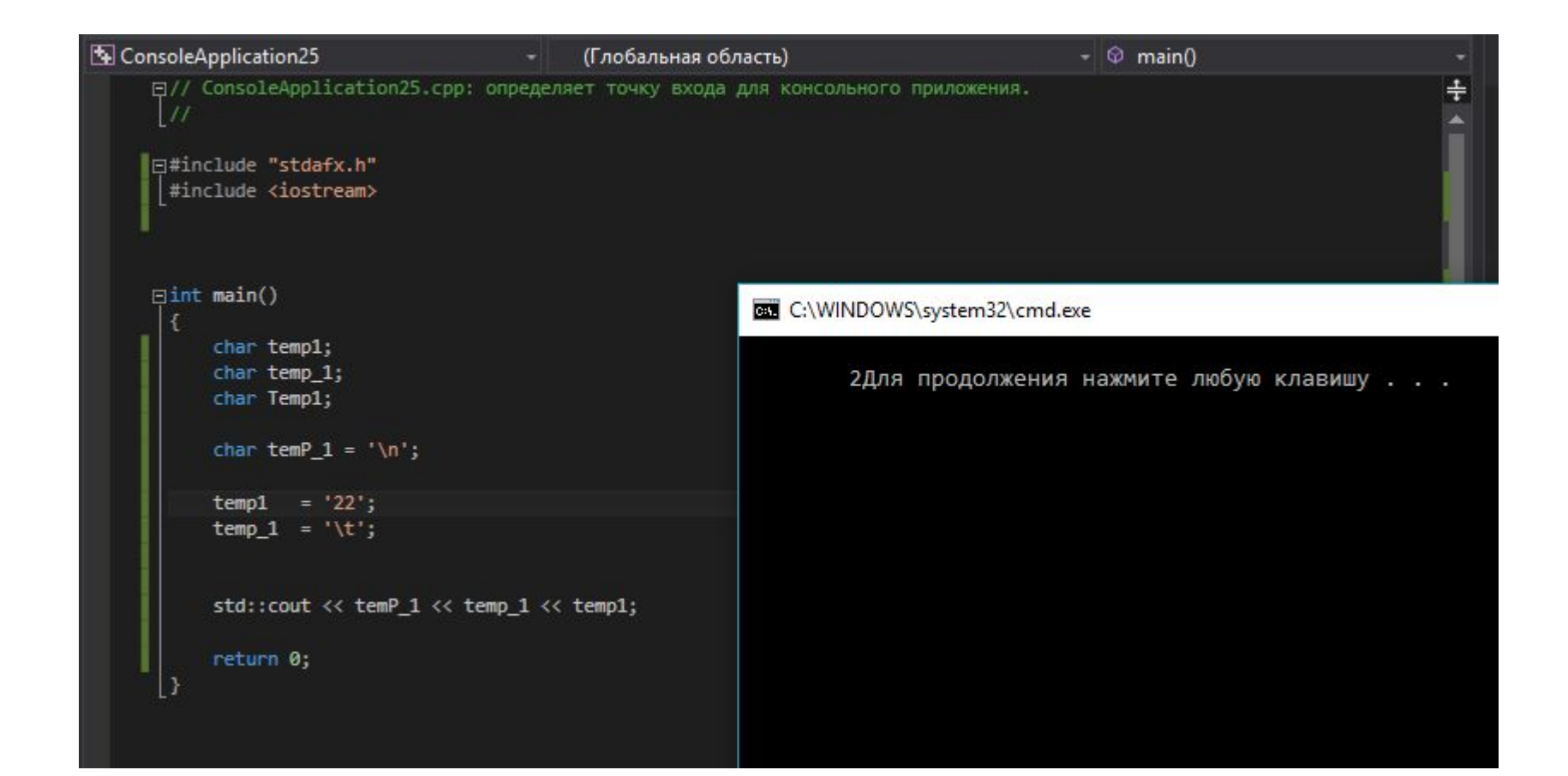

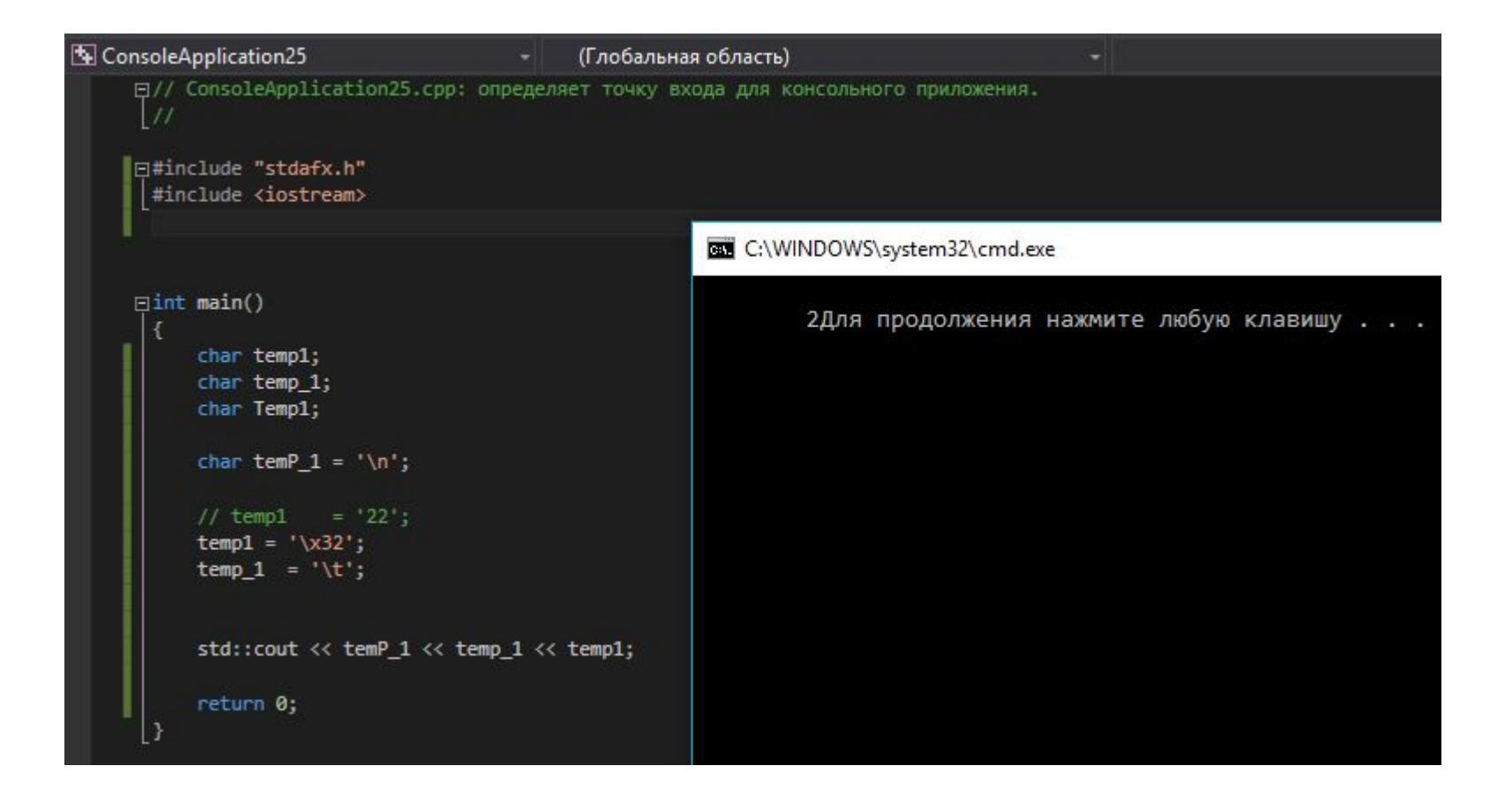

### Каскадирование операции

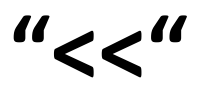

# **Управляющие**

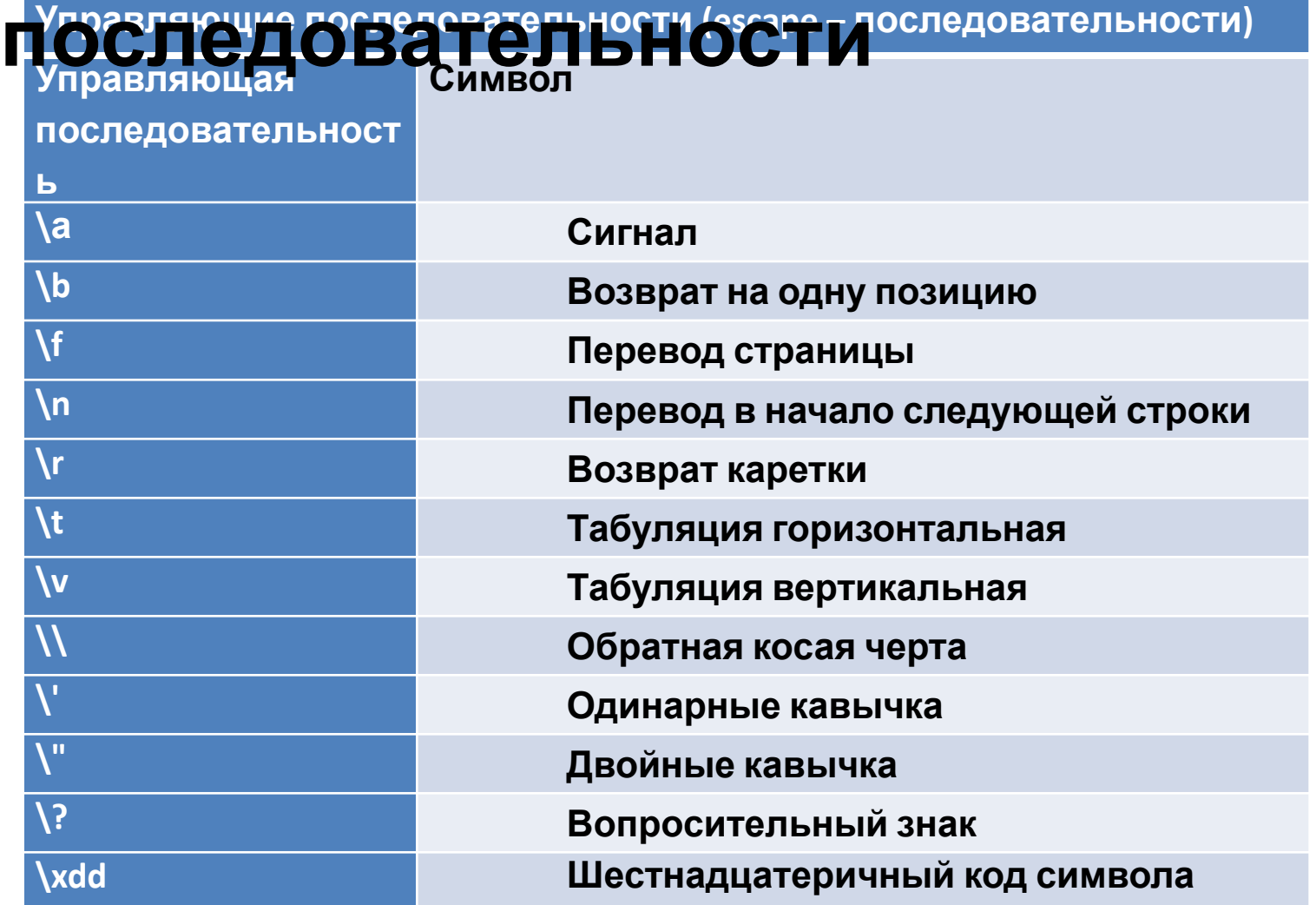

### Строковые переменные и константы

#### "#include <string>"

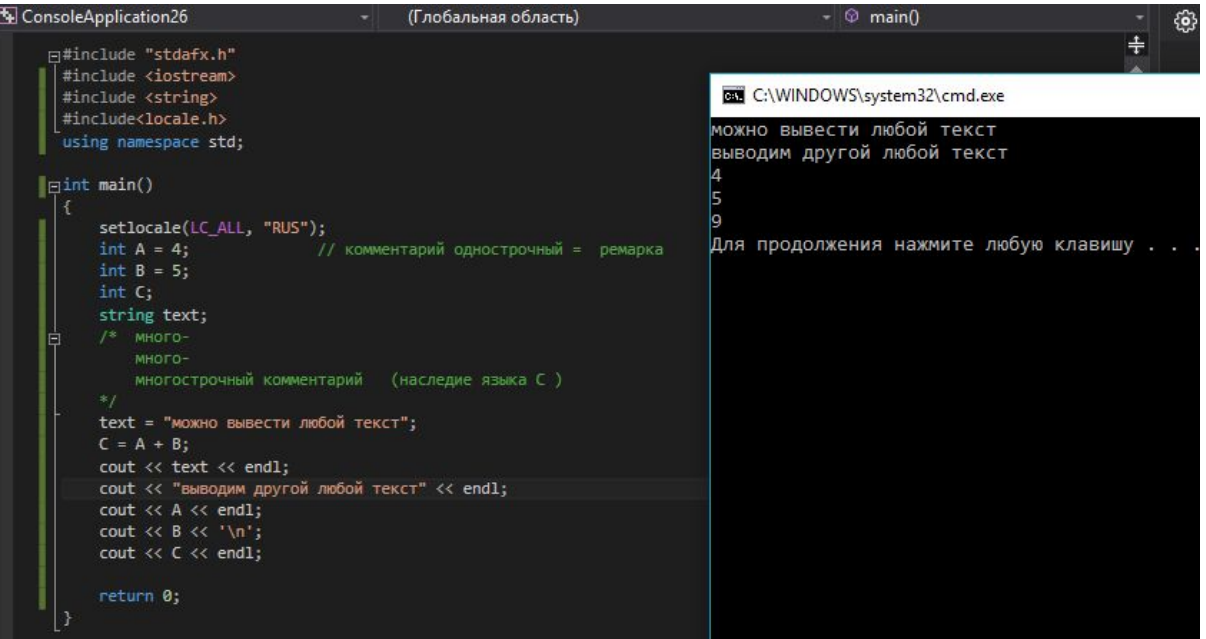

#### #include<locale.h>

```
\sim \sim \simsetlocale(LC_ALL,"RUS");
```
# **Ввод**

#### **cin**

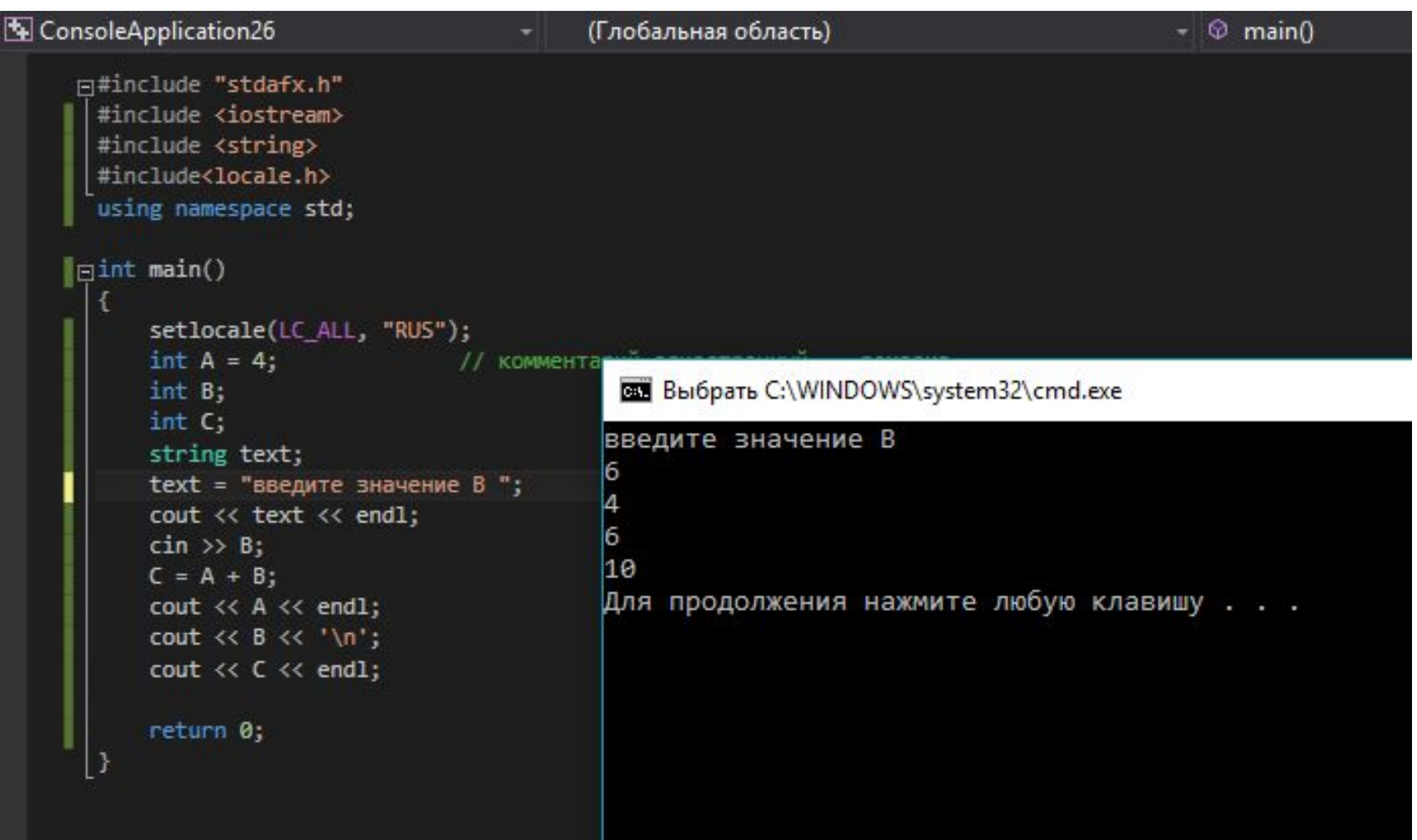

## **Структура программы**

**Выражение – определяет совокупность вычислений**

**Операторы – указание компьютеру выполнить какое-либо действие**

**В одном операторе могут присутствовать несколько выражений**

# **Структура программы** Вещественные типы: **float, double, long double**

Переменные вещественного типа предназначены для хранения вещественных чисел — тех чисел, которыми измеряются непрерывные величины: температура, расстояние, площадь. Вещественные числа, как правило, имеют ненулевую дробную часть.

### **Вещественные**

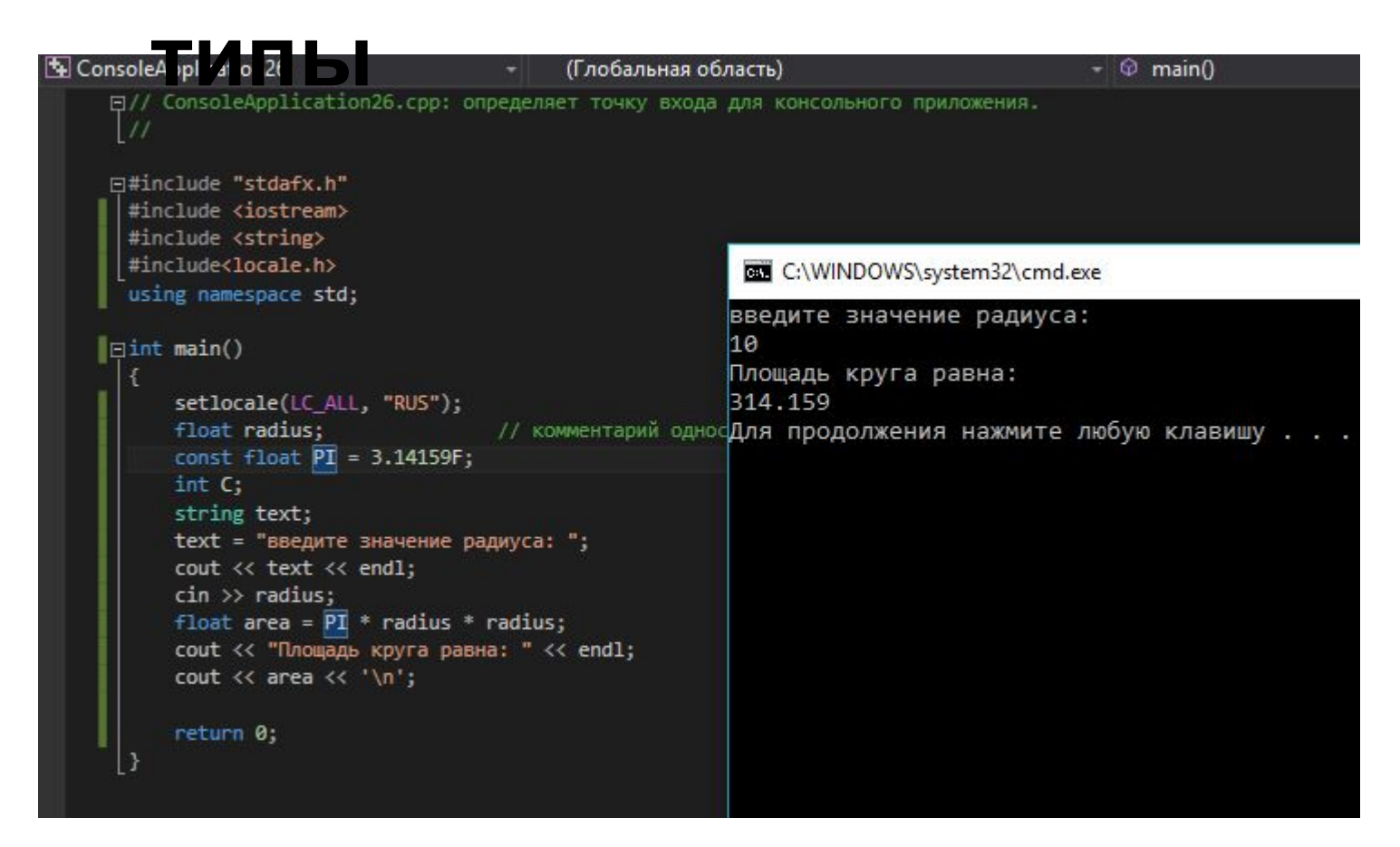

**Префикс const гарантирует, что программа не сможет случайно изменить значение переменной**

# **Вывод результатов**

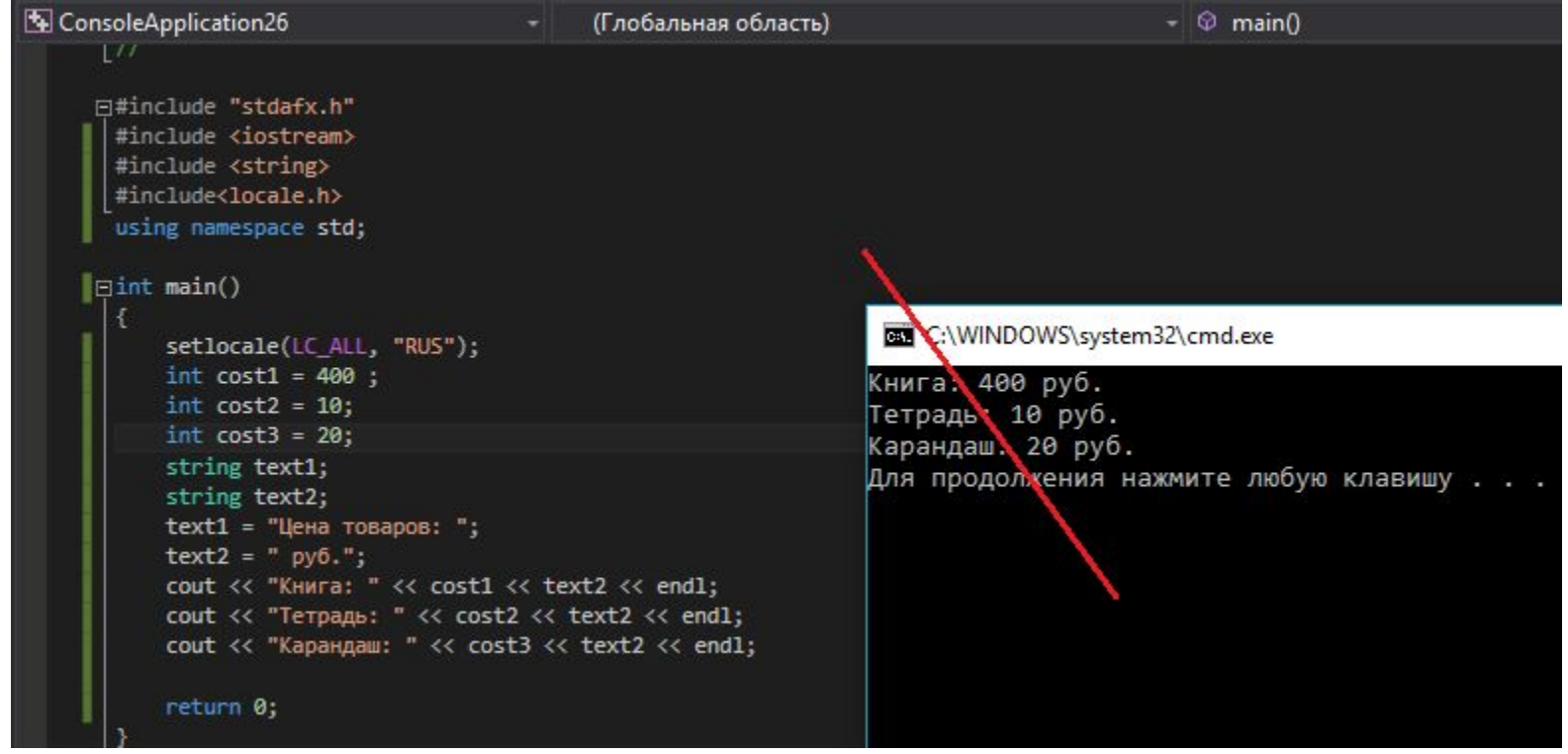

# **Вывод результатов**

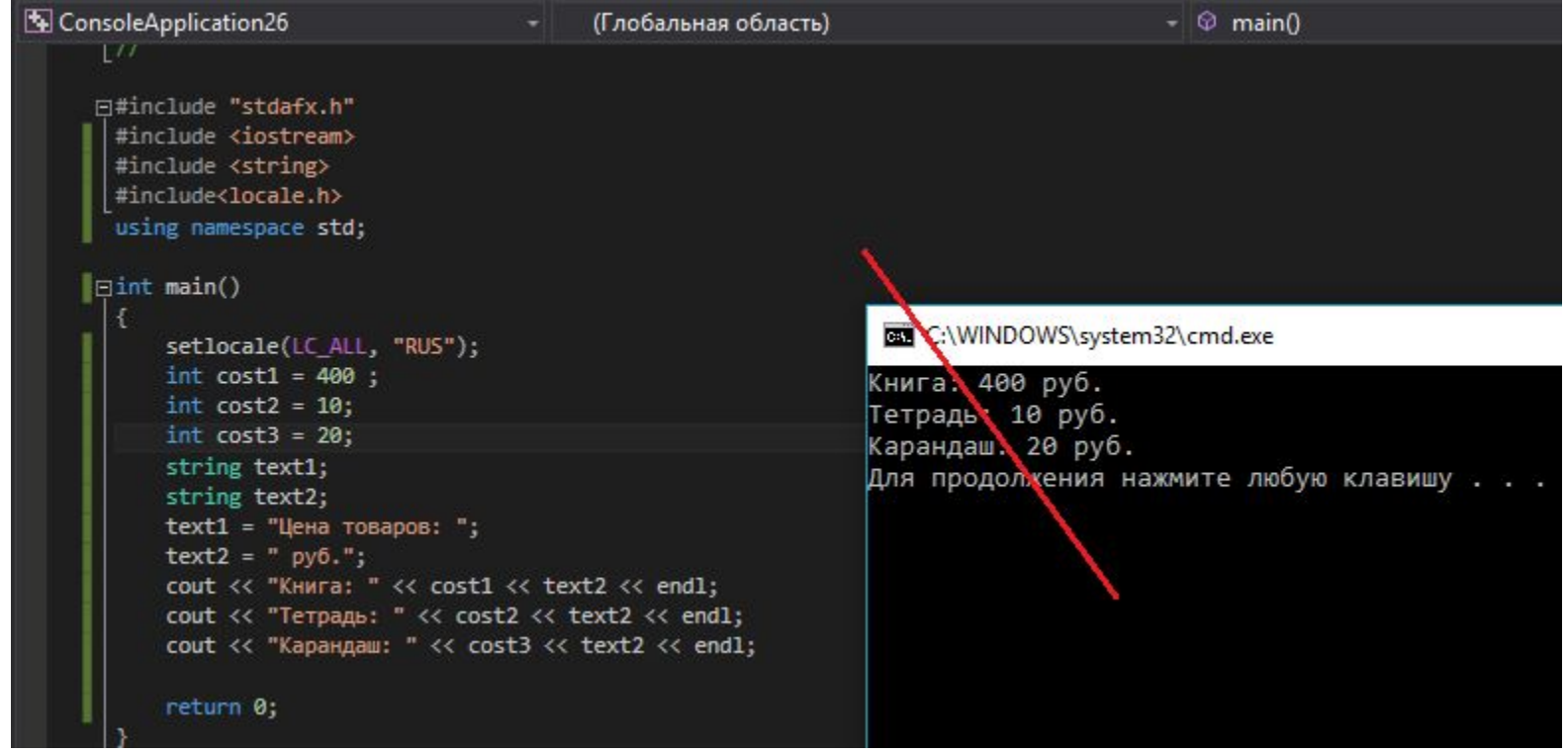

### Вывод

#include<iomanip>

*I***INNAN** 

setw(N)  $N-pa3MephOCTb$ 

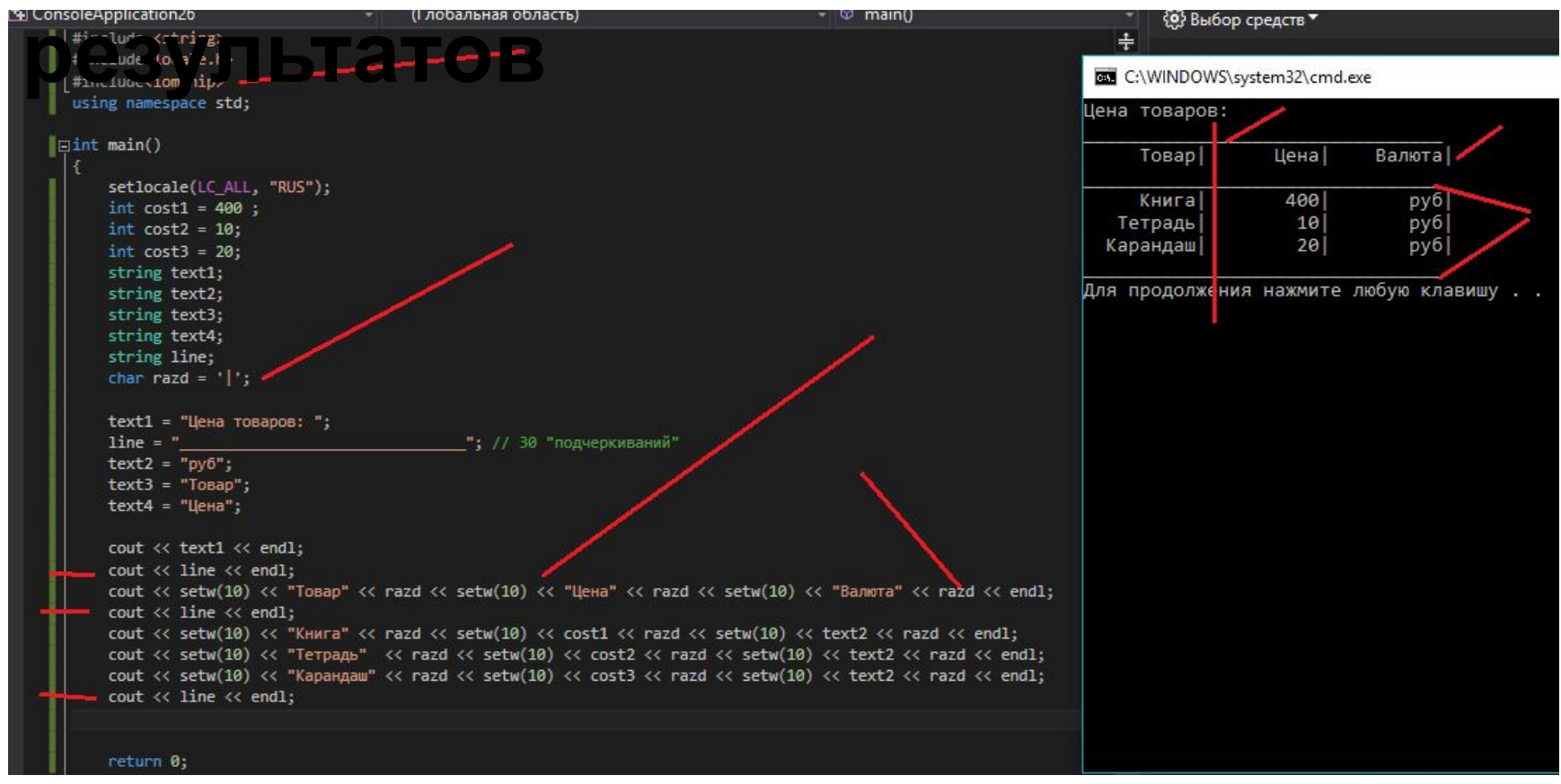

### **Вывод**

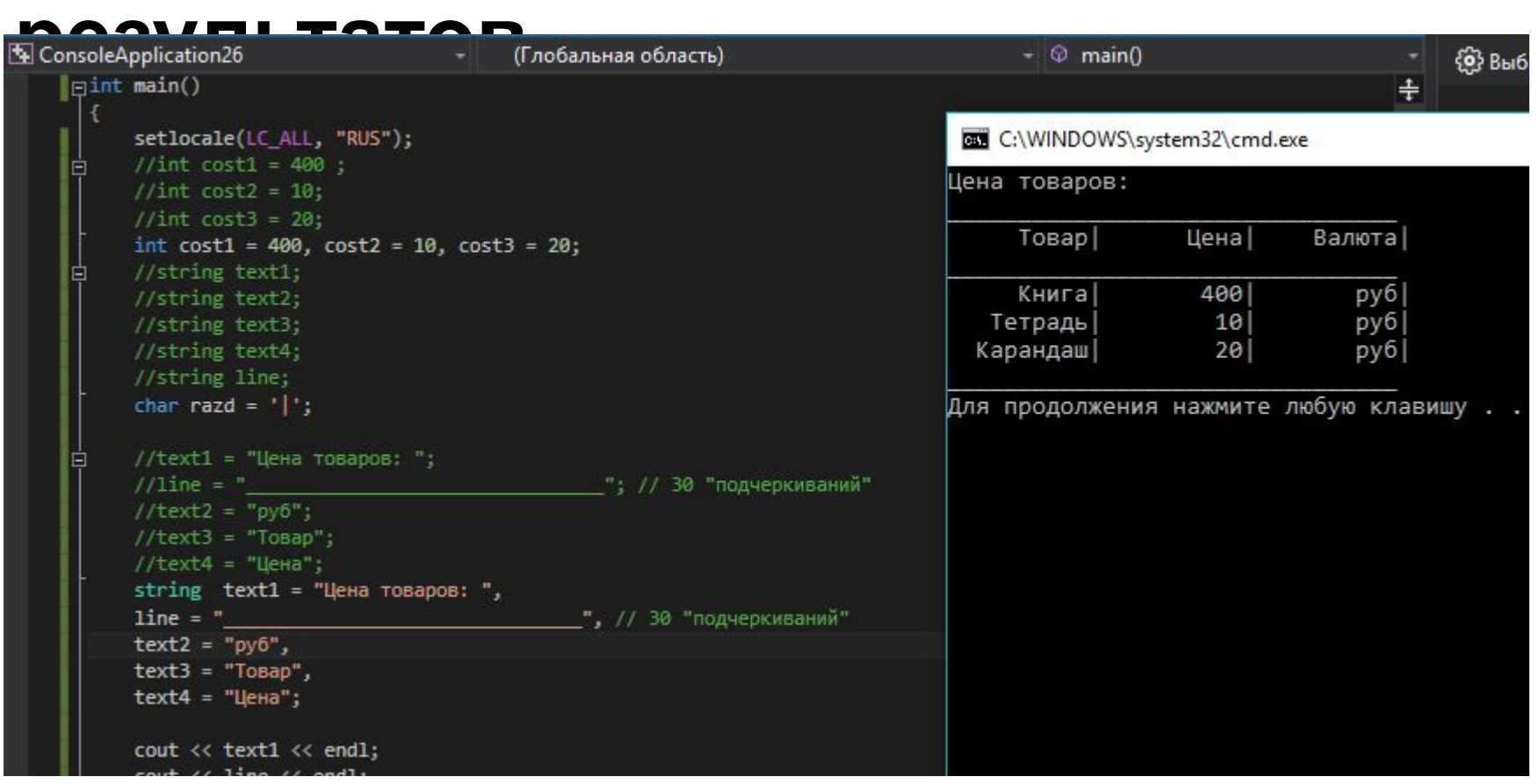

### **Вывод**

**результатов СоnsoleApplication26 результатов (Глобальная область)**<br>using namespace std;  $\circ$  main() C:\WINDOWS\system32\cmd.exe  $\parallel$   $\equiv$  int main() Цена товаров: setlocale(LC\_ALL, "RUS"); Цена Валюта Товар char razd =  $'$  $'$ : int cost1 = 400, cost2 = 10, cost3 = 20; Книга 400 руб string  $text1 = "Uena tobapos: "$ , Тетрадь руб  $10$  $line = "$ ", // 30 "подчеркиваний Карандаш  $20!$  $py6$  $text2 = "py6",$  $text3 = "To$ Bap", Для продолжения нажмите любую клавишу . . .  $text4 = "Цена";$ cout << text1 << endl; cout << line << endl; cout << setw(10) << "Tobap" << razd << setw(10) << "Цена" << ra cout << line << endl; cout << setw(10) << "KHMra" << razd << setw(10) << cost1 << raz cout << setw(10) << "Terpagb" << razd << setw(10) << cost2 << cout << setw(10) << "Карандаш" << razd << setw(10) << cost3 << cout << line << endl; return 0;

#### **Использовали множественное определение**

#### **Типы**

#### **данных** Названи

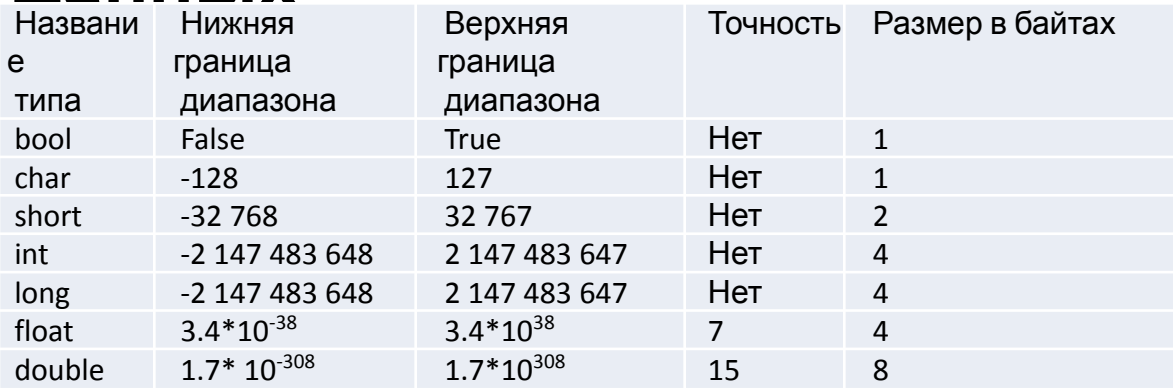

#### **Беззнаковые типы**

#### Беззнаковые **данных** целые типы

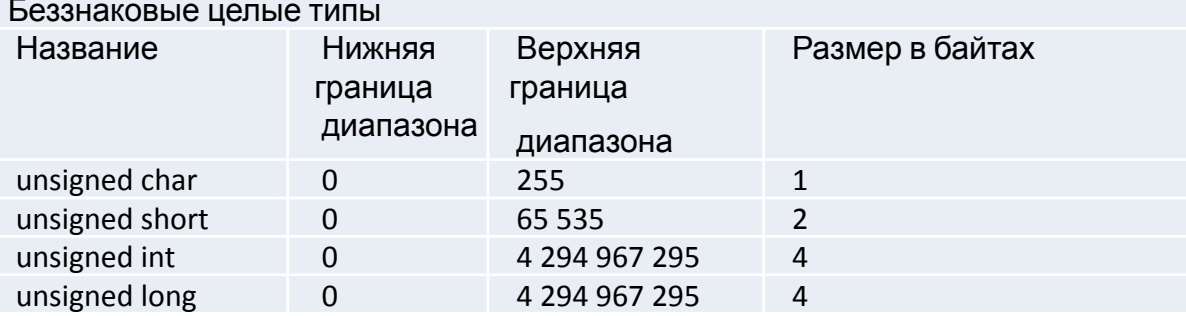

#### **Использование знаковых и беззнаковых**

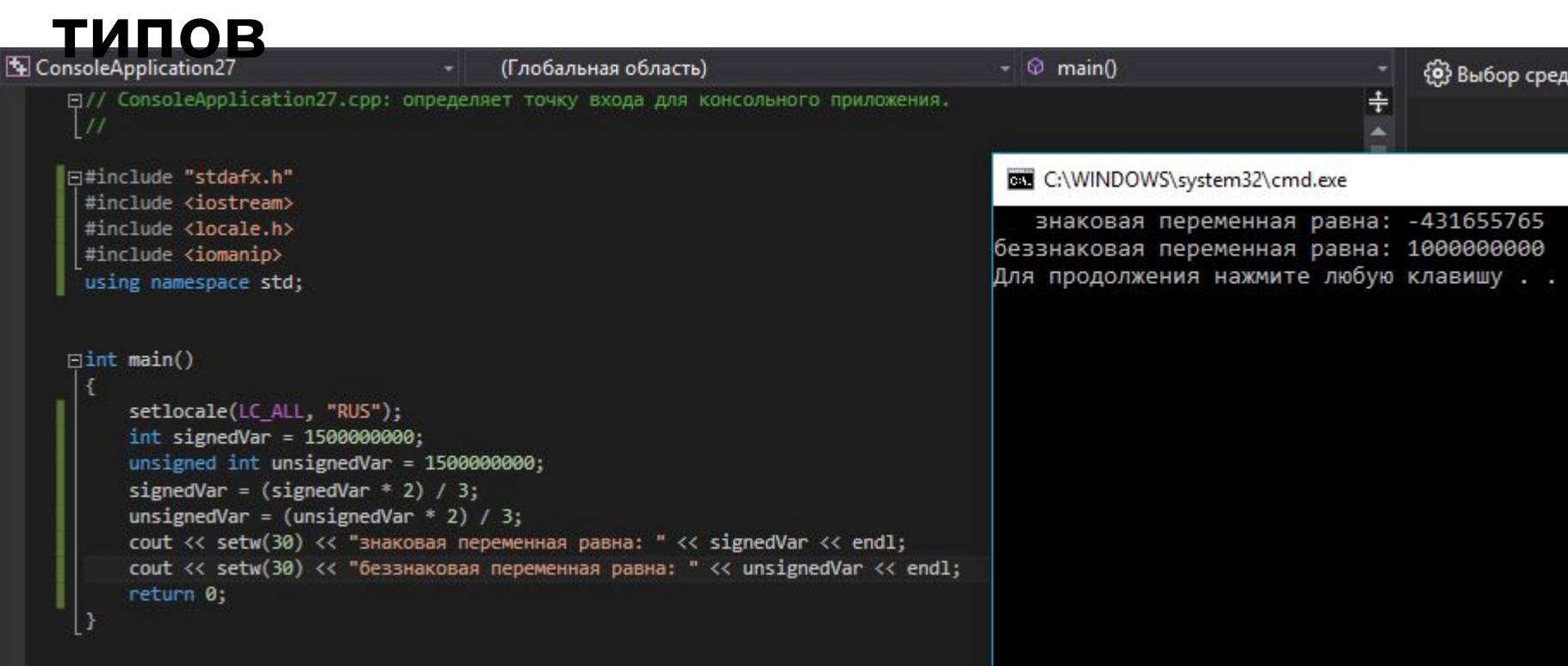

#### **1 500 000 000 \* 2 = 3 000 000 000 (предел 2 147 483 647)**

### **Преобразования**

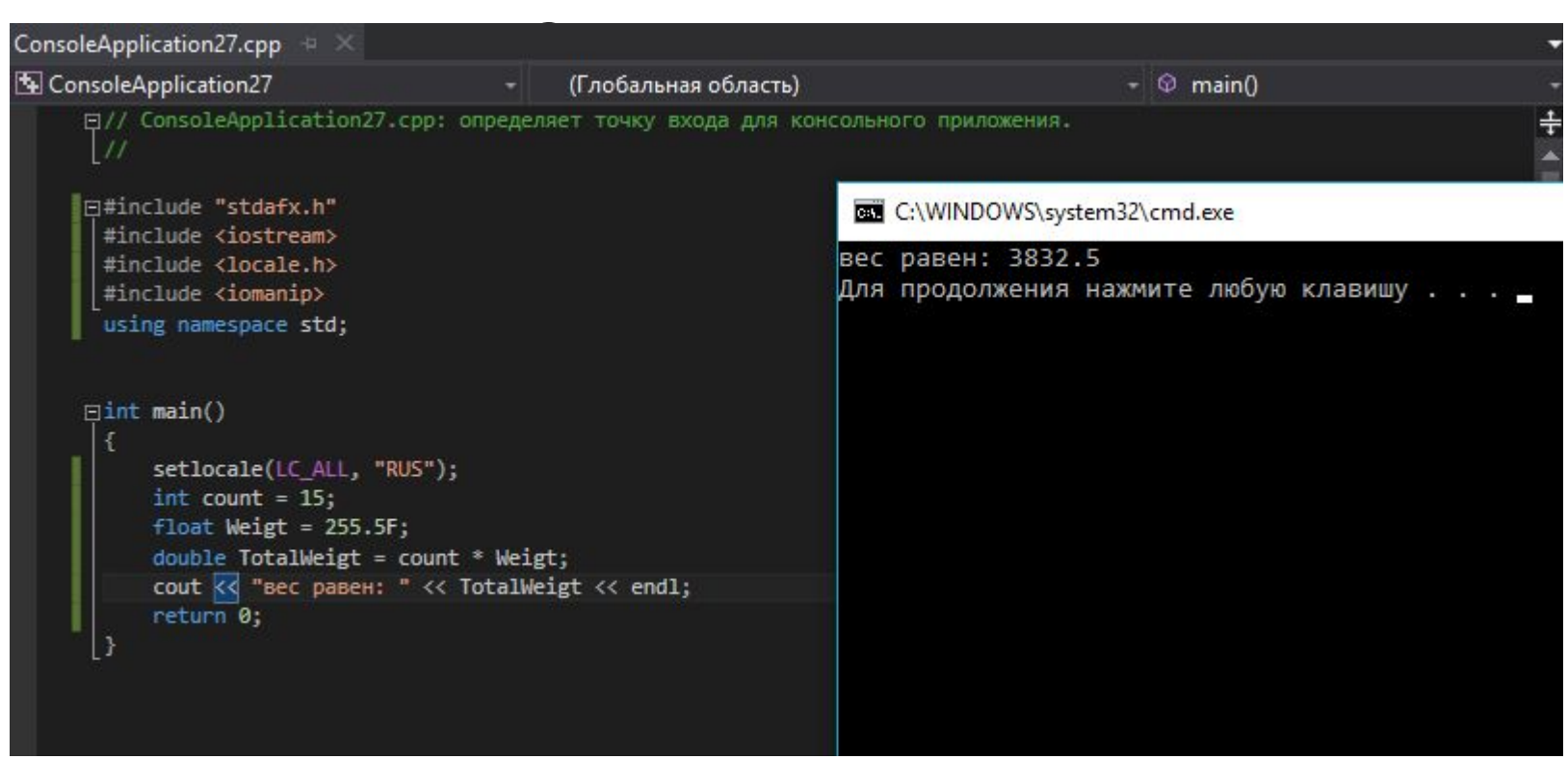

## **Неявные преобразования**

#### **Иерархия типов**

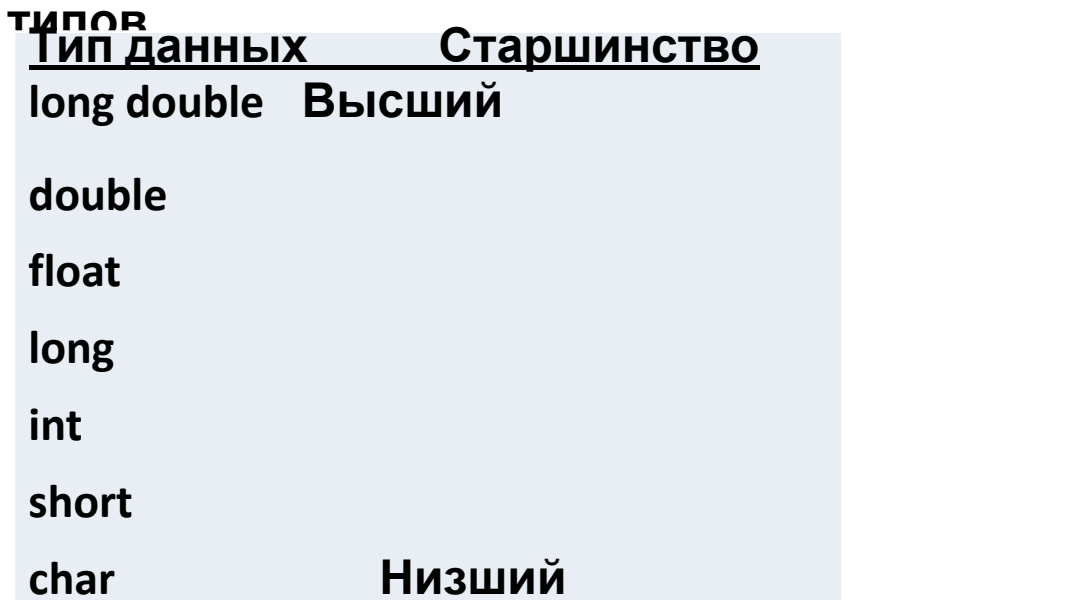

#### **Явные преобразования типов intVar = static\_cast<double>(intVar);**

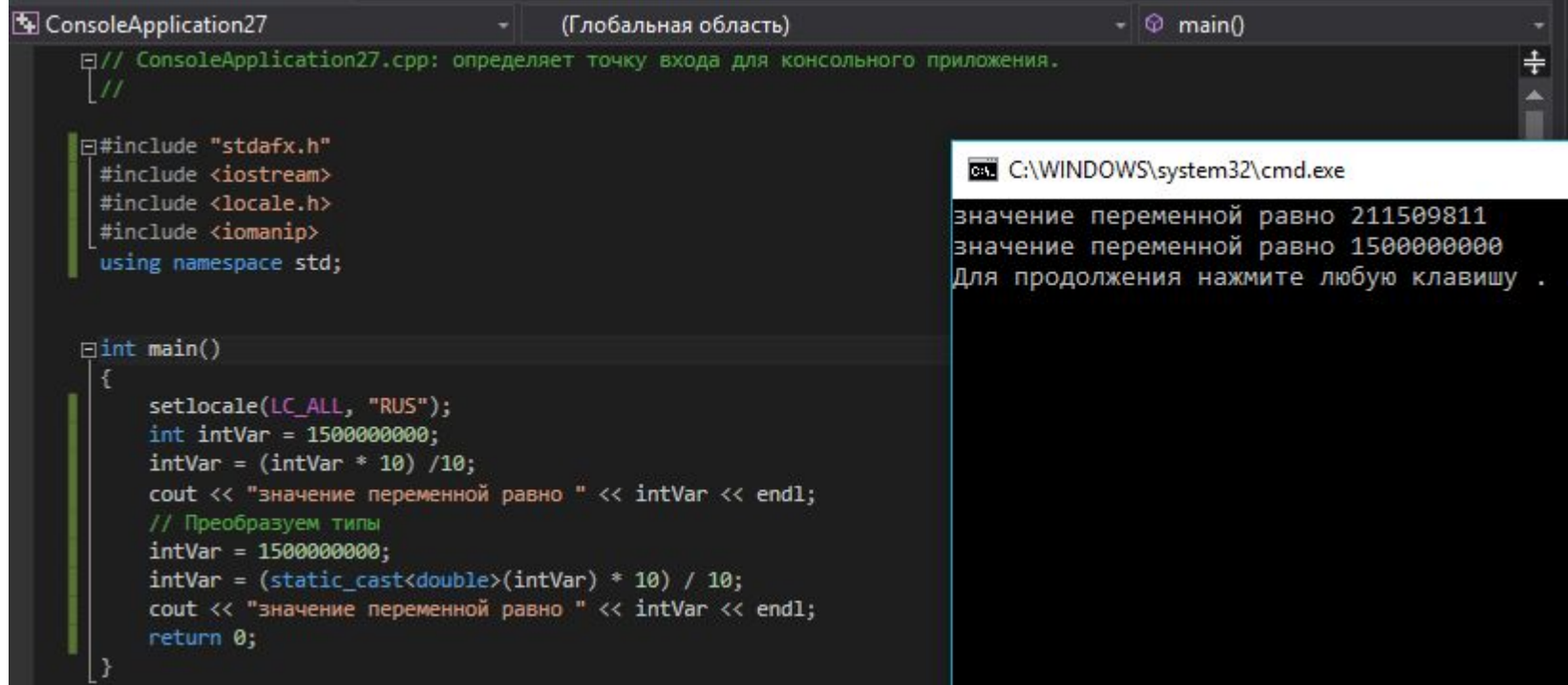

#### **Приведения типов – только в осознанных случаях!!!**

#### Арифметические операции

- "+" сложение;
- "-" вычитание;
- "\*" умножение;
- "/" деление.

## **Остаток от деления**

#### **"%" – остаток от деления (взятие по модулю) 8 % 10 = 8; 10 % 10 = 0; 11 % 10 = 1;**

**cout << 11 % 10 ;** 

### Арифметические операции с присваиванием

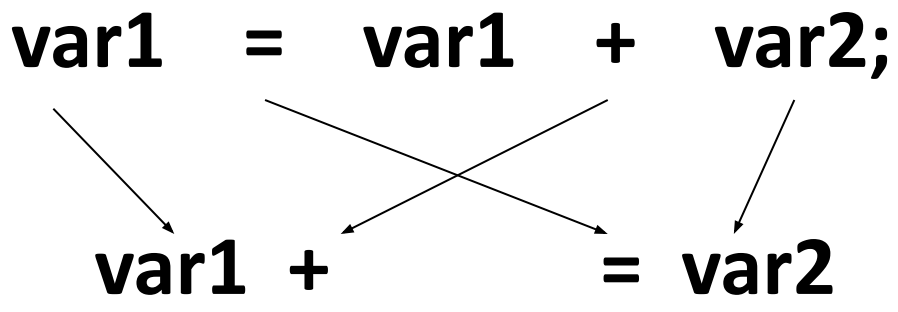

$$
x^{\prime} = 1
$$
  

$$
x^{\prime} = 1
$$
  

$$
x^{\prime} = 1
$$
  

$$
x^{\prime} = 1
$$
  

$$
x^{\prime} = 1
$$
  

$$
x^{\prime} = 1
$$

**Инкремен**  $\mathbf{Var1} = \mathbf{var1} + \mathbf{1}$ var $1 + 1$ 

 $+$ +var1

Префиксная форма  $+$ +var1 Постфиксная форма  $var1++$
### **Инкремен**

#### ConsoleApplication27 (Глобальная область)  $\circ$  main() 日// ConsoleApplication27.cpp: определяет точку входа для консольного приложения.  $\overline{u}$ **E#include "stdafx.h"** #include <iostream> #include <locale.h> #include <iomanip> using namespace std;  $\exists$ int main() τ setlocale(LC\_ALL, "RUS"); C:\WINDOWS\system32\cmd.exe  $int var1 = 100;$ cout << var1 << endl; 100  $\text{cut} \ll +\text{var1} \ll \text{end1};$ 101 cout << var1 << endl; 101 cout << var1++ << endl; 101 cout << var1 << endl; 102 return 0; Для продолжения нажмите любую клавишу...

### Декремен

### $T_{\text{var1}}$ ; var1 $-$ ;

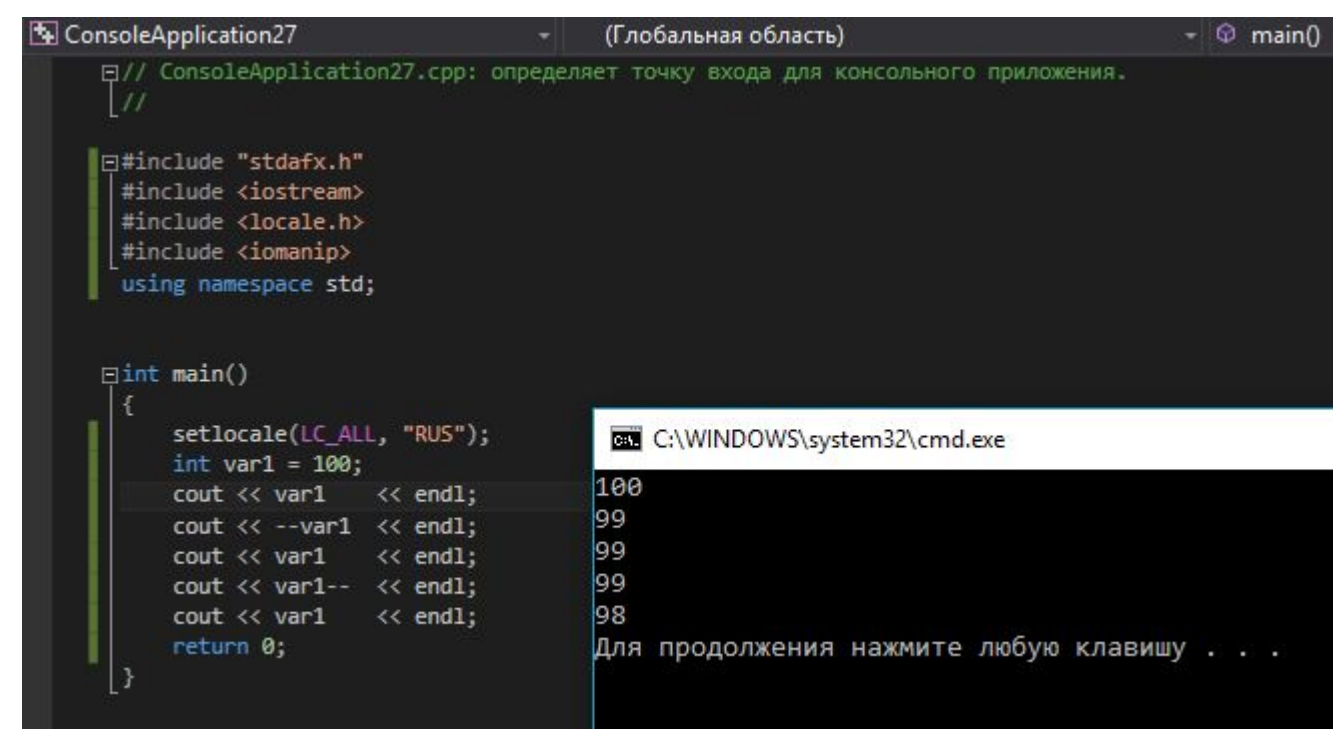

## **Библиотечные**

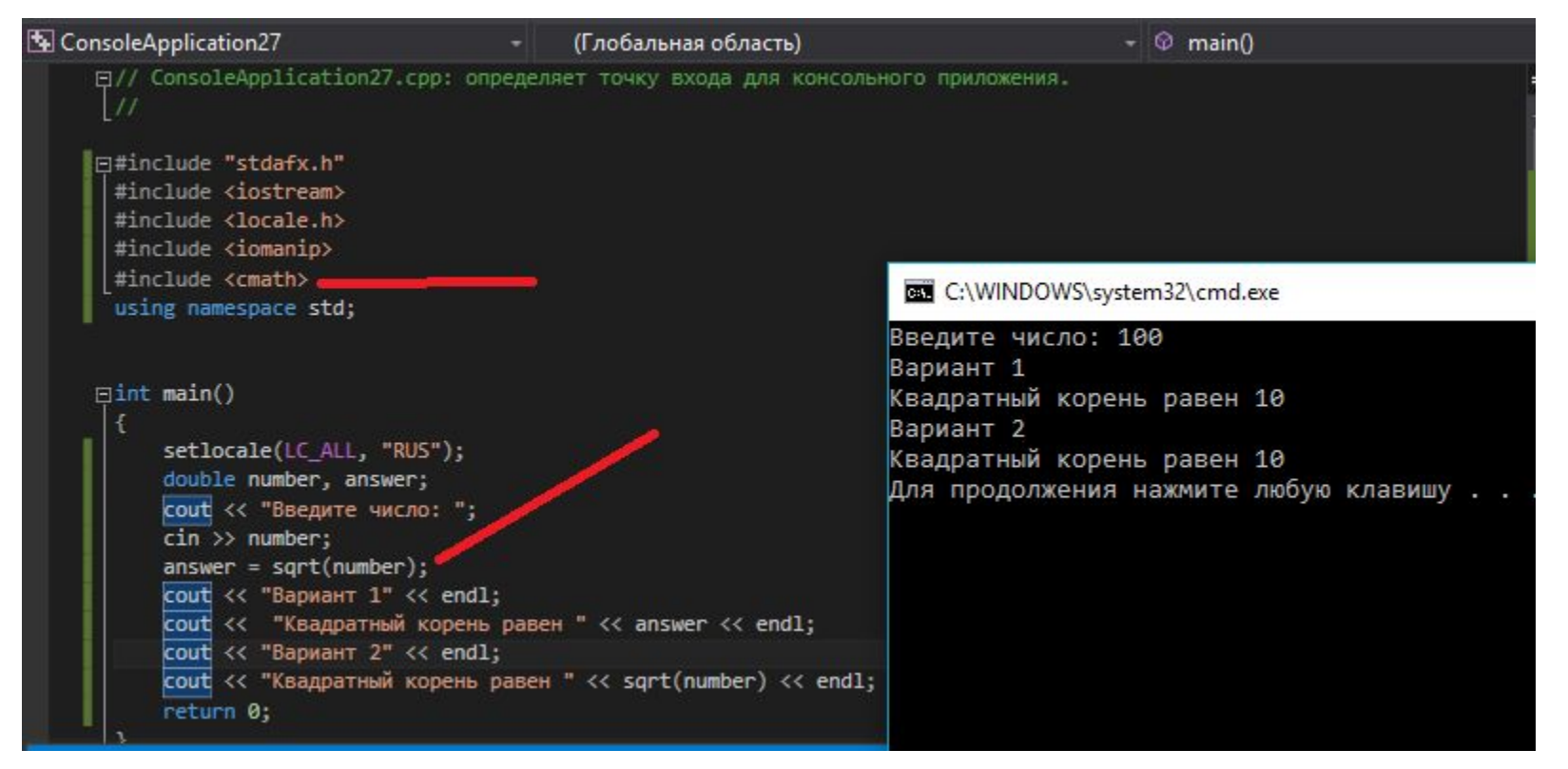

### **Заголовочные и библиотечные**

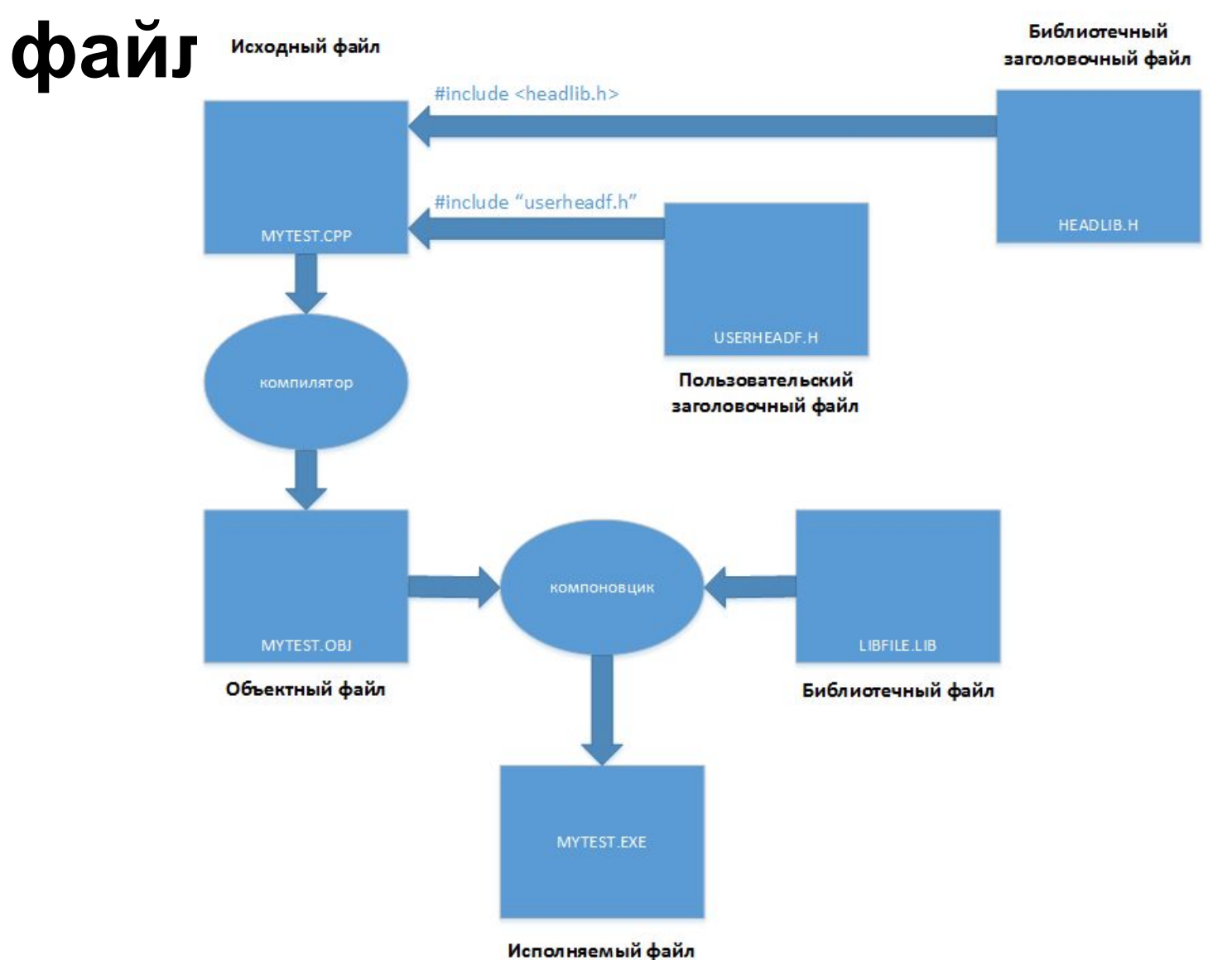

## **Базовые управляющие структуры**

- **• Следовани**
	- **е;**
- **• Циклы;**
- **• Ветвления;**
- **• Переходы.**

### **Базовые управляющие**

**структуры**

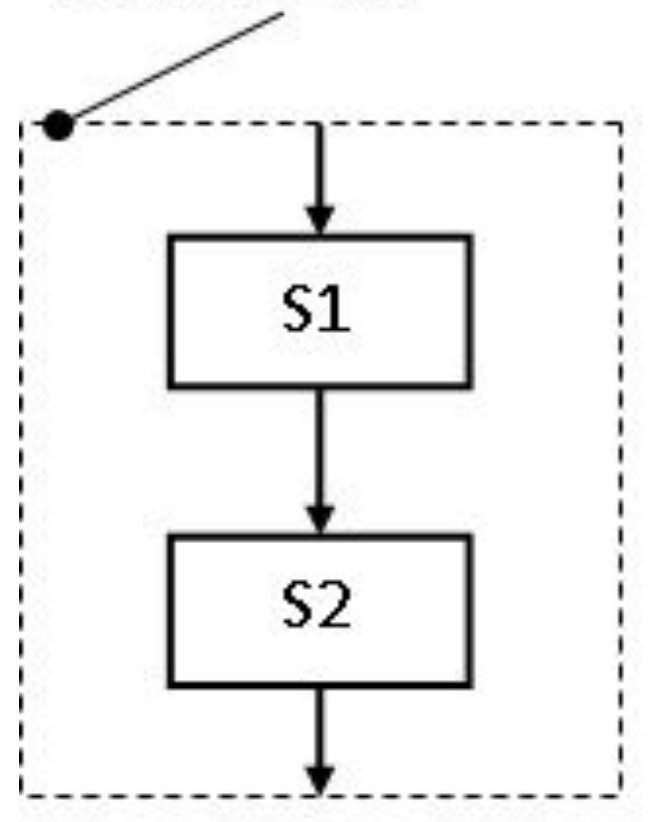

### Базовые управляющие

### **СТРУКТУРЫ ОТНОШЕНИЯ**

#### Операция

Название

- больше  $\geq$
- меньше  $\prec$
- $==$  равно
- $!=$ не равно
- >= больше или равно
- <= меньше или равно

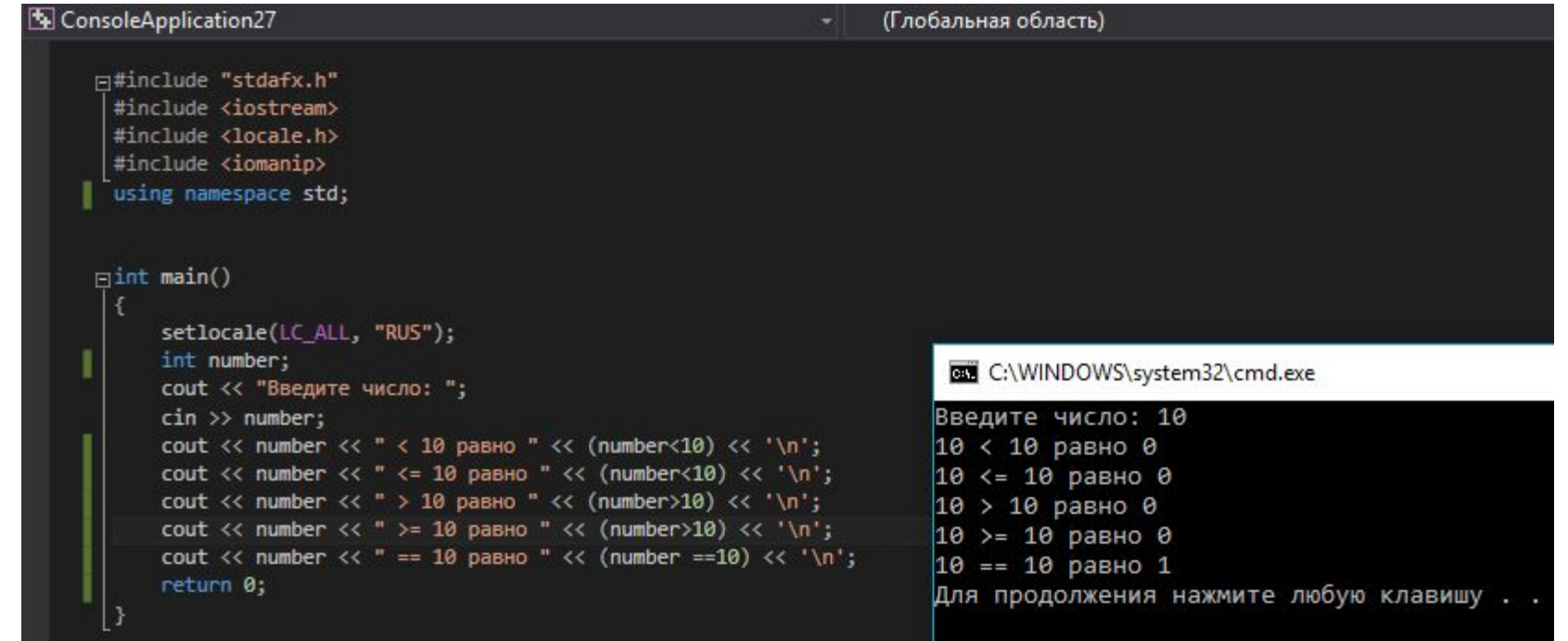

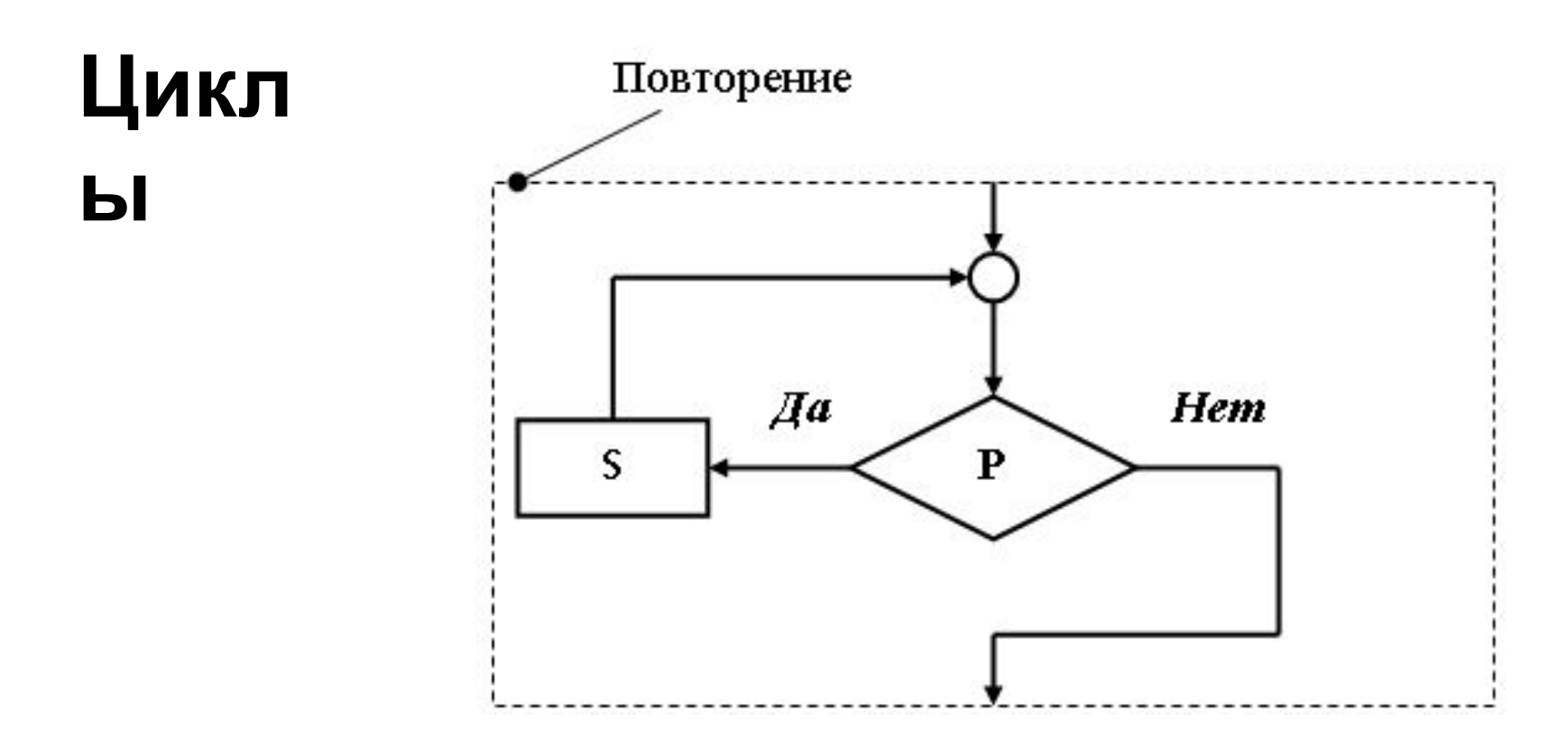

- for
- · while
- $\cdot$  do

 $i++$ 

ConsoleApplication27 (Глобальная область) m#include "stdafx.h" C:\WINDOWS\system32\cmd.exe #include <iostream> #include <locale.h> Введите число: 5 #include <iomanip> 0 - квадрат счетчика цикла. using namespace std; 1 - квадрат счетчика цикла. 4 - квадрат счетчика цикла. 9 - квадрат счетчика цикла.  $\exists$ int main() 16 - квадрат счетчика цикла. 25 - квадрат счетчика цикла. setlocale(LC\_ALL, "RUS"); Для продолжения нажмите любую клавишу . . .  $int i$ : int number; cout << "Введите число: ";  $\sin \gg$  number; for  $(i = 0; i \leq number; i++)$  $\cot < i * i < \cdots$  - квадрат счетчика цикла." << '\n'; return 0: for  $(i = 0; i \leq$  number;  $i++$ Счетчикі  $i = 0$ инициализирующее определен в теле i <= number условие проверки цикла

инкрементирующее

```
"for"<br>for(i = 0; i <= number; i++)
 cout << i * i << " - квадрат счетчика цикла." <<
 '\n\binom{n}{r}for (i = 0; i \le number; i++)
 \mathbf{I}cout << i << " - значение счетчика цикла." << '\n';
 cout << i * i << " - квадрат счетчика цикла." << '\n';
 cout << i * i * i << "- 3-я степень счетчика цикла." <<
 '\n\binom{n}{r}int new_count = count * 2;
 cout << new count << endl;
 }
                     переменные, определенные внутри него,
 new_count
                     невидимы вне этого блока. Невидимость
                     означает, что программа не имеет доступа к
                     переменной
```
**'for' Присваивая счетчику начальное значение, равное 0, в качестве условия продолжения цикла ставят сравнение счетчика с желаемым числом выполнений и увеличивают счетчик на единицу каждый раз, когда исполнение тела цикла завершается.** 

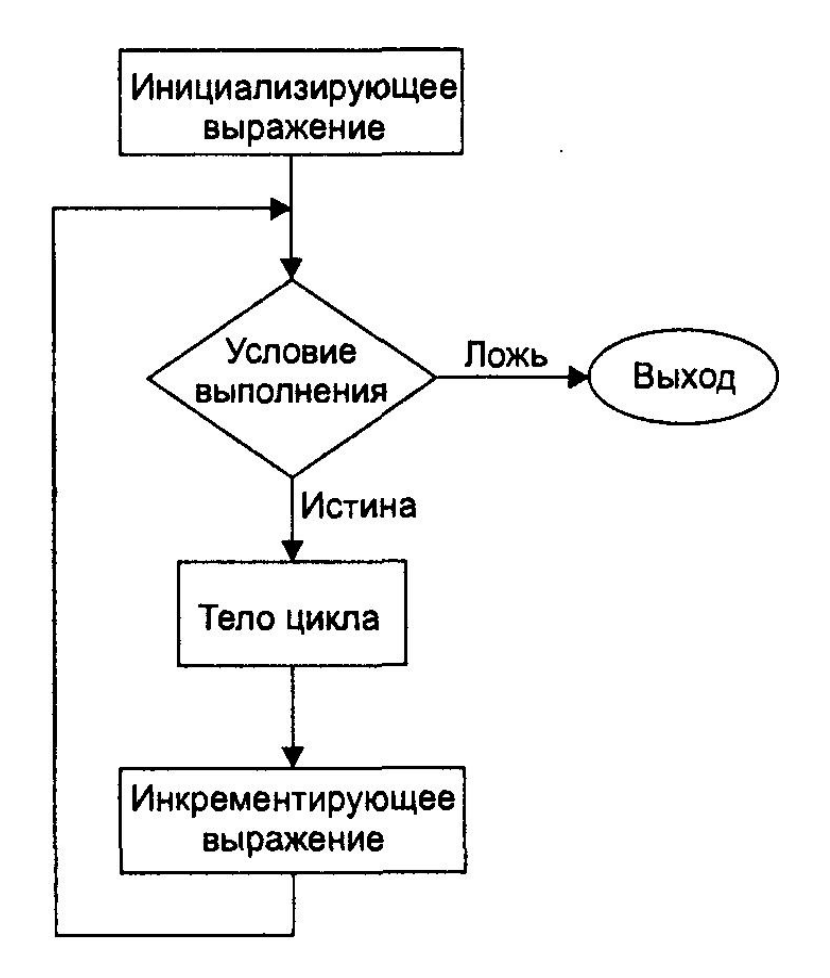

### Вычисление

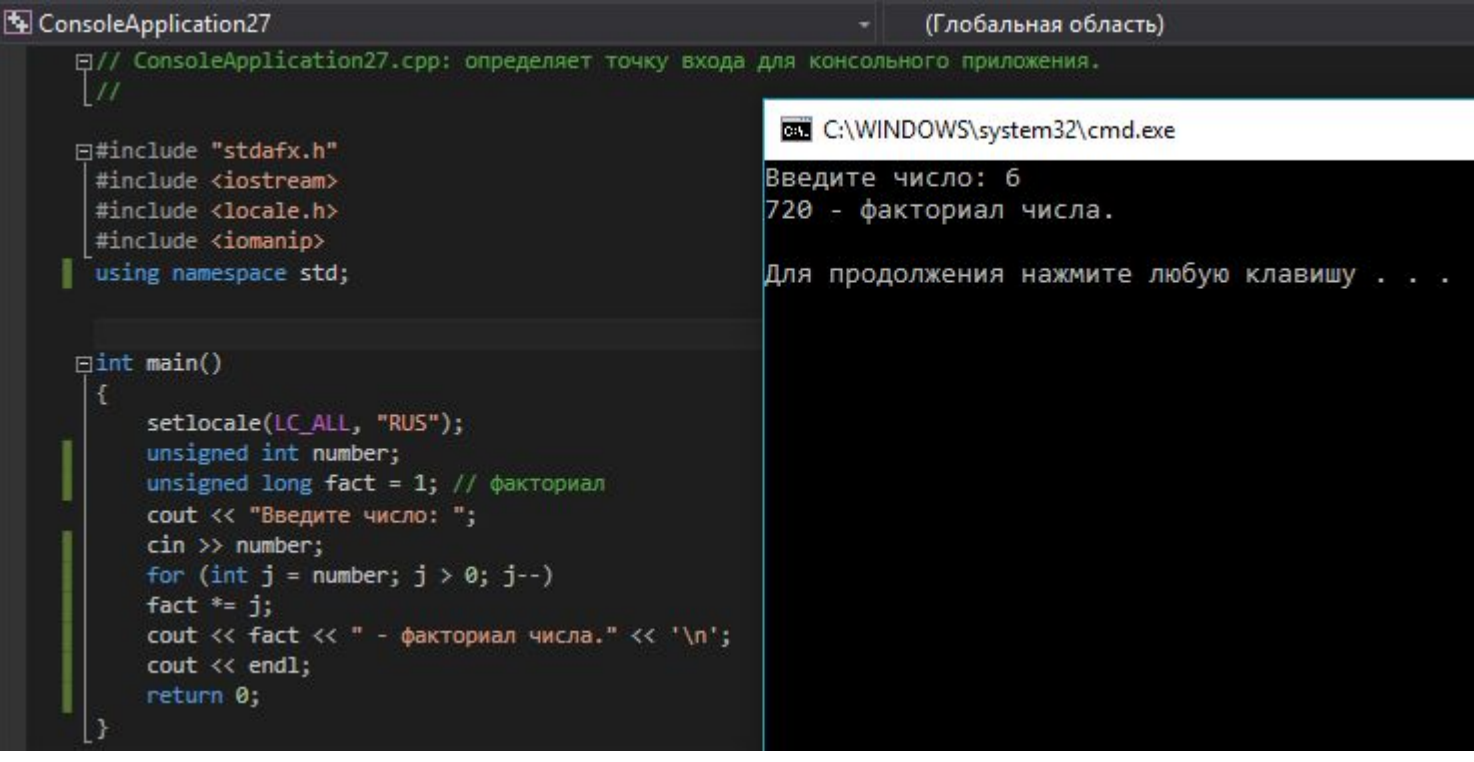

### Вычисление

```
ConsoleApplication27
                                                                      (Глобальная область)
     日// ConsoleApplication27.cpp: определяет точку входа для консольного приложения.
     ⊡#include "stdafx.h"
                                                           C:\WINDOWS\system32\cmd.exe
      #include <iostream>
      #include <locale.h>
                                                          Введите число: 6
      #include <iomanip>
                                                          720 - факториал числа.
    using namespace std;
                                                          Для продолжения нажмите любую клавишу . . .
     \existsint main()
          setlocale(LC_ALL, "RUS");
          unsigned int number;
          unsigned long fact = 1; // \phiакториал
          cout << "Введите число: ";
          \sin \gg number;
          for (int j = number; j > 0; j--)
           Æ.
              fact *= j;₹
          cout << fact << " - факториал числа." << '\n';
          cout << endl;
          return 0;
```
### Вычисление

### MOKTANIANO ALL

```
ConsoleApplication27
                                                                    (Глобальная область)
    日// ConsoleApplication27.cpp: определяет точку входа для консольного приложения.
                                                             C:\WINDOWS\system32\cmd.exe
    □#include "stdafx.h"
                                                            Введите число: 6
      #include <iostream>
      #include <locale.h>
                                                            6 - факториал числа.
      #include <iomanip>
                                                            30 - факториал числа.
    using namespace std;
                                                            120 - факториал числа.
                                                            360 - факториал числа.
                                                            720 - факториал числа.
    \existsint main()
                                                            720 - факториал числа.
          setlocale(LC_ALL, "RUS");
                                                            Для продолжения нажмите любую клавишу . . .
          unsigned int number;
          unsigned long fact = 1; // \phiакториал
          cout << "Введите число: ";
          \sin \gg number;
          for (int j = number; j > 0; j - -)
    E
          к.
             fact *= j;cout << fact << " - факториал числа." << '\n';
          cout << endl;
          return 0;
```
# **Циклы 'for' for ( ; ; )**

Несколько инициализирующих выражений и условий цикла.Вместо одного инициализирующего выражения в операторе цикла for можно использовать несколько выражений, разделяемых запятыми. Подобным же образом можно использовать более одного инкрементирующего выражения. Лишь условие продолжения цикла всегда должно быть одно.

```
for (j = 0, alpha = 100; j < 50; j++, beta--)
{
      // тело цикла
}
```
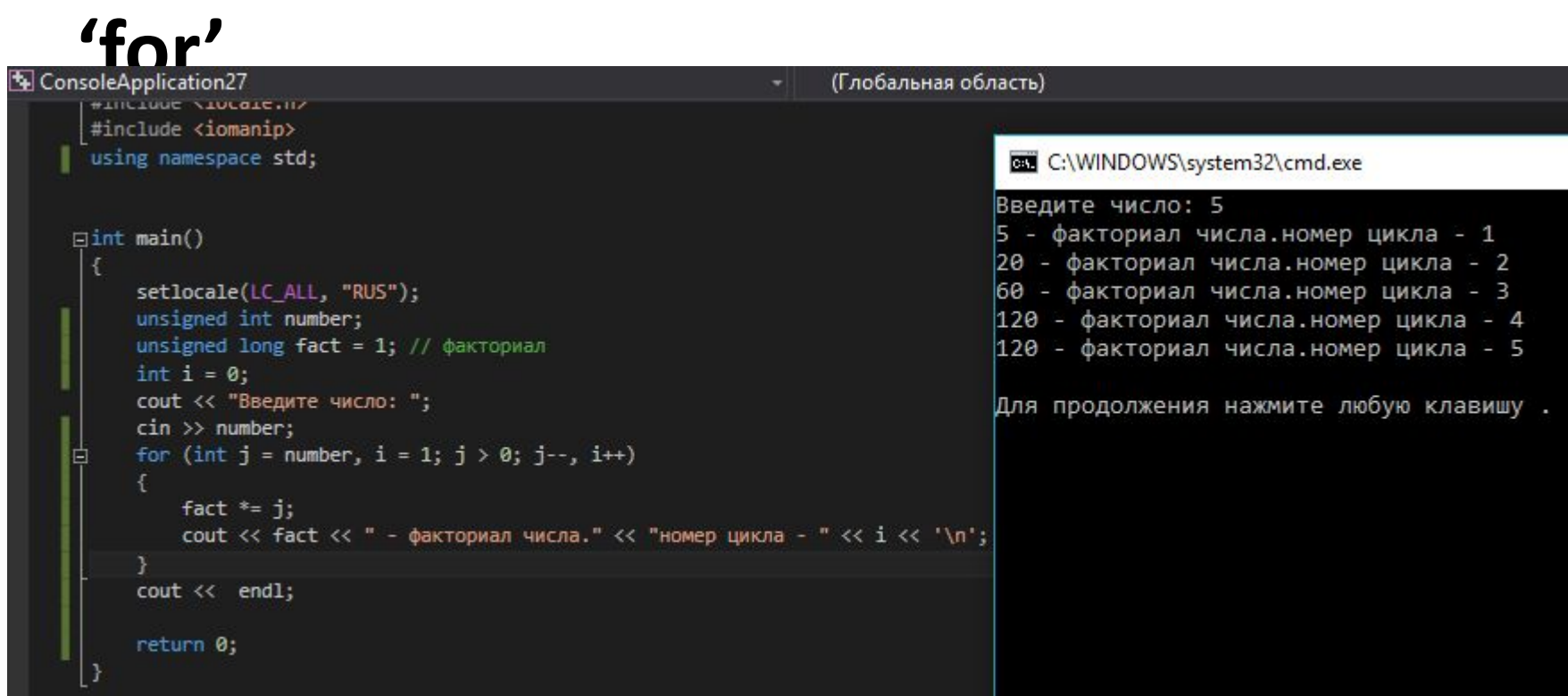

## **' While'** выполнить

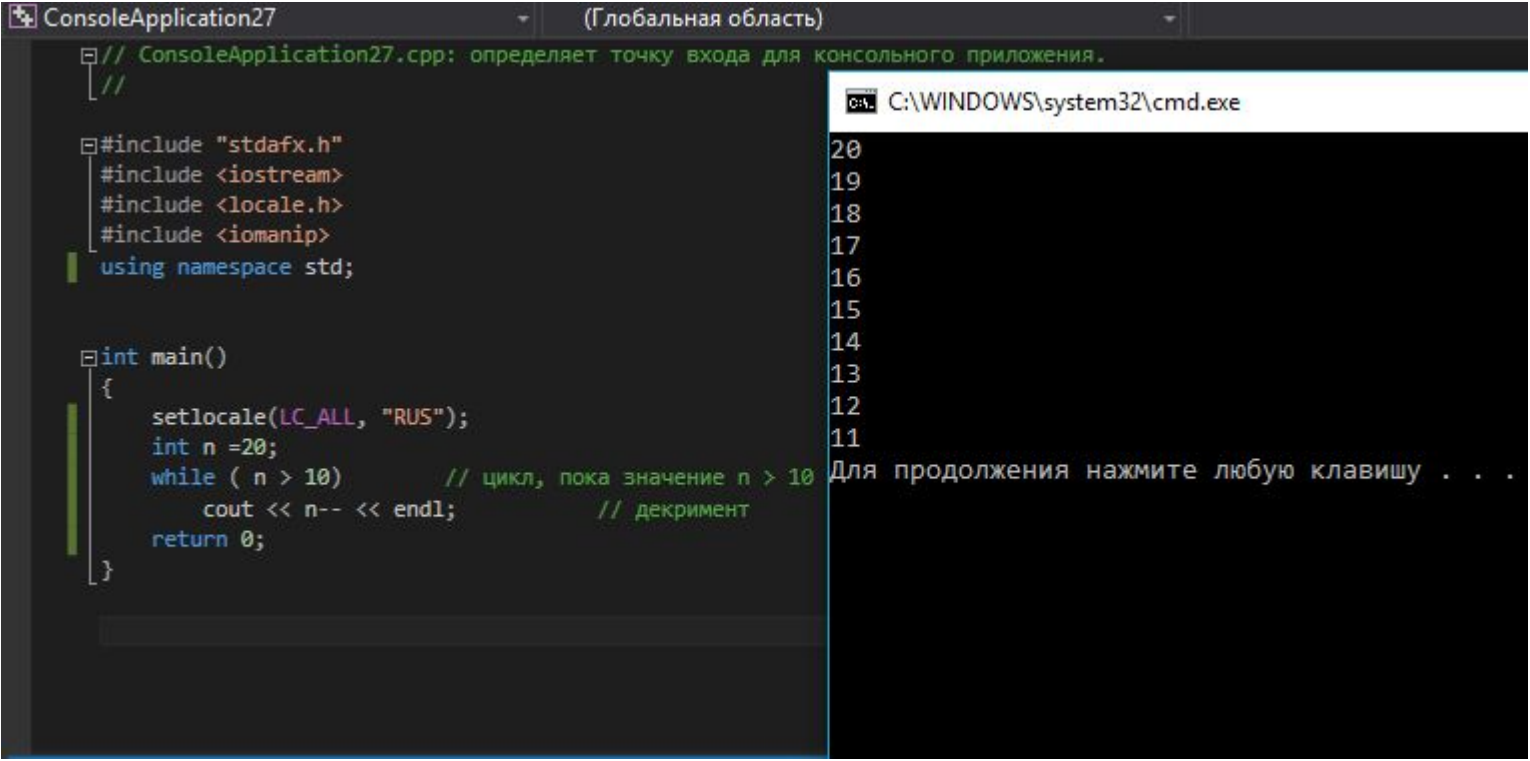

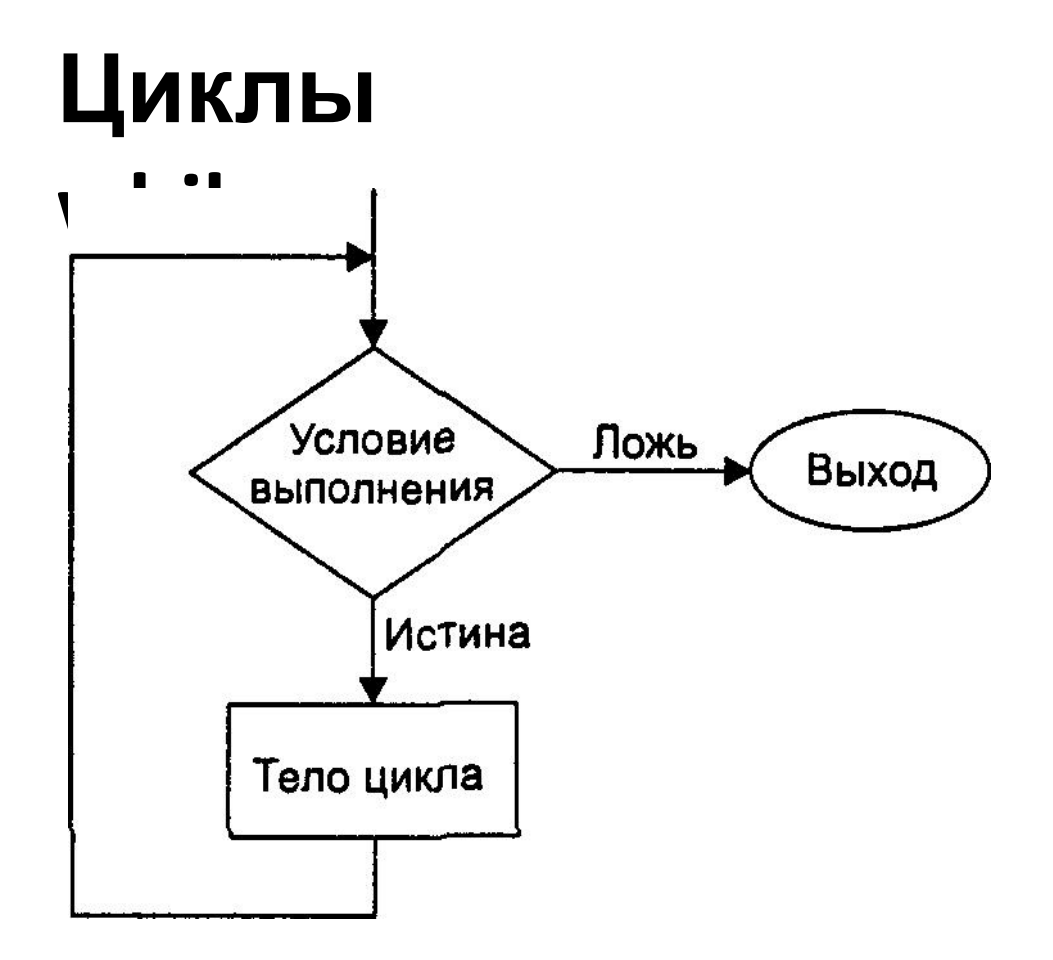

### **Вычисления ряда чисел**

### **Фибоначчи**

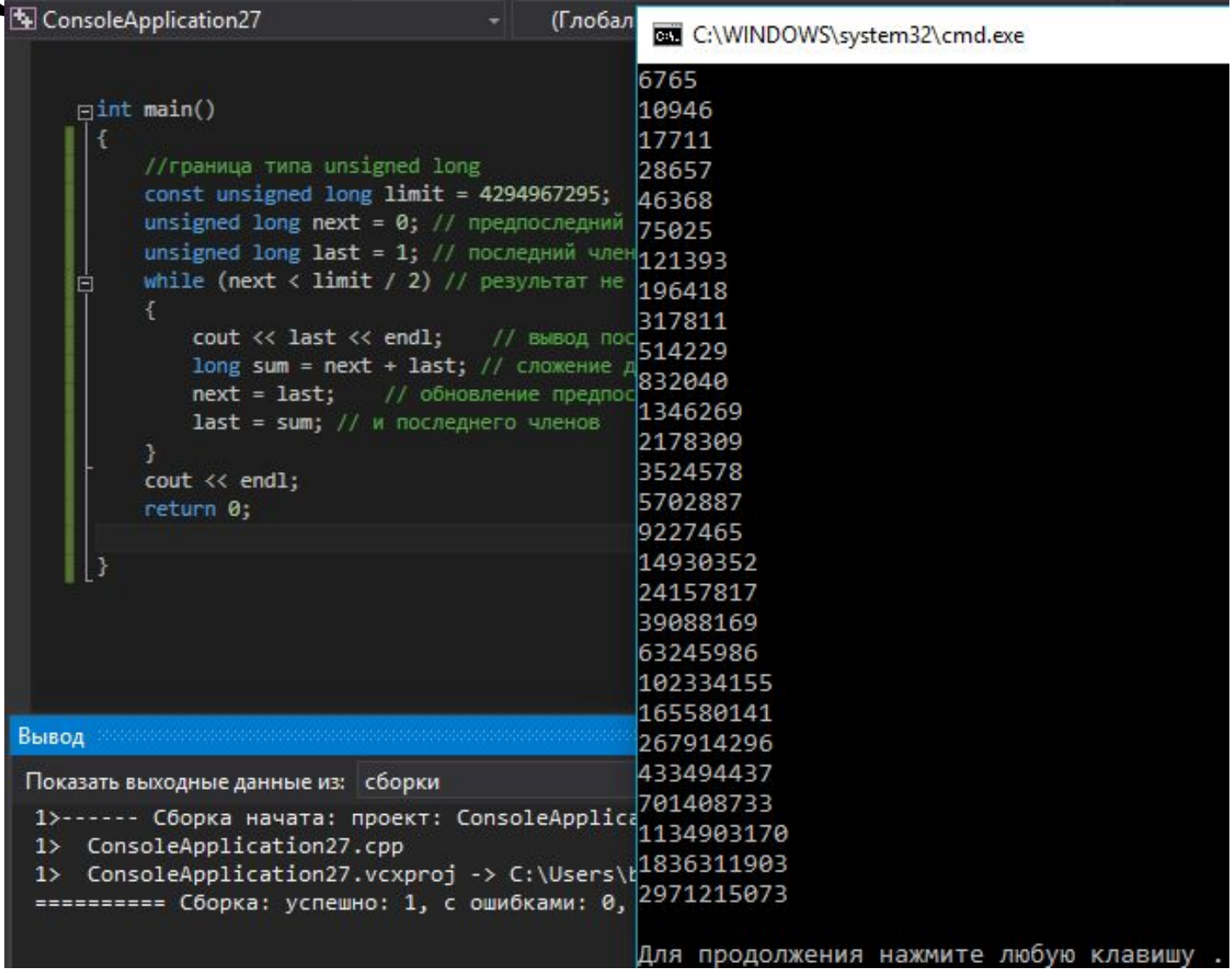

<u> 1980 - Johann Barbara, martxa alemani</u>ar a

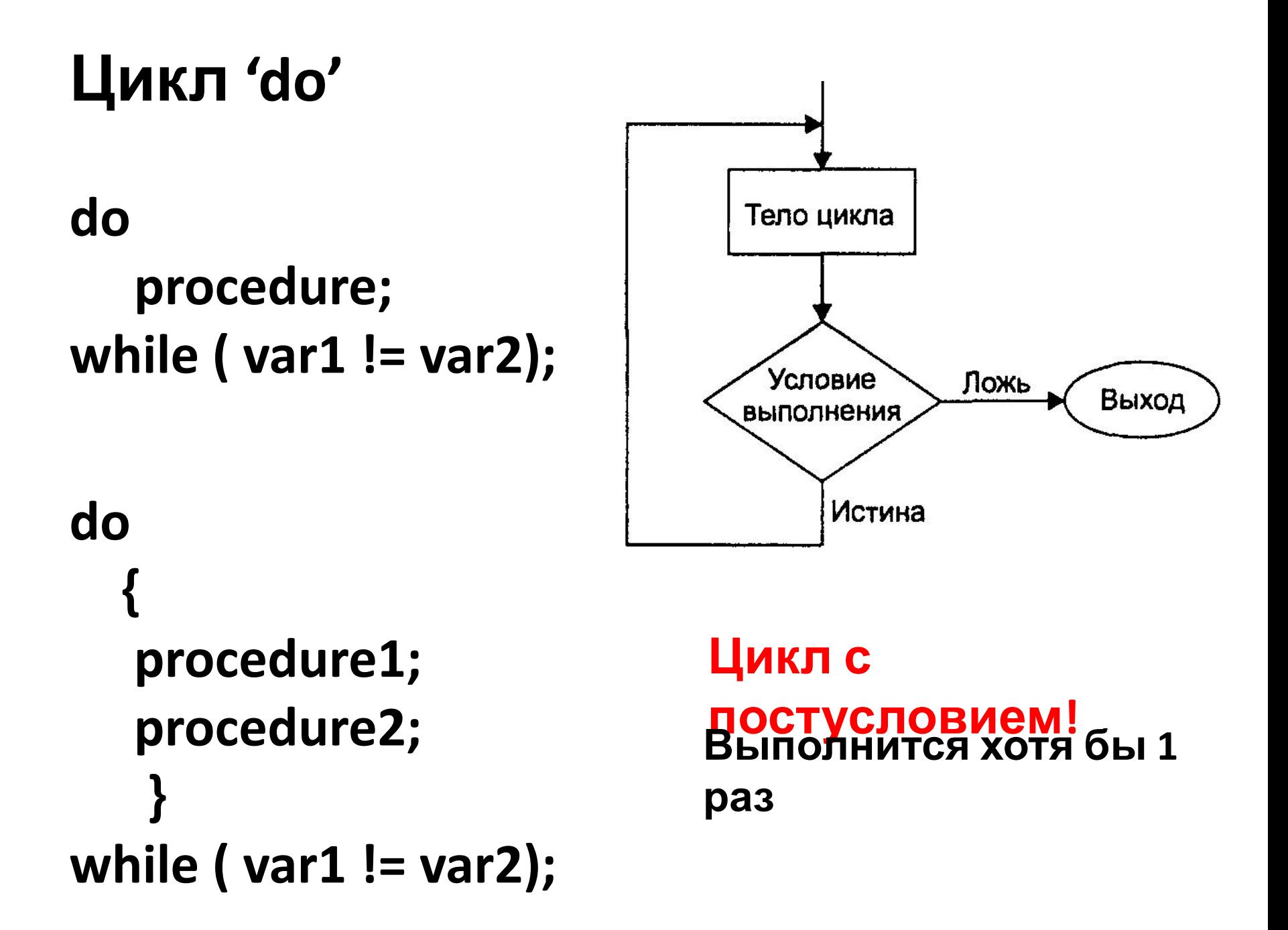

### Рекомендации: **Циклы for, while, do**

Цикл **for** подходит для тех случаев, когда мы заранее знаем, сколько раз нам потребуется его выполнение. Циклы **while** и **do**  используются в тех случаях, когда число итераций цикла заранее не известно, причем цикл while подходит в тех случаях, когда тело цикла может быть не исполненным ни разу, а цикл **do** — когда обязательно хотя бы однократное исполнение тела цикла.

### Ветвления

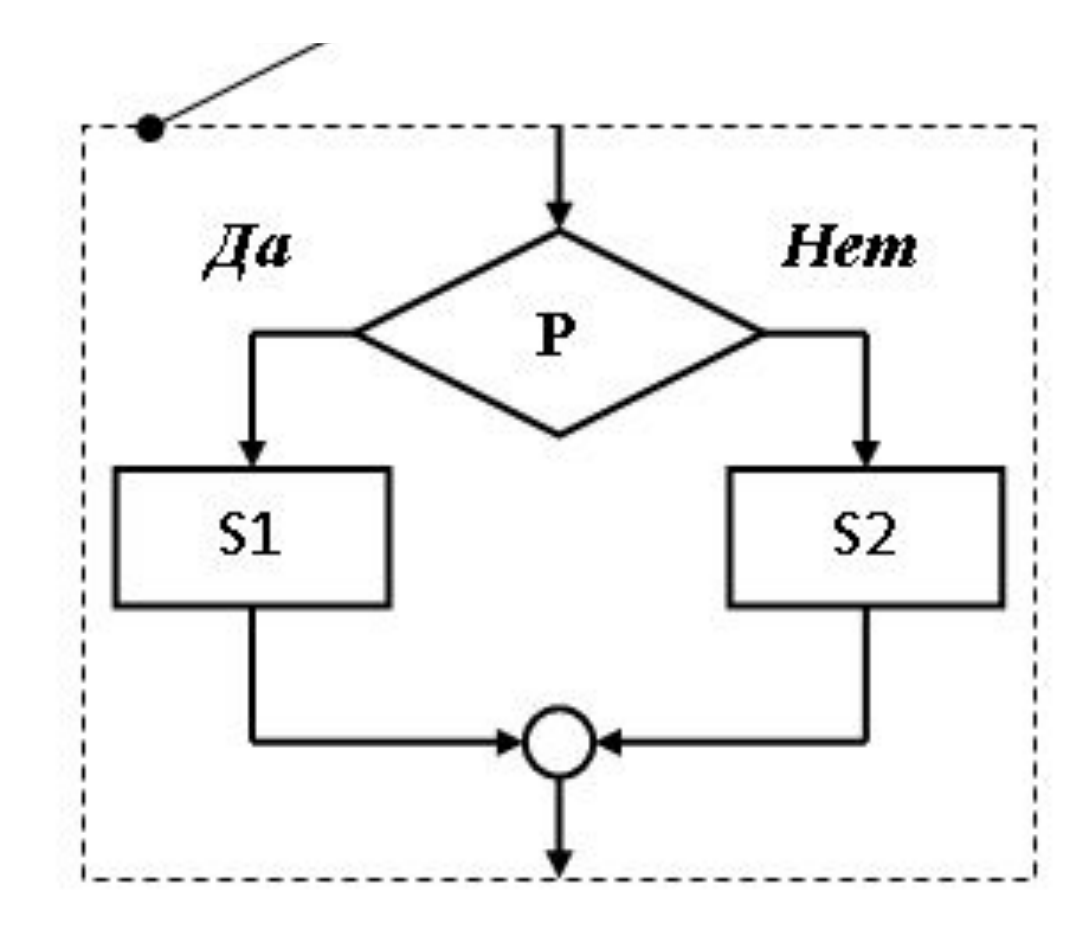

## Ветвлен RN if ...

if ... else ...

### switch.... case

 $\mathbf{r}$  ,  $\mathbf{r}$  ,  $\mathbf{r}$ 

### Ветвления

```
ConsoleApplication27
                                                (Глобальная область)
                                                                                              - \circ main()
          111⊡#include "stdafx.h"
                                                                             C:\WINDOWS\system32\cmd.exe
          #include <iostream>
          #include <locale.h>
                                                                            Введите число:
          #include <iomanip>
                                                                            2
          using namespace std;
                                                                            Это число меньше 10.
                                                                            Введите еще раз: 15
         \existsint main()
                                                                            Это 1 удачная попытка!
                                                                            Для продолжения нажмите любую клавишу.
              setlocale(LC_ALL, "RUS");
              int number = 0;int count = 0;cout << "Введите число: " << endl;
              \sin \gg number;
              if (number \langle 10 \ranglecout << "Это число меньше 10." << '\n'
                  << "Введите еще раз: ";
                  \sin \gg number;
              if (number > 10)
         E
               Æ.
                  count = count + 1;cout << "Это " << count << " удачная попытка!" << endl;
               \mathcal{F}return 0;
```
### **Ветвления if**

### **…Пример поиска простых чисел**

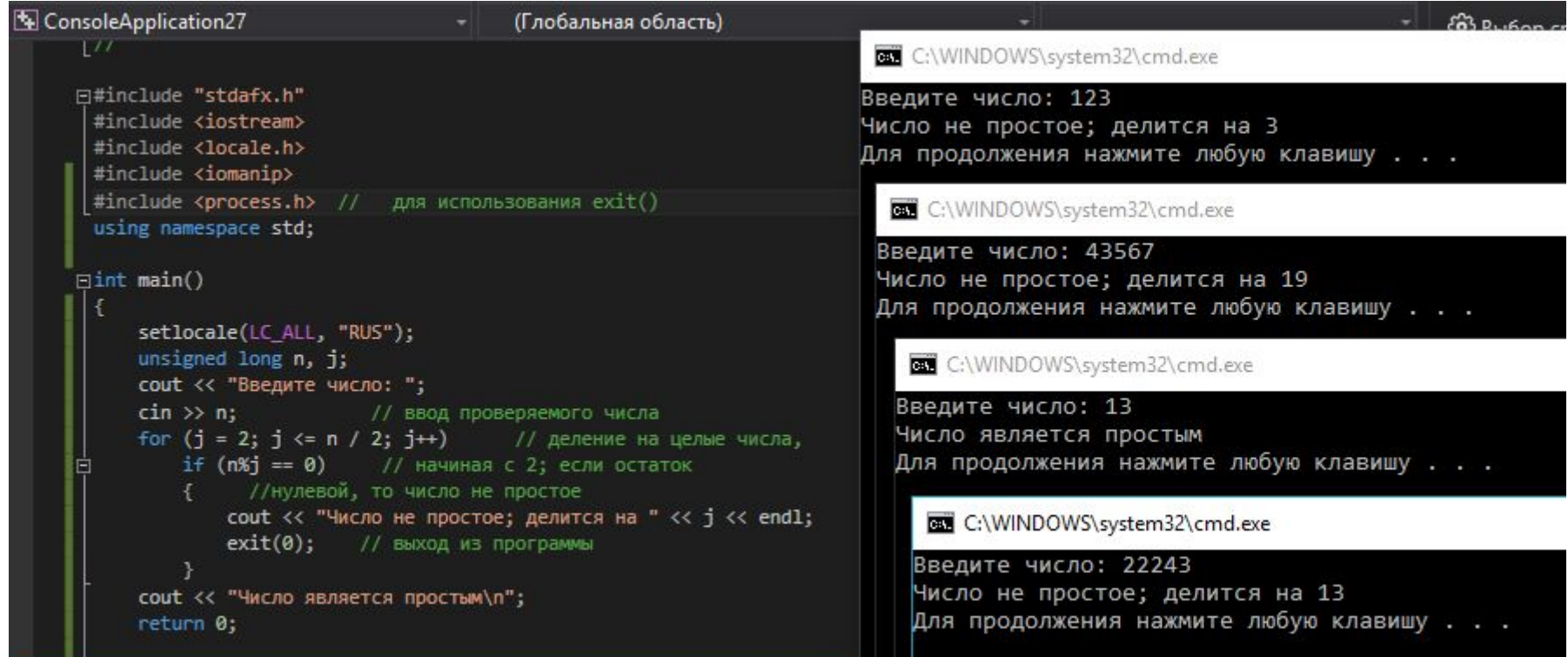

**тело цикла не заключено в фигурные скобки. Это объясняется тем, что оператор if и операторы тела ветвления на самом деле являются одним оператором**

# **Выход из программы**

Функция **exit()** – немедленный выход из программы, независимо в каком месте исполнения она находится.

**Требуется #include <process.h>**

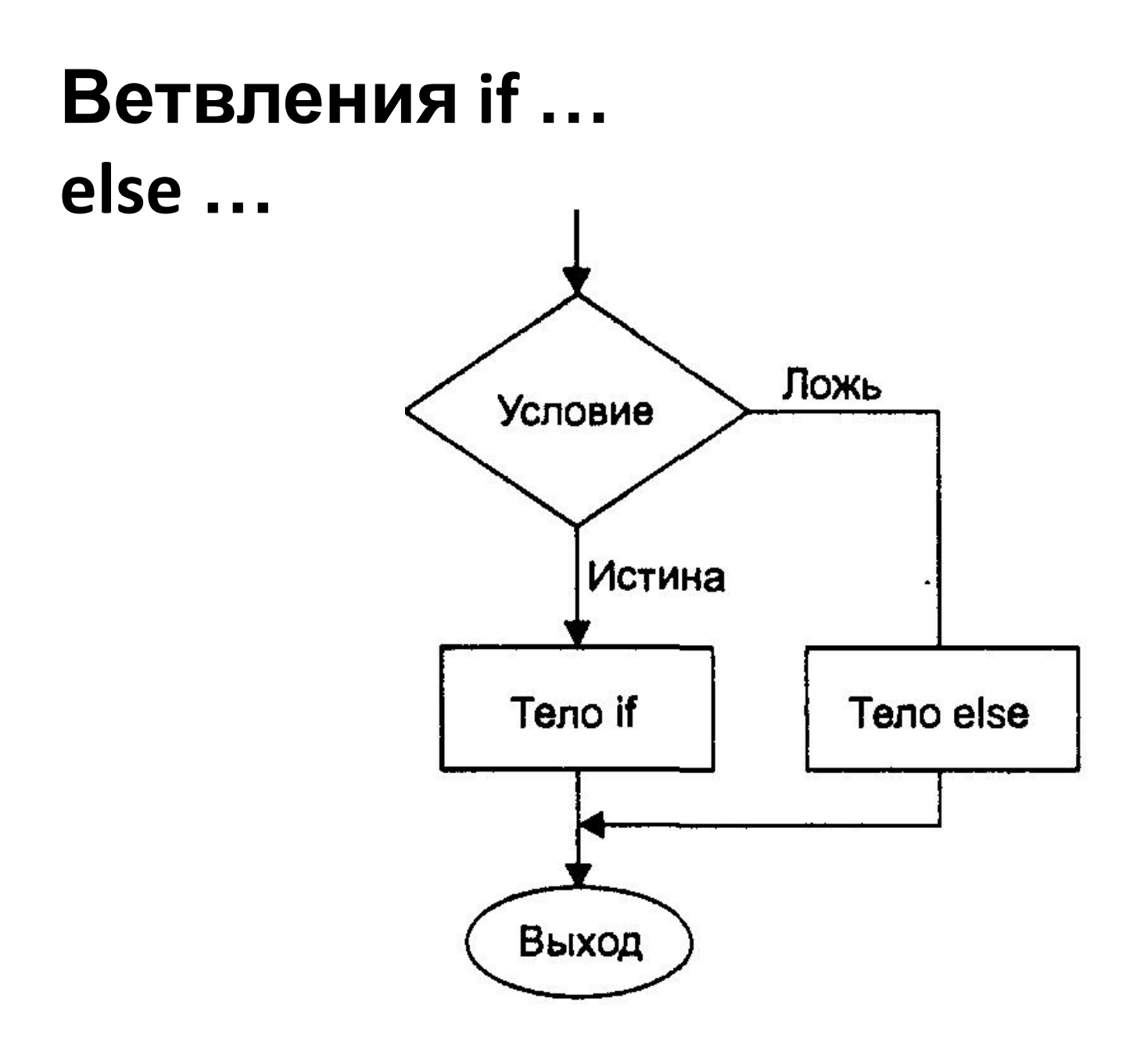

### Ветвления if ...

### else ...

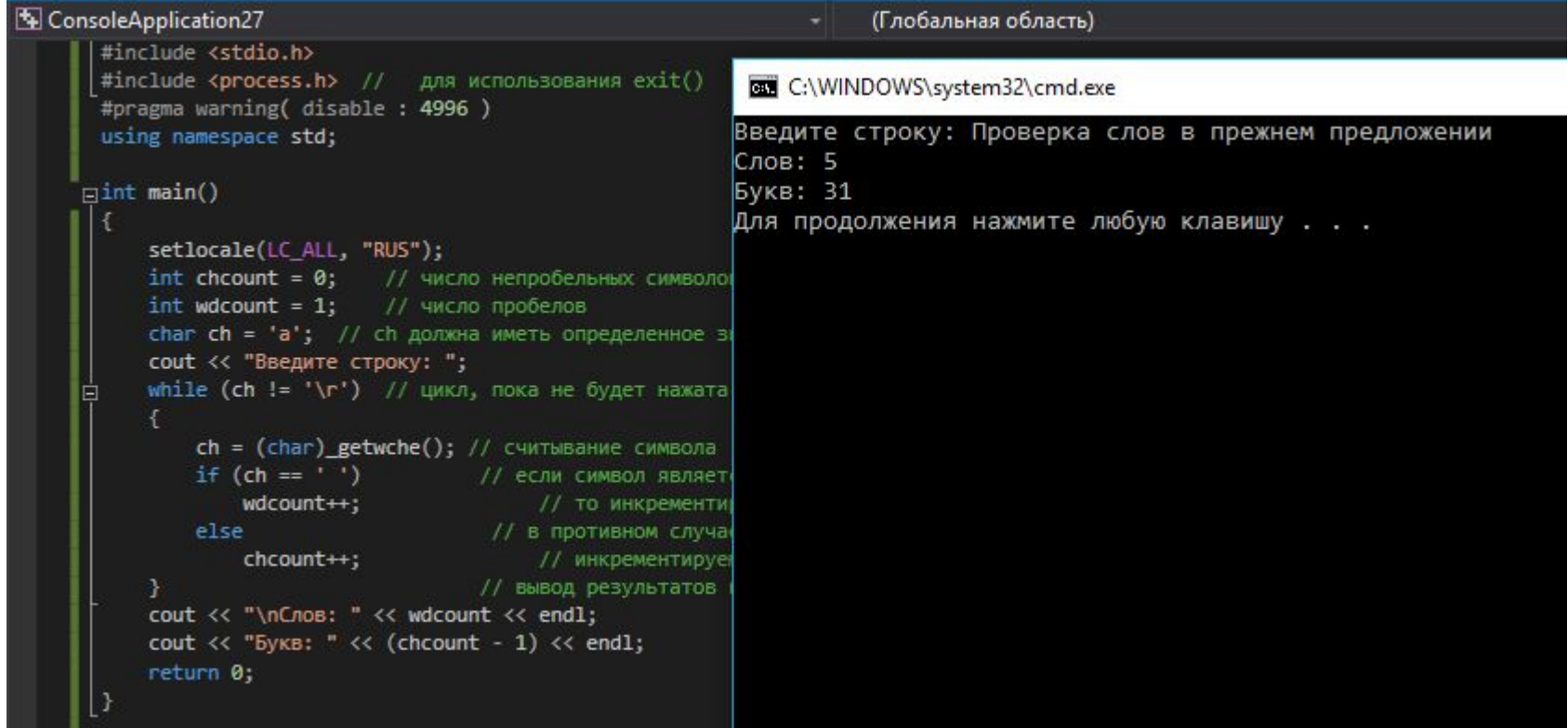

### Разветвление

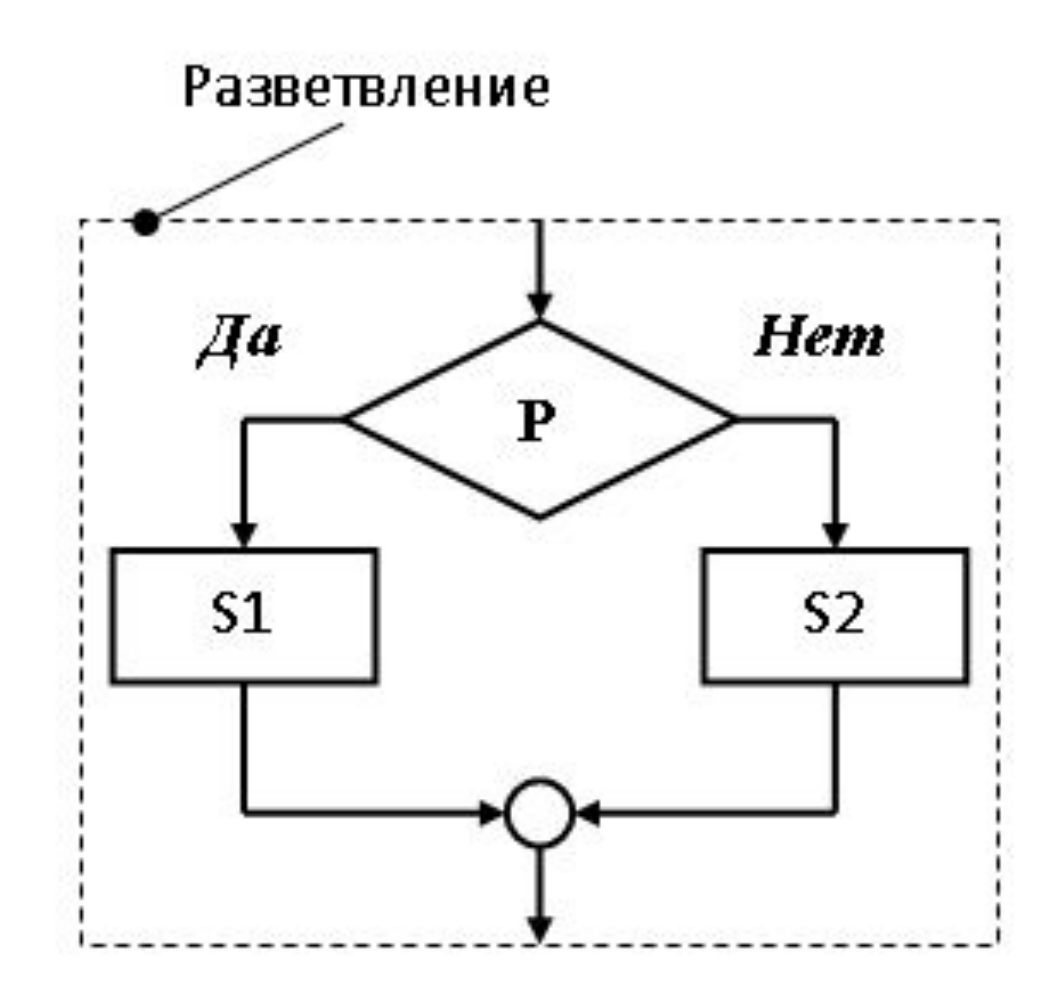

## Переход (GOTO…)

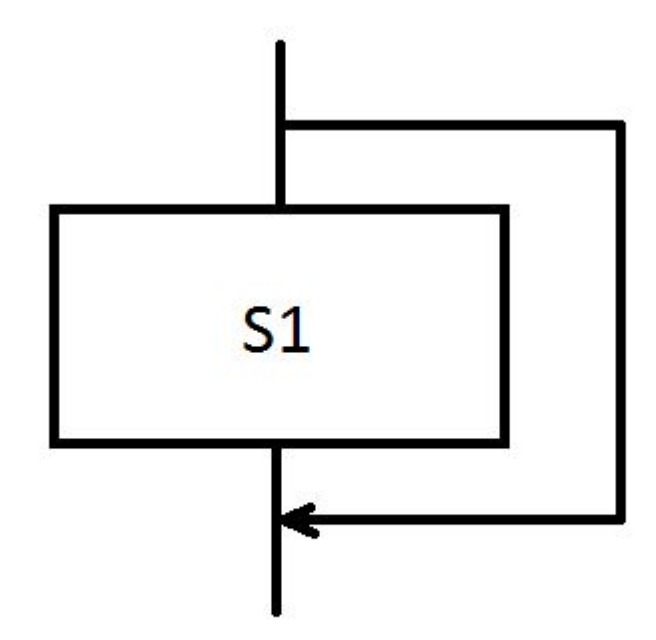

## Цикл (повторение)

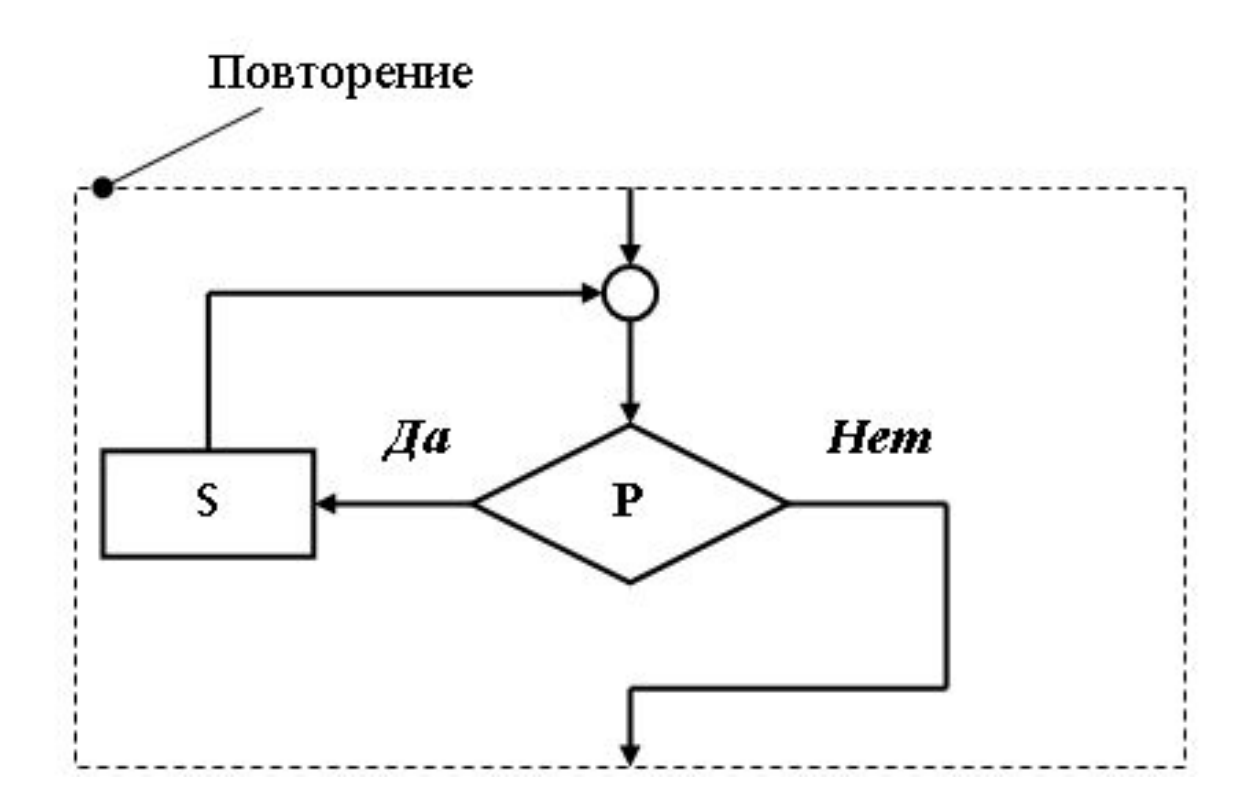

### Вложенные конструкции

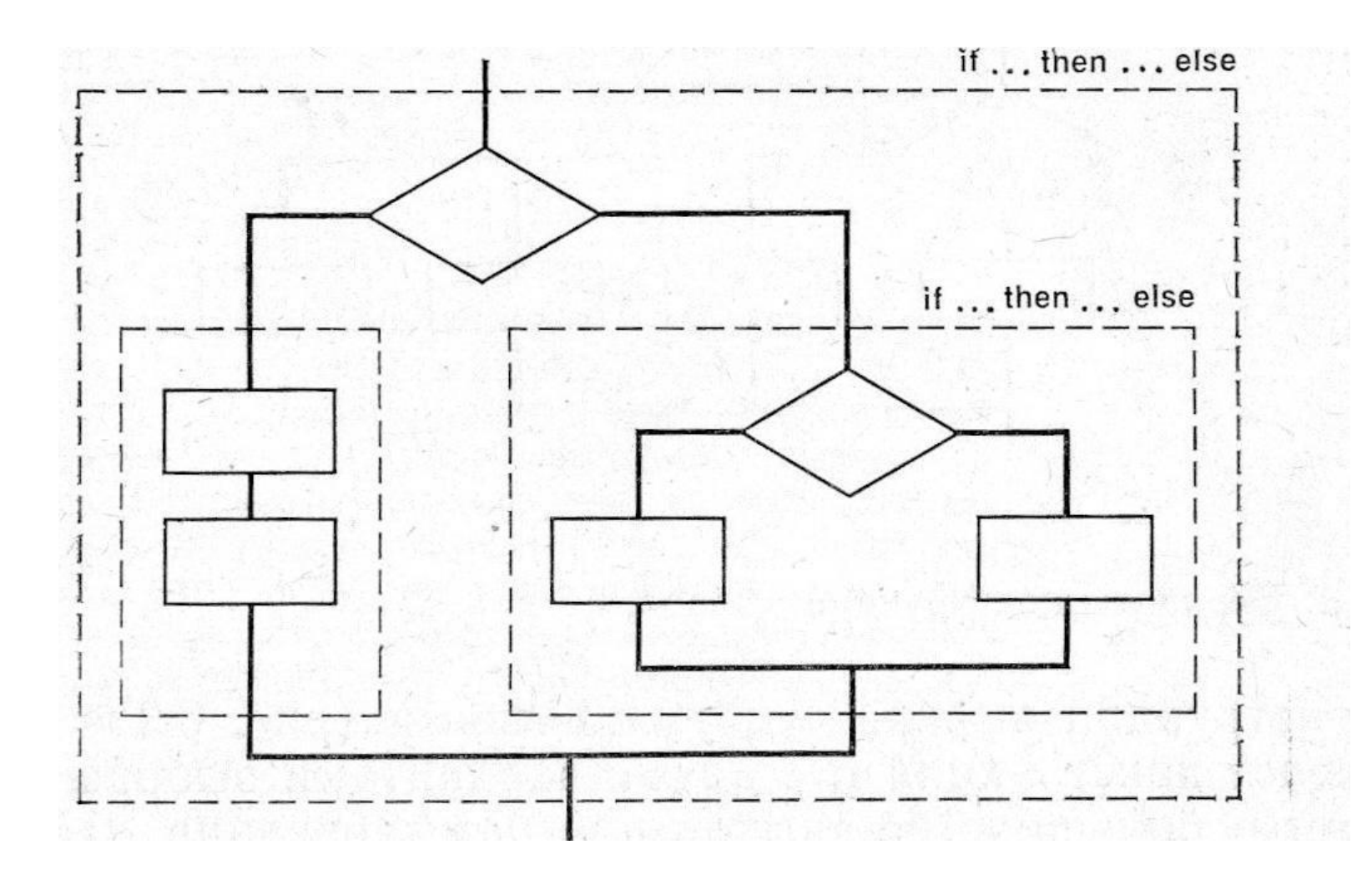

## Конструкция "CASE"

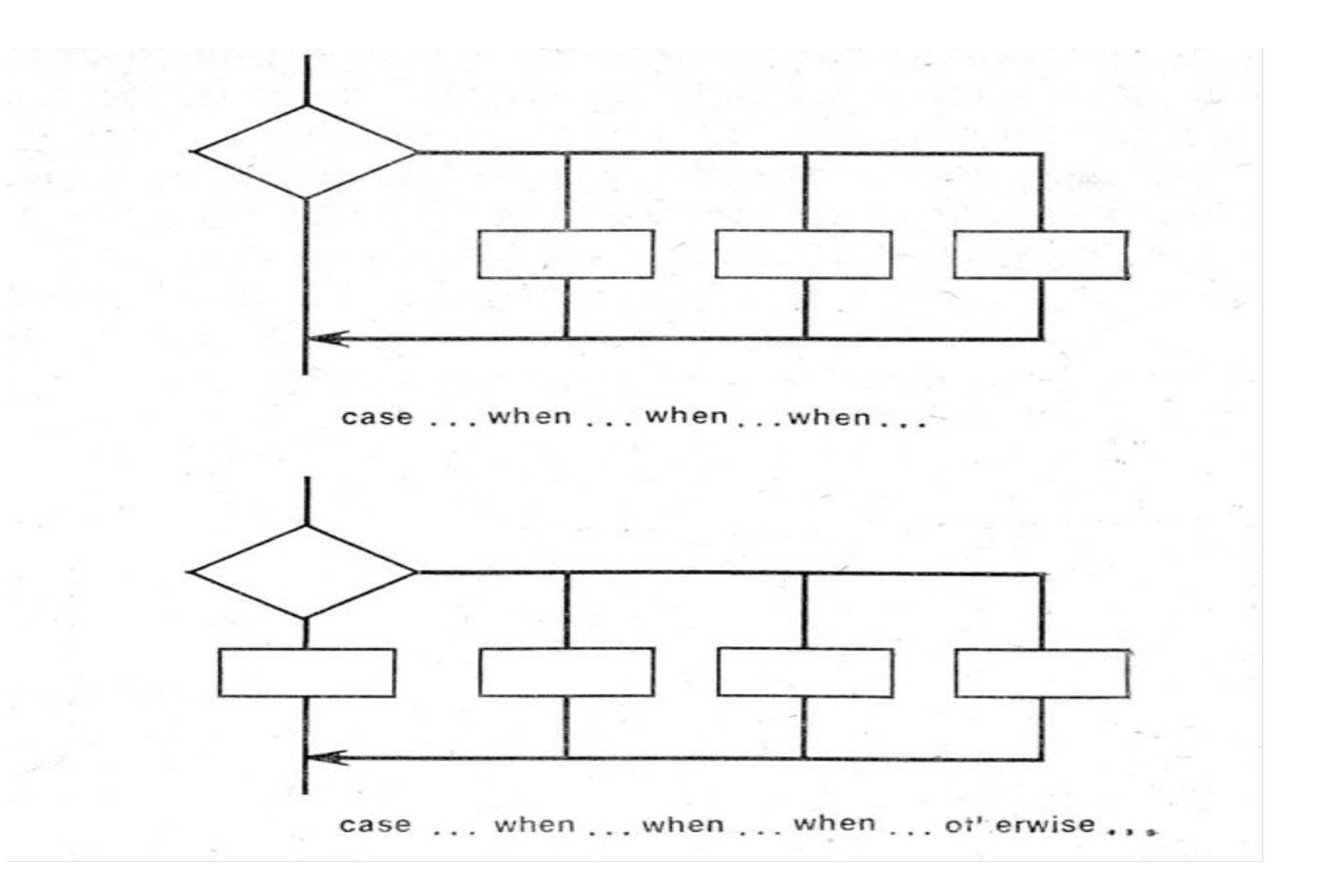

## Функции

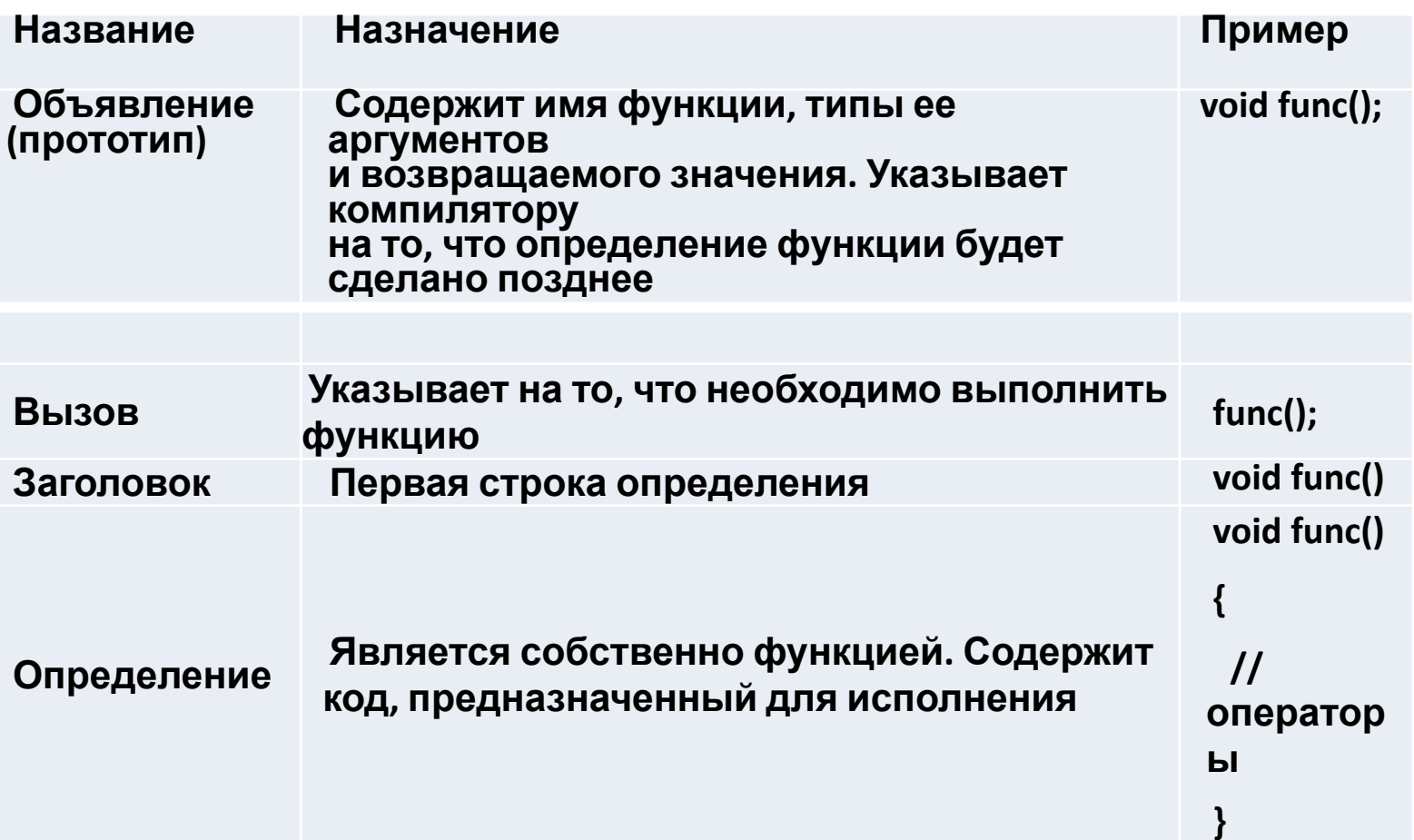

# **ФУНКЦИИ**

#### Объявление void func1()

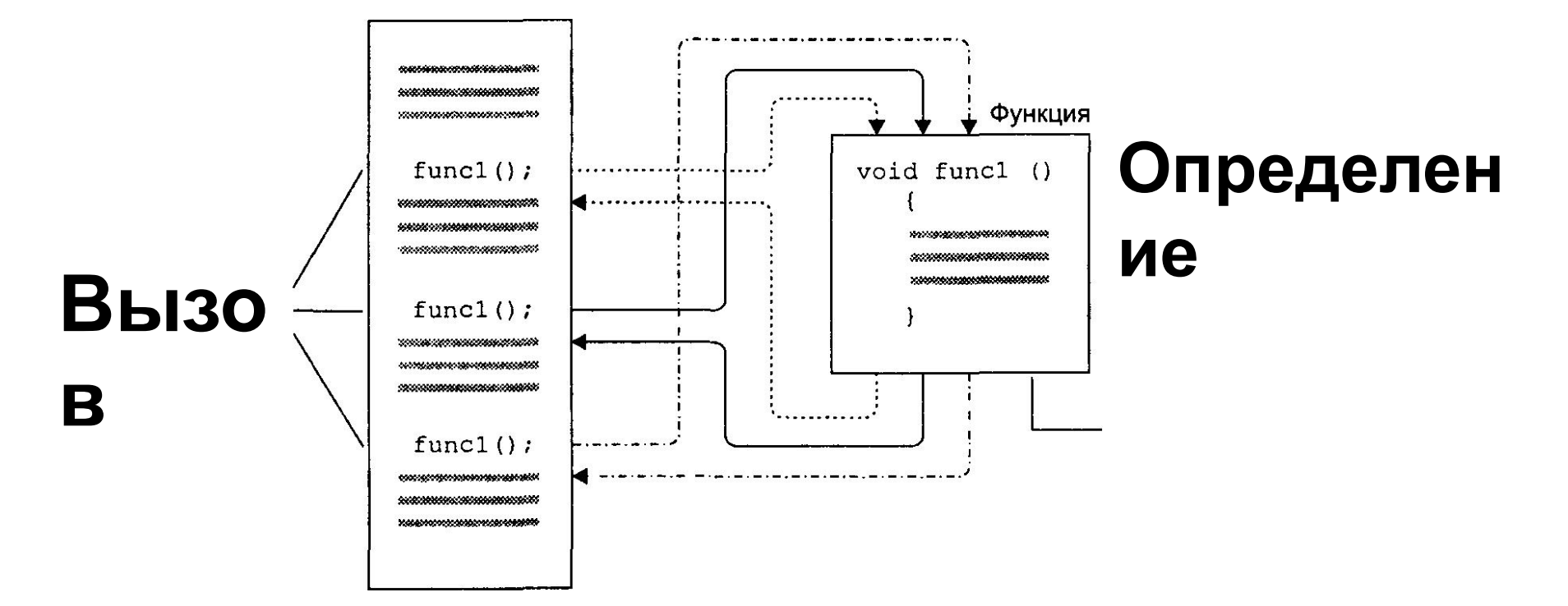

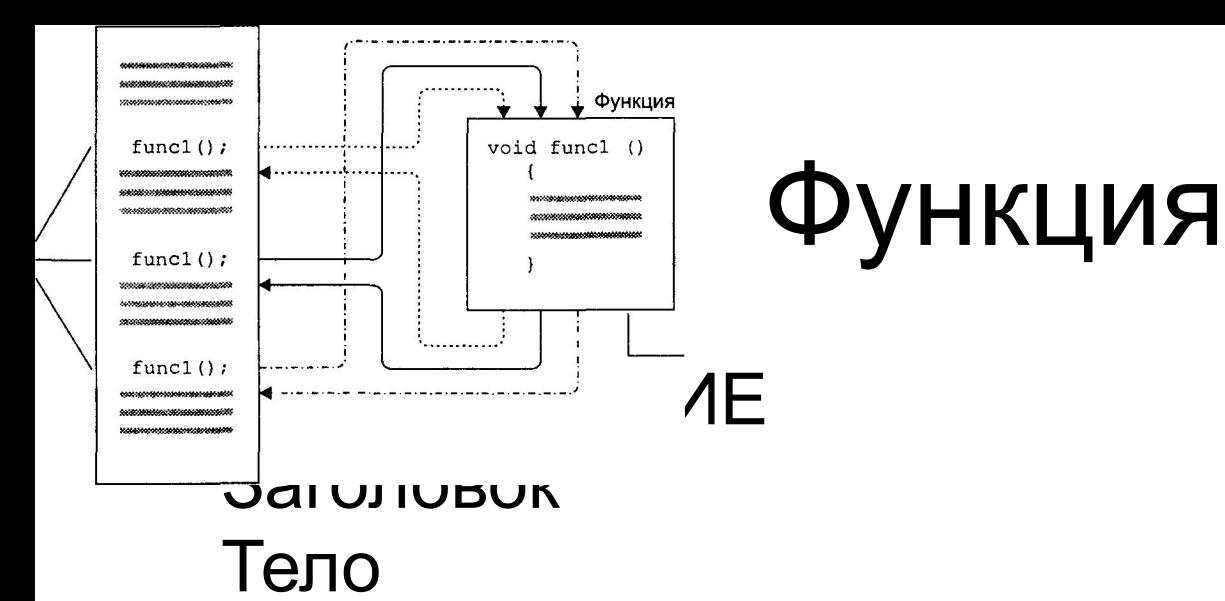

```
void printline()
for (int i = 0; i \le 60; i++)
  cout << '=';
  cout << endl;
\}
```
## Передача аргументов в функцию

Передача констант в функцию.